# **The Siren 7.5 Reference Manual**

### **Music-Models-Representation**

### Class: **MusicMagnitude**

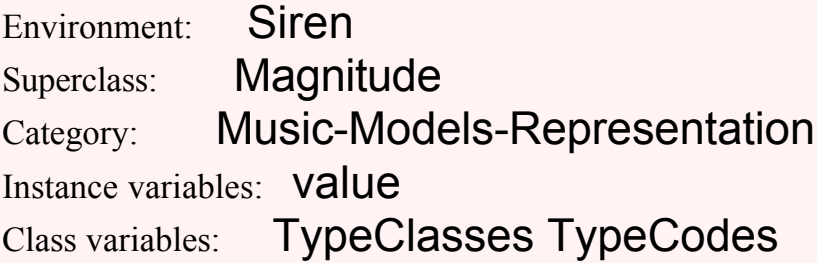

*Instances of the subclasses of MusicMagnitude are used to represent scalar magnitudes in musical objects. The class MusicMagnitude is a place for the music magnitudes to share their state and basic accessing behavior.*

*MusicMagnitudes generally implement precise mixed-mode arithmetic and comparison methods using a per-species generality table and auto-coercion within a species.*

*The"type abstraction" classes (Duration, Pitch, Amplitude, etc.) represent "what"; are never instantiated; their class creation methods answer instances of their species, but they manage coersion within the classes of their species. The "representational abstraction" classes (NominalMagnitude, OrdinalMagnitude, NumericalMagnitude, RatioMagnitude, etc.) represent "how"; they share value model semantics and coercion techniques. Note that the concrete implementation classes therefore answer their species by property model rather than by implementation subclass (i.e., HertzPitch species --> Pitch rather than NumericalMagnitude).*

*There are many examples in the implementation classes and the Siren outline.*

*Instance variables: value the magnitude's value*

### *accessing*

**, anArgument**

 *Answer en Event with the given magnitude as its first property.*

**value**

 *Answer the instance variable 'value'.*

### **value: theValue**

 *Accept the argument, 'theValue', as the new instance variable 'value'.*

### *printing*

#### **printOn: aStream**

 *Print the receiver on the argument as a MM declaration.*

### **printOn: aStream parens: useParens**

 *Print the receiver on the argument as a MM declaration.*

#### **printString**

 *Answer a String whose characters are a description of the receiver.*

#### **printStringParens: bool**

 *Answer a String whose characters are a description of the receiver.*

#### **printValue**

#### **storeOn: aStream**

 *Store the receiver on the argument as a MM declaration.*

#### **units**

 *Answer the units string of the receiver.*

### *private*

### **species**

 *Answer MusicMagnitude.*

### *converting*

### **adaptToNumber: rcvr andSend: selector**

 *If I am involved in arithmetic with a number, convert me to a number.*

### **coerceTo: type**

 *Coerce the receiver to the given class and answer a new object.*

### **ddMsgName**

 *Answer the selector to be used in coercing double-dispatching messages.*

#### **msec**

 *Answer a MSecondDuration.*

**usec**  *Answer a MSecondDuration.*

# *testing*

**isImmediate**  *Answer whether the receiver has an immediate representation.*

#### **isMusicMagnitude**

 *Answer true for the receiver and all subsclasses.*

### *comparing*

#### **< aValue**

 *Answer whether the receiver is less than the argument*

#### **= aValue**

 *Answer whether the receiver and the argument are equal.*

#### **hash**

 *Answer a SmallInteger unique to the receiver.*

# *arithmetic*

#### **\* aValue**

 *Answer the product of the receiver and the argument*

#### **+ aValue**

 *Answer the sum of the receiver and the argument, doing generality-based*

 *class coercion within a species using auto-generated coercion messages.*

#### **- aValue**

 *Answer the difference of the receiver and the argument*

#### **/ aValue**

 *Answer the quotient of the receiver and the argument*

### MetaClass: MusicMagnitude class

### *instance creation*

#### **value: aValue**

 *Answer and instance with the argument as its value.*

# *objects from disk*

#### **initializeTypeCodes**

 *Set up the class dictionary of subclass typecodes.*

#### **readDataFrom: refStream**

 *Store an instance of some music magnitude subclass on the given reference stream compactly and quickly.*

#### **store: inst on: refStream**

 *Store an instance of some music magnitude subclass on the given reference stream compactly and quickly.*

### *class constants*

#### **color**

 *Answer the default color to display instances with (hack for making pretty graphs).*

#### **propertyName**

 *Answer the receiver class's default property name.*

#### **relativeMember**

 *Answer the receiver class's species member used as a relative magnitude.*

Class: **PField**

Environment: Siren

Superclass: Siren.MusicMagnitude

Category: Music-Models-Representation

Instance variables: name field

*Instances of PField magnitudes are used for arbitrary parameters of musical events oriented towards formats with positional parameter declarations, e.g., Music-V-style notelist formats (see uses).*

*Instance variables: field field in the score name the parameter's name (optional)*

*Examples: PField field: 5 value: 0.7 name: #position*  *PField field: 9 value: 'legato' name: #expression*

# *accessing*

### **field**

 *Answer the instance variable 'field'.*

### **field: theNumber**

 *Accept the argument, 'theNumber', as the new instance nariable 'field'.*

### **name**

 *Answer the instance variable 'name'.*

### **name: theName**

 *Accept the argument, 'theName', as the new instance nariable 'name'.*

MetaClass: PField class

# *instance creation*

### **field: aNumber value: aValue**

 *Answer an initialized instance.*

#### **field: aNumber value: aValue name: aName**  *Answer an initialized instance.*

### Class: **MusicModel**

Environment: Siren

Superclass: Siren.MusicMagnitude

Category: Music-Models-Representation

Class instance variables: generalityTable

*MusicModel adds the class instance variable generalityTable that is used for "abstract" music magnitude models such as Pitch and Amplitude.*

*See the class methods for generality.*

*Class inst Vars: generalityTable Integer)> The species generality table*

MetaClass: MusicModel class

Instance variables: generalityTable

# *generality*

**generality**

 *Answer the class inst var for the generality table.*

### **generalize: aMag and: otherMag**

 *Answer an array of the two arguments with the most general first.*

### *examples*

**examples**

 *Pitch generalize: (#c pitch) and: (21 key)*

Class: **Chroma**

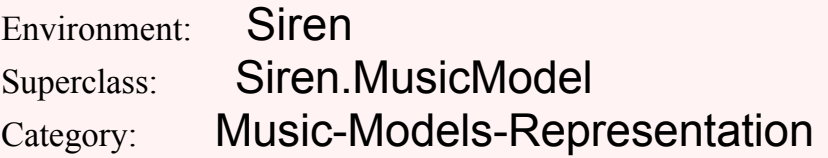

*Class Chroma is the abstract representational class for the pitch and mode-element species. Instances of its subclass species are used to model pitches, gamut members, and frequencies.*

MetaClass: Chroma class

Class: **Ergon**

Environment: Siren Superclass: Siren.MusicModel Category: Music-Models-Representation

*Class Ergon is the abstract representational class for the amplitude/loudness/dynamic species. Instances of its subclass species are used to model loudness values.*

MetaClass: Ergon class

Class: **Amplitude**

Environment: Siren

Superclass: Siren.Ergon

Category: Music-Models-Representation

*Instances of classes whose species is Amplitude are used for the loudness parameters of musical events. Amplitudes come in several flavors, as in the classes RatioMagnitude, MIDIVelocity and SymbolicLoudness.*

*The class Amplitude is abstract, its class creation method answers an instance of a concrete Amplitude/Loudness class.*

*Examples:*

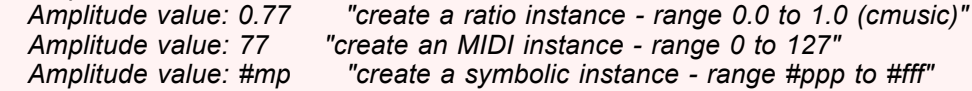

*See also the class example.*

MetaClass: Amplitude class

# *instance creation*

#### **value: aValue**  *Answer a new instance of a member of my species.*

# *class constants*

### **color**

 *Answer the default color to display instances with.*

### **initialize**

 *Set up the class inst var, a generality table.*

### **initializeGenerality**

 *Set up the class inst var, a generality table.*

### **mostGeneral**

 *Answer the most general-purpose duration--relative*

### **propertyName**

 *Answer the receiver class's default property name.*

#### **relativeMember**

 *Answer the receiver class's species member used as a relative magnitude.*

### **species**

 *Answer Amplitude.*

### *examples*

### **example**

 *Print a simple message to the transcript demonstrating the various types.*

# Class: **Pitch**

Environment: Siren Superclass: Siren.Chroma

### Category: Music-Models-Representation

*Instances of classes whose species is Pitch are used for the pitch or frequency parameters of musical events.*

*Pitches come in several flavors, as in the classes HertzPitch, RatioPitch, MIDIPitch and SymbolicPitch. The class Pitch is abstract, its class creation method answers an instance of a concrete Pitch class.*

#### *Examples:*

 *Pitch value: 440.0 "create an instance with units of Hertz" Pitch value: 77 "create an instance with units of MIDI key numbers" Pitch value: #e4 "create a symbolic instance" Pitch value: 'e4' "same as using a symbol" Pitch value: 4/3 "create a ratio instance"*

*Note that new pitch representations such as music11-like pch (4.11 = 11th note in oct 4) or oct (4.1100 = oct4 + 1100 cts) notations can be added by overriding the float-to-Hz or float-to-midi conversions.*

*See also the class example.*

MetaClass: Pitch class

# *instance creation*

### **value: aValue**

 *Answer a new instance of a member of my species.*

### *class constants*

### **color**

 *Answer the default color to display instances with.*

### **initialize**

 *Set up the class inst var, a generality table.*

### **initializeGenerality**

 *Set up the class inst var, a generality table.*

### **mostGeneral**

 *Answer the most general-purpose duration--Hertz*

### **propertyName**

 *Answer the receiver class's default property name.*

### **relativeMember**

 *Answer the receiver class's species member used as a relative magnitude.*

**species**

### *Answer Pitch.*

### *examples*

### **example**

 *Print a simple message to the transcript demonstrating the various types.*

### **exampleAdC**

 *Pitch exampleAdC*

### Class: **Chronos**

Environment: Siren Superclass: Siren.MusicModel

Category: Music-Models-Representation

*Class Chronos is the abstract representational class for the duration and meter species. Instances of its subclass species are used to model times, durations and metronomes.*

MetaClass: Chronos class

### Class: **Meter**

Environment: Siren

# Superclass: Siren.Chronos Category: Music-Models-Representation

*Instances of the Meter species model the tempo or metronome used to map durations. This class can be used as a concrete one (adding a few methods to fill it out), or like the other representational classes (making concrete classes of this species). In the later case, the value instance variable could hold a number, process or block.*

MetaClass: Meter class

Class: **Positus**

Environment: Siren

Superclass: Siren.MusicModel Category: Music-Models-Representation

*Class Positus is the abstract representational class for the position, space, and direction species. Instances of its subclass species are used to model spatial and positional values.*

MetaClass: Positus class

Class: **Spatialization**

Environment: Siren

Superclass: Siren.Positus

Category: Music-Models-Representation

*Instances of the Spatialization species model the characteristics and configuration of room simulations in scores.*

*This class can be used as a concrete one (adding a few methods to fill it out), or like the other representational classes (making concrete classes of this species). In the later case, the value instance variable would hold a record with the geometry or the room, the positions of default sources, and the listener's position and features.*

MetaClass: Spatialization class

Class: **Position**

Environment: Siren

Superclass: Siren.Positus

Category: Music-Models-Representation

*Instances of the Position species model the position of sound sources in room simulations or scores. This class can be used as a concrete one (adding a few methods to fill it out), or like the other representational classes (making concrete classes of this species). In the later case, the value instance variable could hold a number or point.*

MetaClass: Position class

Class: **Directionality**

Environment: Siren Superclass: Siren.Positus Category: Music-Models-Representation

*Instances of the Directionality species model the radiation characteristics of sound sources in room simulations.*

*This class can be used as a concrete one (adding a few methods to fill it out), or like the other representational classes (making concrete classes of this species). In the later case, the value instance variable would hold a 1- or 2-dimensional position as a number or point.*

MetaClass: Directionality class

# Class: **ModeMember**

Environment: Siren

Superclass: Siren.Chroma

Category: Music-Models-Representation

*Instances of the ModeMember species model pitches as elements of a mode (e.g., minor) or gamut (e.g., pentatonic on F).*

*This class can be used as a concrete one (adding a few methods to fill it out), or like the other representational classes (making concrete classes of this species).*

*In the later case, the value instance variable could hold a number or pitch, and the mode or gamut could be shared.*

MetaClass: ModeMember class

Class: **Duration**

Environment: Siren

Superclass: Siren.Chronos

Category: Music-Models-Representation

*Instances of classes whose species is Duration are used for the duration parameters of musical events. Durations come in several flavors, as in the classes RatioDuration, MSecondDuration and ConditionalDuration.*

*The class Duration is abstract, its class creation method answers an instance of a concrete Duration class.*

*Examples:*

 *Duration value: 0.77 "create an instance with seconds as the unit" Duration value: 770 "create an instance with milliseconds as the unit" Duration value: 1/4 "create an instance with beats as the unit" Duration value: [ :x | x > 4] "create an instance for: 'until x > 4'"*

*See also the class example.*

MetaClass: Duration class

### *instance creation*

#### **value: aValue**

 *Answer a new instance of a member of my species.*

### *class constants*

#### **color**

 *Answer the default color to display instances with.*

### **initialize**

 *Set up the class inst var, a generality table.*

### **initializeGeneralities**

 *Set up the class inst var, a generality table.*

### **mostGeneral**

 *Answer the most general-purpose duration--seconds*

### **propertyName**

 *Answer the receiver class's default property name.*

#### **relativeMember**

 *Answer the receiver class's species member used as a relative magnitude.*

#### **species**  *Answer Duration.*

# *examples*

### **example**

 *Print a simple message to the transcript demonstrating the various types.*

### **Music-Models-Implementation**

### Class: **ConditionalDuration**

Environment: Siren

Superclass: Siren.MusicMagnitude

Category: Music-Models-Implementation

*Instances of ConditionalDuration are duration times where the value is a block. The accessing protocol allows them to be spawned as co-processes in schedulers. The valueAt: and waitUntil: methods allow flexible conditional scheduling and tests have shown that several dozen conditionals can be managed in real-time on modest hardware.*

*See the class examples.*

*accessing*

#### **valueAt: anArg**

 *Answer the result of passing the argument to the receiver's block.*

#### **wait**

 *Cycle the receiver until the argument fulfills the receiver's block.*

#### **waitUntil: anArg**

 *Cycle the receiver until the argument fulfills the receiver's block.*

### *private*

#### **species**

 *Answer Duration.*

### *converting*

#### **mostGeneral**

 *It is an error to try this here--we implement what's ok for CDs*

### *arithmetic*

### **\* aValue**

 *Answer that it is an error to attempt arithmetic with this magnitude.*

#### **+ aDuration**

 *Answer the sum of the receiver and the argument--the composition of two blocks*

#### **- aValue**

 *Answer that it is an error to attempt arithmetic with this magnitude.*

#### **/ aValue**

 *Answer that it is an error to attempt arithmetic with this magnitude.*

# MetaClass: ConditionalDuration class

### *instance creation*

#### **randomBetween: lo and: hi**

 *Answer a new conditional duration whose value is between lo and hi (given in seconds)*

### *examples*

#### **example**

 *Print a simple message to the transcript demonstrating the various types.*

#### **exampleWithRands**

 *Demonstrate the random duration*

# Class: **OrdinalMagnitude**

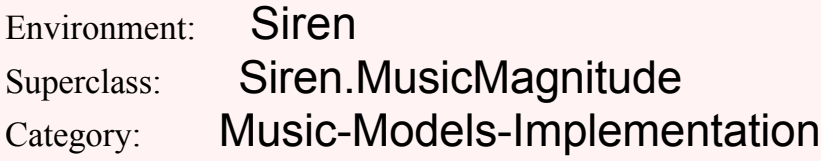

Instance variables: table

Class instance variables: Table

*Instances of the OrdinalMagnitude classes are order-only magnitudes. They use the instance or class instance tables for holding comparative relationships among instances (e.g., mag1 might know that it's > mag2). The relation-setting (i.e., order assignment) messages are: ==, >>, <<, =<, and =>. The query messages are: =?, > < <=, and >=.*

*Each subclass may decide whether instances or the class will hold the table of relationships. The decision should be made on the basis of the expected number of magnitude instances and the sparseness of their relationships.*

*See the subclass' class examples.*

*Instance Variable: table Symbol> instance rel. table*

*Class Instance Variable: Table Symbol> class rel. table of all instances*

### *accessing*

#### **hash**

 *Answer a SmallInteger unique to the receiver. Essential. See Object documentation whatIsAPrimitive.*

### **table**

 *Answer the receiver's loop-up table--its or the class'.*

#### **value**

 *Signal an error.*

**value: theValue**  *Signal an error.*

# *initialize-release*

#### **release**

 *Release the receiver's table.*

# *printing*

### **printOn: aStream**

 *Print the receiver as an ordinal magnitude.*

### *converting*

**mostGeneral**  *Answer that it is an error to attempt coercion with ordinal magnitudes.*

### *ordering*

**< anotherOMag**  *Answer whether the receiver is less than the argument.*

#### **<< anotherOMag**  *Specify that the receiver is less than the argument.*

#### **<= anotherOMag**

 *Answer whether the receiver is less than or equal to the argument.*

#### **=< anotherOMag**

 *Specify that the receiver is less than or equal to the argument.*

#### **== anotherOMag**

 *Specify that the receiver is equal to the argument.*

#### **=> anotherOMag**

 *Specify that the receiver is greater than or equal to the argument.*

#### **=? anotherOMag**

 *Answer whether the receiver is equal to the argument.*

#### **> anotherOMag**

 *Answer whether the receiver is greater than the argument.*

#### **>= anotherOMag**

 *Answer whether the receiver is greater than or equal to the argument.*

#### **>> anotherOMag**

 *Specify that the receiver is greater than the argument.*

### *arithmetic*

#### **\* aValue**

 *Answer that it is an error to attempt arithmetic with ordinal magnitudes.*

#### **+ aValue**

 *Answer that it is an error to attempt arithmetic with ordinal magnitudes.*

#### **- aValue**

 *Answer that it is an error to attempt arithmetic with ordinal magnitudes.*

#### **/ aValue**

 *Answer that it is an error to attempt arithmetic with ordinal magnitudes.*

#### **= aValue**

 *Answer whether the receiver and the argument are equivalent.*

MetaClass: OrdinalMagnitude class

Instance variables: Table

### *table access*

#### **table**

 *Answer the class' instance look-up table.*

#### **values**

 *Answer the sorted values.*

### *instance creation*

#### **new**

 *Answer a new instance and, if it's in use, add it to the table.*

**value: aValue**  *Answer an instance*

# *class initialization*

### **flush**

 *Release the shared class table and all instances.*

### **useTable**

 *Set up a shared class table for all instances.*

# Class: **Length**

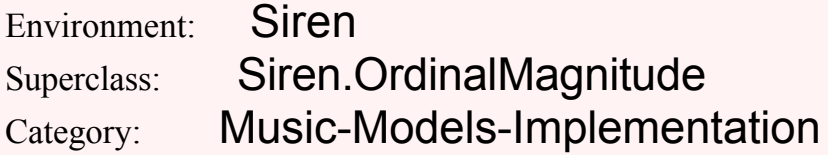

*Instances of Length represent subjective length (~ duration \* loudness) values. The instance variable tables are used for the name -> relation symbol map.*

*See the class examples.*

# *private*

### **species**

 *Answer Duration.*

MetaClass: Length class

# *examples*

**example**

 *Demonstrate the use of an OrdinalMagnitude with a scale of length.*

### Class: **NominalMagnitude**

Environment: Siren

Superclass: Siren.MusicMagnitude

Category: Music-Models-Implementation

Class instance variables: NameMap

*Instances of the NominalMagnitude classes are named (symbolic) properties where a symbol <--> value map is well-established for a given range and domain, e.g., 0.0 to 1.0 or 0 to 127. Examples are pitch (#d4) or dynamic (#mp) names.*

*Class Instance Variable: NameMap Number or Interval)> the class' look-up table*

MetaClass: NominalMagnitude class

Instance variables: NameMap

# *class instance variables*

#### **nameMap**

 *Answer the class instance variable NameMap.*

# Class: **SymbolicPitch**

Environment: Siren Superclass: Siren.NominalMagnitude Category: Music-Models-Implementation Instance variables: fracPitch

*Instances of SymbolicPitch represent well-tempered note names relative to a4=440Hz. The range is c0 to g#9 and the values are symbols. Note the confusion between the sharp sign (always placed after the note name) and Smalltalk's symbol key #. One often writes ('c#3' asSymbol) to be safe.*

*Instance Variables: fracPitch the remainder for microtonal tunings*

*The class instance variable NameMap is used for the name <--> MIDI key number mapping array.*

# *printing*

### **printOn0: aStream**

 *Print the receiver as a symbolic pitch.*

#### **units**

 *Answer the units string of the receiver.*

### *arithmetic*

#### **+ aValue**

 *Answer the sum of the receiver and the argument-handle adding Integers as a special case.*

#### **- aValue**

 *Answer the sum of the receiver and the argument-handle adding Integers as a special case.*

### **transposeBy: aValue**

 *transpose a SymbolicPitch by aValue in fractional halfsteps*

### *private*

### **species**

 *Answer Pitch.*

### *converting*

### **asFracMIDI**

 *Assuming value is a symbolic note name, answer a key number.*

#### **asHertz**

 *assuming value is a symbolic note name, return a frequency*

#### **asHz**

 *assuming value is a symbolic note name, return a frequency*

#### **asMIDI**

 *Assuming value is a symbolic note name, answer a key number.*

#### **asSymbol**

 *Answer a SymbolicPitch.*

#### **mostGeneral**

 *Answer the most numerically meaningful version of the receiver.*

### *accessing*

### **accidental**

 *Answer the receiver's accidental, if any.*

### **fracPitch**

 *return microtonal offset as fractions of a halfstep*

### **fracPitch: aValue**

 *set microtonal offset as fractions of a halfstep*

MetaClass: SymbolicPitch class

# *class initialization*

#### **initialize**

 *Set up the class name mapping array.*

### *instance creation*

**fromFracMIDI: aValue**  *Assuming value is a key number, answer a symbolic pitch name*

#### **fromMIDI: aValue**  *Assuming value is a key number, answer a symbolic pitch name*

### *coercion*

**ddMsgName**

 *Answer the selector to be used in coercing double-dispatching messages.*

# Class: **SymbolicLoudness**

Environment: Siren

Superclass: Siren.NominalMagnitude

Category: Music-Models-Implementation

*Instances of SymbolicLoudness are dynamic names in the range #ppp to #fff.*

*The class instance variable NameMap is used for the name <--> MIDI velocity range (0 to 127) mapping dictionary.*

# *printing*

### **printOn0: aStream**

 *Print the receiver as a symbolic amplitude.*

### **units**

 *Answer the units string of the receiver.*

# *private*

#### **species**  *Answer Amplitude.*

# *converting*

### **asDB**

 *Answer a dB loudness; ratio 1 = 0dB, ratio 0.5 = -6dB, etc.*

### **asMIDI**

 *Answer a MIDIVelocity.*

### **asRatio**

 *Answer a RatioLoudness.*

#### **asSymbol**  *Answer a SymbolicLoudness.*

### **mostGeneral**

 *Answer the most numerically meaningful version of the receiver.*

# MetaClass: SymbolicLoudness class

# *class initialization*

**initialize**  *Set up the class dynamic mapping dictionary*

# *instance creation*

### **fromMIDI: aValue**

 *Assuming value is a key velocity, answer a symbolic loudness name*

### *coercion*

### **ddMsgName**

 *Answer the selector to be used in coercing double-dispatching messages.*

# Class: **NumericalMagnitude**

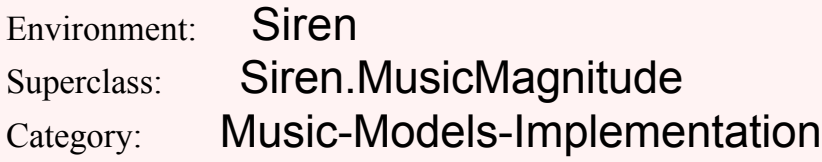

*Instances of the subclasses of NumericalMagnitude are music magnitudes with numerical values.*

*When the values are floating-point numbers, the range is often 0.0 to 1.0. Integer ranges such as 0 to 127 can also be used in subclasses.*

*One may want to add range-checking for these cases.*

*Note that the class NumericalMagnitude is vacuous at present, and exists solely for representational modeling.*

# *double dispatching*

**adaptInteger: val**

### **adaptToInteger**

MetaClass: NumericalMagnitude class

### Class: **SecondDuration**

Environment: Siren Superclass: Siren.NumericalMagnitude Category: Music-Models-Implementation

*Instances of SecondDuration are duration times in floating-point seconds. This is among the most general duration time representations.*

# *printing*

#### **printOn: aStream**

 *Print the receiver on the argument as a MM declaration.*

**units**  *Answer the units string of the receiver.*

# *private*

**mostGeneral**  *Answer the receiver in seconds.*

**species**  *Answer Duration.*

### *converting*

### **adaptToFloat**

 *Answer a float of seconds.*

**asBeat**

 *Answer a RatioDuration.*

### **asMS**

 *Answer a MSecondDuration.*

**asMsec**

 *Answer a MSecondDuration.*

### **asMseconds**

 *Answer a MSecondDuration.*

### **asRatio**

 *Answer a RatioDuration.*

### **asSec**

 *Answer a float of seconds.*

### **asSeconds**

 *Answer a float of seconds.*

### **asUsec**

 *Answer a USecondDuration.*

### **asUSeconds**

 *Answer an int of micro seconds.*

# MetaClass: SecondDuration class

*-- all --*

#### **ddMsgName**  *Answer the selector to be used in coercing double-dispatching messages.*

# Class: **USecondDuration**

Environment: Siren Superclass: Siren.SecondDuration Category: Music-Models-Implementation

*Instances of USecondDuration are duration times in micro-seconds. This is the default time representation (most general duration) and is usually used for keys in event lists.*

# *printing*

**units**

 *Answer the units string of the receiver.*

# *converting*

**asMseconds**  *Answer a MSecondDuration.*

**asSeconds**  *Answer a float of seconds.*

**asUSeconds**

 *Answer a float of micro seconds.*

MetaClass: USecondDuration class

# Class: **MSecondDuration**

Environment: Siren Superclass: Siren.SecondDuration Category: Music-Models-Implementation

*Instances of MSecondDuration are duration times in milli-seconds.*

# *printing*

**units**  *Answer the units string of the receiver.*

### *converting*

**asMseconds**  *Answer a MSecondDuration.*

**asSeconds**  *Answer a float of seconds.*

**asUSeconds**  *Answer a float of micro seconds.*

MetaClass: MSecondDuration class

### *coercion*

### **ddMsgName**

 *Answer the selector to be used in coercing double-dispatching messages.*

### Class: **HertzPitch**

Environment: Siren

Superclass: Siren.NumericalMagnitude

Category: Music-Models-Implementation

*Instances of HertzPitch are frequency values in Hertz. This is the most general Pitch representation. The value is assumed to be a floating-point number.*

# *printing*

### **printOn0: aStream**

 *Print the receiver as a pitch string in Hertz.*

### **units**

 *Answer the units string of the receiver.*

*private*

### **species**

 *Answer Pitch.*

### *converting*

#### **asFracMIDI**

 *Assuming value is a frequency, Answer a fractional key number*

### **asFracSymbol**

 *Assuming value is a frequency, answer a symbolic note name*

### **asHertz**

 *Answer a HertzPitch.*

### **asHz**

 *Answer a HertzPitch.*

### **asMIDI**

 *Assuming value is a frequency, Answer a key number*

### **asSymbol**

 *Assuming value is a frequency, answer a symbolic note name*

# MetaClass: HertzPitch class

### *coercion*

### **ddMsgName**

 *Answer the selector to be used in coercing double-dispatching messages.*

# Class: **RatioMagnitude**

Environment: Siren Superclass: Siren.NumericalMagnitude Category: Music-Models-Implementation Instance variables: relative

*Instances of the RatioMagnitude subclasses are fractional values relative to some context-defined reference value--their relative. The relative may be provided, or it may be assumed if uninitialized (e.g., for a default whole note's duration or default reference pitch).*

*Instance Variable: relative the reference value*

### *accessing*

### **realValue**

 *Answer the receiver's value mapped to the receiver.*

### **value**

 *Answer the receiver's value mapped to the receiver.*

# *converting*

### **asRatio**

 *Answer self.*

#### **map**

 *Apply the receivers reference.*

### **relativeTo: aRelative**

 *Set the receivers reference.*

# MetaClass: RatioMagnitude class

### *instance creation*

### **value: aValue relative: aMMagnitude**

 *Answer and instance with the argument as its value.*

### Class: **RatioDuration**

Environment: Siren

Superclass: Siren.RatioMagnitude Category: Music-Models-Implementation

### *Instances of RatioDuration are 'beat' fractions.*

*They can be expanded into msec. relative to some given event (a whole note), or use the default tempo of 1 sec.*

# *printing*

### **printOn0: aStream**

 *Print the receiver as a fractional duration.*

#### **units**

 *Answer the units string of the receiver.*

### *private*

**species**

 *Answer Duration.*

# *double dispatching*

### **quotientFromInteger: numerator**

 *Answer a MM whose value is the argument over the receiver's value.*

# *converting*

### **asMS**

 *Answer a MSecondDuration.*

### **asMsec**

 *Answer a MSecondDuration.*

### **asSec**

 *Answer a SecondDuration.*

#### **mostGeneral**

 *Answer the most numerically meaningful version of the receiver.*

MetaClass: RatioDuration class

### *coercion*

### **ddMsgName**

 *Answer the selector to be used in coercing double-dispatching messages.*

# Class: **RatioLoudness**

Environment: Siren

Superclass: Siren.RatioMagnitude Category: Music-Models-Implementation

*Instances of RatioLoudness are fractional amplitude values normally relative to the range 0 to 1.*

# *private*

### **species**

 *Answer Amplitude.*

# *printing*

### **printOn0: aStream**

 *Print the receiver as a ratio.*

### *converting*

### **asDB**

 *Answer a dB loudness; ratio 1 = 0dB, ratio 0.5 = -6dB, etc.*

### **asMIDI**

 *Answer a MIDI key velocity (0 to 127)*

### **asSymbol**

 *Answer a symbolic dynamic.*

MetaClass: RatioLoudness class

### *coercion*

### **ddMsgName**

 *Answer the selector to be used in coercing double-dispatching messages.*

# Class: **IntervalMagnitude**

Environment: Siren Superclass: Siren.NumericalMagnitude

### Category: Music-Models-Implementation

Class instance variables: **range** 

*Instances of subclasses of the abstract class IntervalMagnitude are NumericalMagnitudes where a specific interval is defined within which values are possible. Examples are MIDI values in the range of 0 .. 127. the actual range is a class inst var.*

### *accessing*

#### **value: theValue**

 *Accept theValue, as the new instance variable 'value' -- perform range-checking*

MetaClass: IntervalMagnitude class

Instance variables: **range** 

### *class inst var access*

**range**  *Answer the class' range.*

**range: anInterval**  *Set the class' range.*

Class: **MIDIVelocity**

Environment: Siren Superclass: Siren.IntervalMagnitude Category: Music-Models-Implementation

*Instances of MIDIVelocity are key velocities (approximately proportional to loudness) in the range 0 to 127.*

*The SymbolicLoudness class maps symbolic dynamic names onto this range on an approximately logarithmic scale.*

### *accessing*

**value: theValue**  *Truncate*

# *printing*

**printOn0: aStream**  *Print the receiver as a MIDI velocity.*

**units**  *Answer the units string of the receiver.*

# *private*

**species**  *Answer Amplitude.*

### *converting*

### **asDB**

 *Answer a dB loudness; ratio 1 = 0dB, ratio 0.5 = -6dB, etc.*

### **asMIDI**

 *Answer a MIDIVelocity.*

### **asRatio**

 *Answer a RatioLoudness.*

### **asSymbol**

 *Answer a symbolic loudness.*

### **mostGeneral**

 *Answer the most numerically meaningful version of the receiver.*

# MetaClass: MIDIVelocity class

# *class initialization*

### **initialize**

 *Initialize the class instance variable.*

### *coercion*

### **ddMsgName**

 *Answer the selector to be used in coercing double-dispatching messages.*

### Class: **MIDIPitch**

Environment: Siren

Superclass: Siren.IntervalMagnitude Category: Music-Models-Implementation

*Instances of MIDIPitch are well-tempered piano key numbers where 60 is middle-c (c3) according to the MIDI standard.*

*The translation key <--> Hz. is done with the logarithm or 27.5 Hz. (very low A = 440/16).*

*Note that AdC's additions make fractional MIDI pitches possible, whereby the first 2 digits to the right of the decimal point signify pitch cents. There are coercion methods such as asFracMIDI for handling microtonal MIDI pitches.*

# *printing*

**units**  *Answer the units string of the receiver.*

# *private*

**species**  *Answer Pitch.*

### *converting*

#### **asFracMIDI**

 *Answer a fractionalMIDIPitch (or integer if value is no fraction).*

### **asFracSymbol**

 *Assuming value is a key number, answer a symbolic pitch name*

### **asHertz**

 *Assuming value is a key number, answer a frequency*

### **asHz**

 *Assuming value is a key number, answer a frequency*

### **asMIDI**

 *Answer a MIDIPitch.*

### **asSymbol**

 *Assuming value is a key number, answer a symbolic pitch name*

### **mostGeneral**

 *Answer the most numerically meaningful version of the receiver.*

MetaClass: MIDIPitch class

# *class initialization*

### **initialize**

 *Initialize the class instance variable.*

### *coercion*

### **ddMsgName**

 *Answer the selector to be used in coercing double-dispatching messages.*

### Class: **RatioPitch**

Environment: Siren

Superclass: Siren.RatioMagnitude

# Category: Music-Models-Implementation

*Instances of RatioPitch are fractional pitch values normally relative to c=261.623Hz. They can be transformed into other values (e.g., note names or key numbers), but often at a loss of accuracy if they are not well-tempered.*

# *private*

**species**  *Answer Pitch.*

# *printing*

**printOn0: aStream**  *Print the receiver as a ratio.*

### *converting*

#### **asFracMIDI**

 *return a RatioPitch as a fractional MIDINote.*

#### **asFracSymbol**

 *Assuming value is a ratio, answer a symbolic note name*

### **asHertz**

 *Answer a HertzPitch.*

#### **asMIDI**

 *return a RatioPitch as a MIDINote (rounded).*

### **asSymbol**

 *Assuming value is a ratio, answer a symbolic note name*

### **mostGeneral**

 *Answer the most numerically meaningful version of the receiver.*

MetaClass: RatioPitch class

### *coercion*

### **ddMsgName**

 *Answer the selector to be used in coercing double-dispatching messages.*

### Class: **DBLoudness**

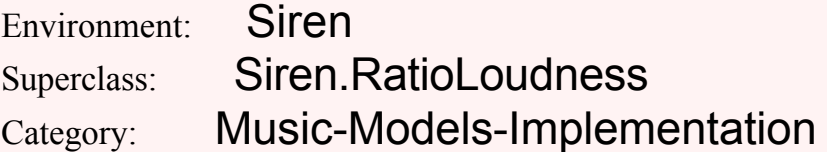

*Instances of DBLoudness represent deciBel loudness values.*

# *printing*

**units**  *Answer the units string of the receiver.*

# *double dispatch*

**differenceFromDynamic: aDyn**  *Subtract the argument from the receiver after turning both into db.*

**differenceFromVelocity: aDyn**  *Subtract the argument from the receiver after turning both into db.*

**productFromDynamic: aDyn**  *Multiply the argument by the receiver after turning both into db.*

### **productFromVelocity: aDyn**

 *Multiply the argument by the receiver after turning both into db.*

**quotientFromDynamic: aDyn**

 *Divide the argument by the receiver after turning both into db.*

#### **quotientFromVelocity: aDyn**

 *Divide the argument by the receiver after turning both into db.*

#### **sumFromDynamic: aDyn**

 *Add the argument to the receiver after turning both into db.*

### *private*

**species**  *Answer Amplitude.*

### *converting*

#### **asMIDI**

 *Answer a MIDI key velocity (0 to 127)*

#### **asRatio**

 *Answer the receiver as a ratio between 0 and 1.*

#### **positiveDB**

 *Answer the zero-based positive dB value of the receiver.*

MetaClass: DBLoudness class

### *coercion*

### **ddMsgName**

 *Answer the selector to be used in coercing double-dispatching messages.*

### Class: **MeasureDuration**

Environment: Siren Superclass: Siren.NumericalMagnitude Category: Music-Models-Implementation

Instance variables: timeSignature

*A MeasureDuration reprsents time as beats and measures.*

*It is partially implemented and unused.*

*Instance Variables: timeSignature my time signature*

### *printing*

**units**  *Answer the units string of the receiver.*

*private*

**species**  *Answer Duration.*

# MetaClass: MeasureDuration class

### Class: **Sharpness**

Environment: Siren Superclass: Siren.OrdinalMagnitude Category: Music-Models-Implementation

*Instances of Sharpness represent subjective sharpness (~ pitch \* loudness) values. The instance variable tables are used for the name -> relation symbol map.*

*See the class examples.*

### *private*

**species**  *Answer Pitch.*

MetaClass: Sharpness class

### *examples*

### **example**

 *Demonstrate the use of an OrdinalMagnitude with a scale of sharpness.*

### **Music-Events**

### Class: **AbstractEvent**

Environment: Siren

Superclass: Object

Category: Music-Events

Instance variables: properties

*AbstractEvent is the base class in the event/event-list hierarchy (although it can be instantiated). Instances of AbstractEvent are objects that can be used as dictionaries or property lists. Their properties can be accessed either with at: and at:put: or by using the new property names themselves as selectors (e.g., (anAEventInstance at: #color put: #green) or (anAEventInstance color: #green)).*

*Instance variables: properties property list dictionary*

*The global dictionary called Events can be used for sharing event instances.*

### *accessing*

**, anArgument**  *Add the argument as a property of the receiver.*

#### **date**

 *Answer the receiver's 'date'.*

#### **date: obj**

 *Set the receiver's 'date'.*

#### **inspect**

 *Inspect the receiver--Use a special inspector for Event types*

#### **name**

 *Answer the receiver's 'name'.*

#### **species**

 *Answer AEvent--all subclasses look like me*

#### **version**

 *Answer the receiver's 'version'.*

### **version: obj**

 *Set the receiver's 'version'.*

### *printing*

#### **asExplorerString: showHide**

#### **display: showHide field: filter on: stream**

#### **displayField: filter on: stream**

**printOn: aStream**  *Format and print the receiver on the argument.*

#### **storeOn: aStream**

 *Format and store the source the receiver on the argument.*

### **templateFields**

 *Answer the field names for the instances of the receiver class.*

### *scheduling*

#### **scheduleOn: aChannel**  *Perform or interpret the receiver on the argument; override in subclasses.*

### *properties*

**at: aProp**  *Answer a value from the property list dictionary (or an instVar).*

#### **at: aProp ifAbsent: otherCase**

 *Answer a value from the property list dictionary or the value of the given block.*

#### **at: aProp put: aVal**

 *Set a value in the receiver's property list dictionary (or instVar).*

#### **doesNotUnderstand: aMessage**

 *Handle doesNotUnderstand: to try to access the property dictionary. If this is unsuccessful, announce that the receiver does not understand the argument.*

### **hasProperty: aSymbol**

 *Answer whether or not the receiver's property list dictionary includes the symbol as a key.*

#### **properties**

 *Answer the receiver's property list dictionary.*

#### **respondsTo: aSymbol**

 *Answer whether the method dictionary of the receiver's class contains aSymbol as a message selector OR if the selector is unary and is a key in the receiver's property dictionary.*

### *initialize-release*

### **initialize**

 *Set up the default state of the receiver--add props. dict.*

**release**  *Flush the receiver.*

### *private*

**propCheck**

 *Make sure the receiver has a property list dictionary.*

# *testing*

**isEvent**  *Answer true.*

**isSound**  *Answer false.*

# *comparing*

**= anObject**  *Answer whether the receiver and the argument represent the same values.*

MetaClass: AbstractEvent class

### *examples*

### **eventInspectExample**

 *Demonstrate the creation of an AEvent.*

**example**

 *Demonstrate the creation of an AEvent.*

# Class: **DurationEvent**

Environment: Siren

Superclass: Siren.AbstractEvent

Category: Music-Events

Instance variables: duration index startedAt realTime

*Instances of DurationEvent are events that have special slots for their duration and voice properties.*

*Instance variables: duration duration--a relative time*

### *accessing*

#### **dur**

 *Answer the receiver's duration.*

**dur: newValue**

 *Set the receiver's duration.*

**duration**  *Answer the receiver's duration.*

**duration: newValue**  *Set the receiver's duration.*

**index: aNumber**  *Set the receiver's event index.*

**order**  *Answer the receiver's order.*

**order: anOrder**  *Set the receiver's order.*

**voice**

 *Answer the receiver's voice or some reasonable default.*

**voice: aValue**  *Set the receiver's voice to the argument.*

# *printing*

**printOn: aStream**  *Format and print the receiver on the argument.*

**storeOn: aStream**  *Format and store the source the receiver on the argument.*

# *scheduling*

**nextTime: ignored**  *Answer whether to reschedule the receiver*

**play**  *Play the receiver by scheduling it.*

**playAt: aTime**  *Play the receiver on its voice then.*

**playOn: aVoice at: aTime**  *This is a no-op in the abstract class*

**reset**  *Reset the receiver's index.*

**scheduleAt: aTime**  *Play the receiver on its voice then.*

### *comparing*

### **= anObject**

 *Answer whether the receiver and the argument represent the same values.*

# *initialize-release*

### **initialize**

 *Set up the default state of the receiver--add props. dict.*

MetaClass: DurationEvent class

### *examples*

### **eventInspectExample**

 *Demonstrate the creation of a DEvent.*

### **example**

 *Demonstrate the creation of a DEvent.*

### *instance creation*

### **dur: aD voice: aVoice**

 *Answer a DurationEvent instance initialized with the arguments.*

### Class: **MusicEvent**

Environment: Siren

Superclass: Siren.DurationEvent

Category: Music-Events

Instance variables: pitch loudness voice

*Instances of class MusicEvent are concrete musical note event objects used for eventLists and eventGenerators.*

*Instance variables: pitch the pitch/frequency loudness the loudness/amplitude voice voice--a voice or key*

### *accessing*

**ampl**  *Answer the receiver's loudness*

**ampl: aValue**  *Set the receiver's loudness to the argument.*

**amplitude**  *Answer the receiver's loudness*

**amplitude: aValue**  *Set the receiver's loudness to the argument.*

#### **loudness**

 *Answer the receiver's loudness*

#### **loudness: aValue**

 *Set the receiver's loudness to the argument.*

**pitch**

 *Answer the receiver's pitch*

### **pitch: aValue**

 *Set the receiver's pitch to the argument.*

**voice**  *Answer the receiver's voice*

**voice: aValue**  *Set the receiver's voice to the argument.*

### *processing*

**transposeBy: aStep**  *Add the given step to the receiver's pitch.*

# *printing*

**printOn: aStream**  *Format and print the receiver on the argument.*

**printTerseOn: aStream**  *Format and print the receiver on the argument as tersely as possible.*

#### **printVerboseOn: aStream**  *Format and print the receiver on the argument.*

**readDataFrom: aDataStream size: size**  *Read a new event from the given stream using the compact format.*

### **storeDataOn: aDataStream**

 *Store myself on a DataStream. Answer self.*

### **storeOn: aStream**

 *Format and store the source the receiver on the argument.*

### *comparing*

#### **= anObject**

 *Answer whether the receiver and the argument represent the same values.*

# *scheduling*

**playOn: aVoice at: aTime**  *Play the receiver on the voice then.*

# MetaClass: MusicEvent class

# *instance creation*

#### **ampl: anA voice: aVoice**  *Answer a MusicEvent instance initialized with the arguments.*

#### **dur: aD ampl: anA voice: aVoice**

 *Answer a MusicEvent instance initialized with the arguments.*

#### **dur: aD pitch: aP**

 *Answer a MusicEvent instance initialized with the arguments.*

#### **dur: aD pitch: aP ampl: anA**

 *Answer a MusicEvent instance initialized with the arguments.*

#### **dur: aD pitch: aP ampl: anA voice: aVoice**

 *Answer a MusicEvent instance initialized with the arguments.*

#### **dur: aD pitch: aP voice: aVoice**

 *Answer a MusicEvent instance initialized with the arguments.*

### **dur: aD voice: aVoice ampl: anA**

 *Answer a MusicEvent instance initialized with the arguments.*

#### **duration: aD pitch: aP**

 *Answer a MusicEvent instance initialized with the arguments.*

#### **duration: aD pitch: aP ampl: anA**

 *Answer a MusicEvent instance initialized with the arguments.*

#### **pitch: aP**

 *Answer a MusicEvent instance initialized with the argument.*

#### **pitch: aP ampl: anA voice: aVoice**

 *Answer a MusicEvent instance initialized with the arguments.*

### *class initialization*

#### **initialize**

 *Initialize the global dictionary of Events (optional).*

#### **initializeEventDictionary**

 *Initialize the global dictionary of Events (optional).*

### *examples*

#### **eventInspectExample**

 *Demonstrate the terse format of event description.*

#### **example**

 *Demonstrate the terse format of event description.*

# Class: **ActionEvent**

Environment: Siren

Superclass: Siren.DurationEvent

Category: Music-Events

Instance variables: action

Indexed variables: objects

*An instance of ActionEvent evaluates a Smalltalk block when scheduled.*

*Instance variables: action Something to do*

# *scheduling*

### **play**

 *Play the receiver by executing its action block.*

### **playAt: aTime**

 *Play the receiver by executing its action block.*

### *accessing*

**action**  *Answer the receiver's 'action'.*

### **action: anObject**

 *Set the receiver's instance variable 'action' to be anObject.*

MetaClass: ActionEvent class

### *examples*

### **eventExample**

 *Demonstrate the creation of an ActionEvent.*

### **listExample**

 *Demonstrate the creation of an ActionEvent by making a list of events that draw rectangles on the top window.*

#### **playExample**

 *Demonstrate the performance of a list of ActionEvents.*

### *instance creation*

#### **dur: aD action: actionBlock**

 *Answer an ActionEvent instance initialized with the arguments.*

#### **dur: aD block: actionBlock**

 *Answer an ActionEvent instance initialized with the arguments.*

# Class: **EventList**

Environment: Siren Superclass: Siren.MusicEvent Category: Music-Events Instance variables: events

*Instances of class EventList (subclass of DurationEvent), are used for holding onto multiple timed events. EventLists are events themselves and can have arbitrary properties as well as a collection of (relative start time -> event) associations.*

*Class EventList implements much collection-style protocol for event processing, as well as having special block application methods. All EventList algorithms are recurrsive in order to handle arbitrarily-deep*
*hierarchical EventLists (possible because EventList is a subclass of DurationEvent). The class also has numerous powerful and flexible instance creation methods.*

#### *Instance Variables: events MEvent)> the list's events, time/event associations sorted by relative start times index the current position (used in scheduling) startedAt the clock value when I sterted*

*Standard properties are #tempoScale for the tempo scaling factor (used by the CMN editors as the MS/whole note scale), and #code (#duration, #delta, or #startStop) to support different event coding schemes. The class also supports typed links to other event lists, e.g., "eList1 isTonicAnswerOf: eList2" or "eList1 hasPreviousVersion: eList2", which can be very useful properties in editors and browsers.*

*The global dictionary EventLists holds onto instances that can be referenced with their name symbols; these can have gensym-like names such as #temp.23. Creating a named EventList automatically adds it to the global dictionary. There are tools for browsing and maintaining this dictionary.*

### *accessing*

#### **addModifier: aModifier**

 *Add the given event modifier to the receiver's special modifier collection*

#### **code**

 *Answer a symbol about the receiver's events' coding, usually #durations or #noteOnOff*

#### **code: aSymbol**

 *Set the code about the receiver's events, usually #durations or #noteOnOff*

#### **deepCopy**

 *Answer a careful deep copy.*

#### **defaultEventClass**

 *Answer the default note event class.*

#### **name**

 *Answer the receiver's name.*

#### **name: aName**

 *Set the receiver's name.*

#### **next**

 *Answer the next event in the list.*

#### **removeModifier: aModifier**

 *Remove the given event modifier from the receiver's collection.*

#### **shallowCopy**

 *Answer a shallow copy of the receiver's events.*

#### **size**

 *Answer the number of events in the receiver.*

#### **tempo: someValue**

 *Set the tempo to scale the events by.*

#### **voices**

 *Answer the collection of voices used by thereceiver event list.*

### *code conversion*

**continueProperties**

 *Fill in missing properties with values that are continued from previous ones.*

#### **findNoteOff: anAssociation**

 *Locate the noteOff event that corresponds to anAssociation; answer the sum of the delta times between (the duration)*

#### **setDurations**

 *Take a delta-time encoded event list and determine the durations.*

#### **setDurations0**

 *Take a delta-time encoded event list and determine the durations.*

#### **tracks**

 *Used on MIDIScores.*

### *collecting*

#### **collect: aBlock**

 *Iterate over the receiver's events with the given block*

#### **collectAll: aBlock**

 *Iterate over the receiver's events with the given block*

#### **do: aBlock**

 *Iterate over the receiver's event associations with the given block*

#### **eventsDo: aBlock**

 *Iterate over the receiver's events with the given block*

#### **excerptFrom: start to: end**

 *Answer a hierarchical list delineated by the given times.*

#### **expanded**

 *Expand all sub-event lists and answer one large flat list.*

#### **expandedFrom: start to: end**

 *Expand all sub-event lists and answer one flat list with events between the given times.*

#### **group: selection**

 *Group the argument's events as a sub-event list in the receiver's list.*

#### **includes: anAss**

 *Answer whether the given association is in the receiver's event list.*

#### **keysAndValuesDo: aBlock**

#### **remove: anA**

 *Remove the given event from the receiver's collection*

#### **select: aBlock**

 *Iterate over the receiver's events with the given block*

#### **selectAll: aBlock**

 *Iterate over the receiver's events with the given block*

#### **selectKey: aBlock**

 *Iterate over the receiver's events with the given block*

#### **selectValue: aBlock**

 *Iterate over the receiver's events with the given block*

#### **timesDo: aBlock**

 *Iterate over the receiver's events' relative start times with the given block*

## *printing*

#### **asExplorerString**

#### **asExplorerString: ignored**

#### **printOn: aStream**  *Print out the receiver's events on the argument.*

**readDataFrom: aDataStream size: size**

 *Read a new event list from the given stream using the compact format.*

#### **storeDataOn: aDataStream**  *Store myself on a DataStream. Answer self.*

**storeOn: aStream**

 *Store source code for the receiver's events on the argument.*

#### **storeOnFile: aName**

 *Store out the receiver's events on the file named by the argument.*

#### **templateFields**

 *Answer the field names for the instances of the receiver class.*

### *processing*

#### **addValue: theValue toProp: theSelector**

 *Add theValue to the aspect refered to by theSelector of all events.*

#### **applyBlock: theBlock toProp: theSelector**

 *Apply the given block to the aspect refered to by theSelector of all events.*

#### **applyFunction: aFunction to: aSelector**

 *Apply the given function to the range of the given selector*

#### **applyFunction: aFunction to: aSelector startingAt: sTime**

 *Apply the given function to the range of the given selector starting at sTime.*

#### **chooseRange: theRange toProp: theSelector**

 *Select a value from the given range for the aspect refered to by theSelector of all events.*

#### **edit**

 *Open your favorite graphical editor on the receiver (left-shift-sensitive)*

#### **scale: theSelector by: theValue**

 *Multiply the aspect refered to by theSelector of all events by theValue.*

#### **scaleStartTimesBy: theValue**

 *Multiply the start times all events by theValue.*

#### **scaleValue: theValue toProp: theSelector**

 *Multiply the aspect refered to by theSelector of all events by theValue.*

#### **setValue: theValue toProp: theSelector**

 *Set the aspect refered to by theSelector of all events to theValue.*

#### **spreadValue: theRandomPercent toProp: theSelector**

 *Spread the given property of all events by the given random range (%+-).*

## *testing*

#### **hasItems**

 *Answer whether or not the receiver has items or components (true).*

#### **isEmpty**

 *Answer whether the receiver is an event list (true).*

#### **isEventList**

 *Answer whether the receiver is an event list (true).*

#### **species**

 *Answer EventList.*

## *scheduling*

#### **loop**

 *Play the event list by passing it off to the event scheduler.*

#### **nextTime: now**

 *Answer the time of the next appointment*

#### **nextTimeFor: ass**

 *Answer the time delay between the given event association and the one that follows it.*

#### **play**

 *Play the event list by passing it off to the event scheduler.*

#### **playOn: aVoice**

 *Play the event list on the voice by expanding its events*

#### **playOn: aVoice at: startTime**

 *Play the event list on the voice by expanding its events*

#### **scheduleAt: aTime**

 *Expand an eventList for the appointment scheduler.*

#### **stop**

 *Play the event list by passing it off to the event scheduler.*

## *initialize-release*

#### **empty**

 *Throw away the receiver's events.*

#### **initializeAnonymous**

 *Initialize an un-named instance with default state.*

#### **initializeNamed: aName**

 *Initialize a named instance with default state.*

#### **release**

 *Flush the receiver.*

### *event accessing*

#### **, anEorA**

 *Add a new event or association to the receiver.*

**add: anEorA**

 *Add a new event or association to the receiver.*

#### **add: anEvent at: aTime**

 *Add a new event to the receiver at the given relative start time.*

#### **addAll: anEventList**

 *Add the given event list's events to the receiver.*

#### **eventKeys**

 *Answer the keys (durations) of the receiver's eventDictionary.*

#### **eventNear: aPoint**

 *Answer an event within a reasonable distance (100 msec.) of the given point's x.*

#### **eventNearestTime: aTime**

 *Answer an event within a reasonable distance (32 msec.) of the given point.*

#### **eventNearTime: aTime**

 *Answer an event within a reasonable distance (32 msec.) of the given point.*

#### **events**

 *Answer the receiver's eventDictionary.*

#### **events: anEL**

 *Set the receiver's eventDictionary.*

#### **eventValues**

 *Answer the values (events) of the receiver's eventDictionary.*

#### **recomputeDuration**

 *Recompute the total duration of the receiver.*

### *private*

#### **map: anAssociation**

 *Map the receiver's special properties and/or eventModifiers onto the given event.*

#### **map: anAssociation at: startTime**

 *Map the receiver's special properties and/or eventModifiers onto the given event.*

### *comparing*

#### **= anObject**  *Answer whether the receiver and the argument represent the same events.*

## MetaClass: EventList class

### *examples*

#### **creationExamples**  *Select the expressions below one-at-a-time and inspect the results.*

#### **randomExample**

 *Create an event list with random data.*

#### **randomExample: length**

 *Create an event list with random data.*

#### **randomExample: length from: data**

 *Create an event list with random data.*

#### **randomSWSSExample**

 *Create an event list with random data appropriate for software sound synthesis.*

#### **randomSWSSExample2**

 *Create an event list with random data appropriate for software sound synthesis.*

#### **scaleExample2**

 *Answer a scale where the event property types are mixed.*

#### **scaleExampleFrom: start to: stop in: dur**

 *Answer an event list with a scale.*

#### **sentenceExample**

 *Create an event list for a beautiful sentence.*

#### **wordExample**

 *Create an event list for a long word.*

## *class initialization*

#### **flush**

 *Erase the shared EventList dictionary and try to clean up all events.*

#### **initialize**

 *Initialize the shared EventList dictionary.*

#### **storeAll**

 *Write out all event lists.*

### *named constants*

#### **named: aName**

 *Answer the named instance from the dictionary or a new EL.*

#### **named: aName ifAbsent: theBlock**

 *Answer the named instance from the dictionary or the result of the block.*

#### **namedLists**

 *Answer the dictionary of named event lists.*

#### **newNamed: aName**

 *Create and answer a new named (and stored) instance.*

#### **nextName**

 *Answer a gensym-type of event list name for which no EL exists in the dictionary.*

### *instance creation*

#### **basicNew: ignored**

 *Create and answer a new default-named instance of me*

#### **fromFile: theName**

 *Create and answer a new default un-named (and therefore un-persistent) instance of me*

#### **named: myName fromPitches: pitchCollection**

 *Answer an event list made with the given collection of pitches.*

#### **named: myName fromSelectors: selArray values: valueArrayArray**  *Answer an event list made with the given collection of values applied to the given array of selectors.*

#### **named: myName fromStartTimes: timeCollection**

 *Answer an event list with the given collection of relative start times.*

#### **new**

 *Create and answer a new default-named instance of me*

#### **new: ignored**

 *Create and answer a new default-named instance of me*

#### **newAnonymous**

 *Create and answer a new default un-named (and therefore un-persistent) instance of me*

### **Music-EventGenerators**

### Class: **EventGenerator**

Environment: Siren

Superclass: Siren.EventList Category: Music-EventGenerators

*This class is the parent of most of the simple music-structure classes in this category. An EventGenerator can create an EventList using its given parameters and a function (block) to use to create Event sequences. See the subclasses for examples.*

## *playing*

#### **edit**

 *edit me*

#### **eventList**

 *Answer an eventList for the receiver.*

#### **play**

 *Play the receiver's event list.*

MetaClass: EventGenerator class

### *accessing instances*

#### **all**

 *Find the and return instances of me or any subclasses of me.*

#### **allPlaying**

 *Find all playing instances of me or my subclasses.*

#### **named: aName**

 *Find the named instance of me or a subclass of me.*

#### **stopAll**

 *Find all playing instances of me or my subclasses and terminate them.*

### *examples*

#### **randomExample**

 *Play random examples from the set of examples in my subclasses*

## Class: **Ostinato**

Environment: Siren Superclass: Siren.EventGenerator Category: Music-EventGenerators Instance variables: list playing process

*Ostinati can repeat their basic eventList without end, if necessary.*

*Instance variables: list my riff playing am i on? process the process that's playing me*

## *initializing*

**initializeAnonymous**  *set up a new Ostinato.*

**initializeNamed: aName**  *Set up a new Ostinato.*

### *accessing*

**events**

**list**

**list: anEL**

**process: anBlockOrProc**

## *playing*

**play: numberOfTimes**  *return an event list from the given number of times playing*

**playAt: firstTime**  *Play an ostinato until turned off.*

**playOn: aVoice at: firstTime**  *play an ostinato until turned off.*

**stop**  *stop a playing Ostinato.*

## *printing*

**printOn: aStream**

## MetaClass: Ostinato class

### *instance creation*

**named: aSymbol onList: anEL**  *create an Ostinato on the given EventList.*

**named: aSymbol onList: anEL dur: theDur**  *create an Ostinato on the given EventList.*

**newNamed: aSymbol onList: anEL**  *create an Ostinato on the given EventList.*

**onList: anEL**  *create an Ostinato on the given EventList.*

**onList: anEL dur: theDur**  *create an Ostinato on the given EventList.*

### *examples*

#### **ostinatoExamples**

 *Create and edit some ostinati.*

Class: **Cloud**

Environment: Siren

Superclass: Siren.EventGenerator

### Category: Music-EventGenerators

Instance variables: density

*Clouds are eventLists that are describe in terms of their contours or selection criteria. This can be (e.g.,) POD-style specification of ranges for random selection, or selection from a given set of pitches.*

*See the class examples of my subclasses for description examples.*

*Instance variables: density number of notes per second*

### *accessing*

**density: theDensity**  *set the density instance variable*

*playing*

#### **eventList**

 *Make the cloud's events; assume that the receiver's pitch, loudness and durations are actually intervals*

#### **eventList0**

 *Make the cloud's events; assume that the receiver's pitch, loudness and durations are actually intervals*

## MetaClass: Cloud class

### *examples*

#### **dictionaryExample**

 *Answer an initialized Cloud generated from the given property map dictionary.*

#### **example1**

 *Create and edit a low 6 second stochastic cloud with 5 events per second*

#### **randomExample**

 *Play a stochastic cloud with random properties.*

#### **randomExample2**

 *Play a stochastic cloud with random properties.*

### *instance creation*

#### **dur: aD pitch: aP ampl: anA**  *return an initialized Cloud*

**dur: aD pitch: aP ampl: anA voice: aVoice**  *return an initialized Cloud*

#### **dur: aD pitch: aP ampl: anA voice: aVoice density: aDe**  *return an initialized Cloud*

#### **dur: aD voice: aVoice density: aDe**  *return an initialized Cloud*

#### **fromDictionary: aDictionary**

 *Answer an initialized Cloud generated from the given property map dictionary.*

## Class: **DynamicCloud**

Environment: Siren

Superclass: Siren.Cloud

Category: Music-EventGenerators

*Dynamic clouds are clouds that have starting and ending conditions (ranges or selection sets) and interpolate between them over their duration.*

## *playing*

#### **eventList**

 *make the cloud's events--assume that the receiver's pitch, loudness and durations are actually ARRAYS of two intervals (for the start and end ranges)*

MetaClass: DynamicCloud class

### *examples*

#### **crescendoExample**

 *Create and play an 8-second cloud that goes from soft to loud on the same pitch.*

#### **example1**

 *Edit a 6-second cloud that goes from low to high and soft to loud.*

#### **example4**

 *Edit a 6 second cloud that focuses on its center*

#### **focusExample**

 *Create a 6-second cloud that focuses on its center.*

#### **randomExample**

 *Create a dynamic second cloud with random properties.*

Class: **Peal**

Environment: Siren

Superclass: SequenceableCollection Category: Music-EventGenerators Instance variables: base directions position finished Indexed variables: **objects** 

*Peals are repetitive note-generating sequences. This implementation was written by Mark Lentczner in 1986.*

*Instance variables: base the pitches i use directions the direction of the current sub-sequence position the current index finished an i done?*

## *playing*

#### **eventList**

**play**

**playOn0: out durations: dur meter: mtr at: start**  *Play the receiver*

**playOn: vox**

**playOn: out durations: dur meter: mtr at: start**  *Play the receiver*

### *accessing*

#### **at: index**

 *Answer the element in the base collection currently mapped into the index position.*

#### **at: index put: object**

#### **currentChange**

 *Answer the base as mapped by the current change.*

#### **finished**

 *Answer is the peal has completed it's last change*

#### **setBase: baseSet**

 *Initialize the base set and everything else.*

#### **size**

 *Redone here because SequencableCollection overrides it.*

## *private*

#### **changeOrder: n bounds: range**

 *Produce the next change in the peal by moving the element n within the range. If the element wants to move outside the range, alter it's direction and move the next element (recursively call this).*

#### **indexOfElement: n**

 *Answer the index the anElement item (i.e. the n-th item, not the item = to n) within the receiver.*

#### **swap: index1 with: index2**

 *We need to redefine this, since we redefined at: & at:put: to map trhrough the base collection*

### *changing*

**change**

 *Produce the next change in the peal*

MetaClass: Peal class

### *examples*

**pealExample1**

 *Play a simple bell peal*

## *instance creation*

#### **new: size**

 *Create a new peal on the given size with 1..size as the base set.*

#### **upon: baseSet**

 *Create a new peal on the base set given*

## Class: **SelectionCloud**

Environment: Siren

Superclass: Siren.Cloud

Category: Music-EventGenerators

*Selection clouds are created with a set of pitch and amplitude values and return eventLists selected from these values.*

## *playing*

**eventList**  *Make the cloud's events*

#### **eventListWithDensityFunction**

 *make the cloud's events*

## MetaClass: SelectionCloud class

## *examples*

#### **example1**

 *Create a low 4 second cloud selecting pitch, amp and voice from value arrays.*

#### **exampleRand**

 *Edit a selection cloud with random properties.*

#### **randomExample**

 *Create a selection cloud with random properties.*

## Class: **DynamicSelectionCloud**

Environment: Siren

Superclass: Siren.SelectionCloud Category: Music-EventGenerators

*Dynamic selection clouds are described by their beginning and ending pitch and amplitude sets and interpolate between them.*

## *playing*

#### **eventList**

 *make the dynamic selection cloud's events*

MetaClass: DynamicSelectionCloud class

### *examples*

#### **example1**

 *Create a selection cloud that focuses onto a trill.*

#### **example2**

 *Create a selection cloud that makes a transition from one triad to another*

#### **randomExample**

 *Answer a dynamic selection cloud with random properties.*

## Class: **ExtDynamicSelectionCloud**

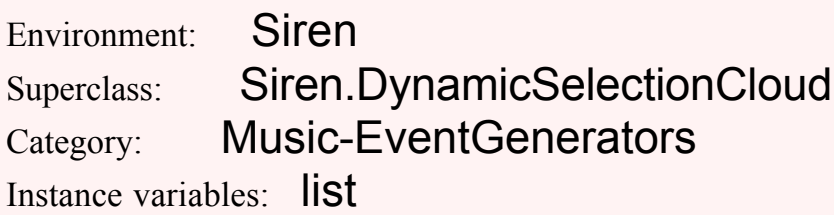

# *playing*

**eventList**  *make the dynamic selection cloud's events*

## *accessing*

**list: aList**  *Set the receiver's list*

# MetaClass: ExtDynamicSelectionCloud class

### *examples*

#### **chordExample**

 *Answer a dynamic selection cloud that plays chords from a scale.*

# Class: **Cluster**

Environment: Siren Superclass: Siren.EventGenerator Category: Music-EventGenerators

*Cluster is an abstraction of a set of simultaneous (or same-pitch) events. A cluster need only have a set of pitches, or a rhythm.*

# *playing*

**eventList**  *make the cluster's events*

MetaClass: Cluster class

## *instance creation*

**dur: aD list: anEL ampl: anA**  *return an initialized Cluster with the given list as pitches*

**dur: aD list: anEL ampl: anA voice: aV**  *return an initialized Cluster with the given list as pitches*

**dur: aD pitchSet: aColl ampl: anA voice: aV**  *return an initialized Cluster with the given list as pitches*

## *examples*

**example1**  *Cluster example1*

**example2**  *Cluster example2* Class: **Roll**

Environment: Siren Superclass: Siren.Cluster Category: Music-EventGenerators Instance variables: number delta noteDuration

*Rolls repeat their single events. It will eventually be possible to apply pitch, amplitude or duration envelopes to them as well.*

*Instance variables: number how many notes to play delta delta time between events noteDuration duration of events*

## *initialize*

**length: aLength rhythm: aDuration note: aNote**  *make a new roll of the specified length...*

**number: aNumber rhythm: aDuration note: aNote**  *make a new roll with the specified number of notes...*

## *playing*

**eventList**  *return an eventList for me*

## *accessing*

**duration**  *computer the duration*

MetaClass: Roll class

## *instance creation*

**length: aNumber rhythm: aDuration note: aNote**  *return a new roll of the specified length...*

**number: aNumber rhythm: aDuration note: aNote**  *return a new roll with the specified number of events...*

### *examples*

**rollExample**  *Create and edit/play a few rolls.*

Class: **Trill**

Environment: Siren

Superclass: Siren.Roll Category: Music-EventGenerators

*A trill is like a roll, except that it can be given an eventList for repetition.*

## *playing*

**eventList**  *return an eventList for me*

MetaClass: Trill class

# *instance creation*

**length: aNumber rhythm: aDuration note: aNote**  *return a new roll of the specified length...*

**length: aNumber rhythm: aDuration notes: aNote**  *return a new trill of the specified length...*

Class: **Chord**

Environment: Siren

Superclass: Siren.Cluster

Category: Music-EventGenerators

### Instance variables: root inversion type arity

*Instances of Chord are eventLists that can be created by giving them a root and inversion. They can return eventLists.*

*Instance variables: root the root of the chord inversion the inversion level (unused at present) type #major, #minor, etc. arity number of notes of the chord*

### *accessing*

**arity: aNumber**  *set the number of notes of the receiver chord*

**duration: aDuration**  *set the durations of my notes*

**eventList**  *Answer the receiver's events*

**inversion: number**  *set the inversion of the receiver chord*

**root: tonic**  *set the root of the receiver chord*

#### **type: aSymbol**

 *set the type symbol of the receiver chord*

### *generating events*

#### **majorTetrad**

 *return a three-note major chord on the given tonic in the given inversion*

#### **majorTriad**

 *return a three-note major chord on the given tonic in the given inversion*

#### **minorTetrad**

 *return a three-note minor chord on the given tonic in the given inversion*

#### **minorTriad**

 *return a three-note minor chord on the given tonic in the given inversion*

### MetaClass: Chord class

### *instance creation*

#### **majorTetradOn: tonic inversion: inversion**  *return a three-note major chord on the given tonic in the given inversion*

**majorTriadOn: tonic inversion: inversion**  *return a three-note major chord on the given tonic in the given inversion*

#### **minorTetradOn: tonic inversion: inversion**

 *return a three-note minor chord on the given tonic in the given inversion*

#### **minorTriadOn: tonic inversion: inversion**

 *return a three-note minor chord on the given tonic in the given inversion*

### *examples*

**example**  *Create and edit some chords.*

### Class: **Arpeggio**

Environment: Siren

Superclass: Siren.Chord

Category: Music-EventGenerators

Instance variables: delay

*Arpeggii can be created on Chords or other event lists and can step through their events (assumed to be simultaneous at the start) with the given delay time.*

*Instance variables:*

 *delay the delay betyween the onsets of my events*

*playing*

**edit**

 *edit me*

**eventList**  *return my event list*

**play**  *don't expand me*

### *private*

**setDelays**  *set the start times of my notes*

### *accessing*

**delay: aValue**  *set the delay between the onset of my notes*

MetaClass: Arpeggio class

## *instance creation*

**on: aChordOrList delay: aDelay**  *create an Arpeggio on the given chord or event list*

## **Music-EventModifiers**

## Class: **EventModifier**

Environment: Siren

Superclass: Object

Category: Music-EventModifiers

Instance variables: selector function scale start stop index

*EventModifier is the abstract superclass of the classes whose instances operate on event lists. There are operations that can be done eagerly (at definition time) or lazily (at run time) Instance Variables:*

 *selector What aspect of the event list do I modify function What function do I aply to the aspect scale Do I apply a scalar scale? start When do I start in the event list? stop When do I stop in the event list? index Used internally to count through events*

### *accessing*

#### **function**

 *Answer the receiver's 'function'.*

**function: anObject**

 *Set the receiver's instance variable 'function' to be anObject.*

#### **index**

 *Answer the receiver's 'index'.*

#### **index: anObject**

 *Set the receiver's instance variable 'index' to be anObject.*

#### **scale**

 *Answer the receiver's 'scale'.*

#### **scale: anObject**

 *Set the receiver's instance variable 'scale' to be anObject.*

#### **selector**

 *Answer the receiver's 'selector'.*

#### **selector: anObject**

 *Set the receiver's instance variable 'selector' to be anObject.*

#### **start**

 *Answer the receiver's 'start'.*

#### **start: anObject**

 *Set the receiver's instance variable 'start' to be anObject.*

#### **stop**

 *Answer the receiver's 'stop'.*

#### **stop: anObject**

 *Set the receiver's instance variable 'stop' to be anObject.*

## *application*

**applyTo: evtList**

#### **valueIn: evtList at: time**

MetaClass: EventModifier class

## *instance creation*

#### **new**

 *Create a new modifier and initialize it*

### Class: **Swell**

Environment: Siren

Superclass: Siren.EventModifier Category: Music-EventModifiers

*A swell applies a fnuction to the amplitudes of events in an event list.*

## *initialize-release*

**initialize**

## MetaClass: Swell class

# *as yet unclassified*

#### **example**

 *Swell example*

## Class: **Rubato**

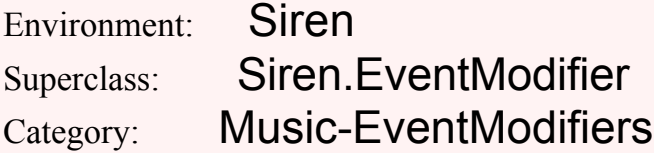

*Rubato allows you to apply a function of time to the start times of events.*

## *initialize-release*

#### **initialize**

MetaClass: Rubato class

## *examples*

**example**  *Rubato example*

## **Music-Functions**

## Class: **FunctionEvent**

Environment: Siren Superclass: Siren.MusicEvent Category: Music-Functions Instance variables: function interval delta Indexed variables: **objects** 

## *accessing*

**delta**

**delta: aValue**

**function**

**function: aFcn**

**interval**

**interval: aValue**

**value**  *Answer the receiver's data value*

### *events*

**playOn: aVoice at: aTime**  *Play the receiver on the voice then.*

# *scheduling*

**nextTime: now**  *Answer the next time to reschedule me*

**play**

 *Play the event list by passing it off to the event scheduler.*

**scheduleAt: aTime**

 *Expand an eventList for the appointment scheduler.*

MetaClass: FunctionEvent class

## *instance creation*

**new**

 *Create and answer a new instance of me*

Class: **Function**

Environment: Siren Superclass: Siren.DurationEvent Category: Music-Functions Instance variables: data range domain Indexed variables: objects

*Instances of of Function and its subclasses represent abstractions of 1- or n-dimensional functions of 1 variable (e.g., time).* 

*Class Function is concrete and represents functions that are described by a array of data points assumed to lie equally-spaced in the unit interval.*

*Functions are normally created from an array of values over the unit interval; x varies from 0.0 to 1.0 and y is free over that range.*

*One can address them within the unit interval with atX: or one can address them with integer indeces up to the data set's size with atIndex: (can be dangerous).*

*Examples are a ramp from 0 to 1 such as: [(LinearFunction from: #((0 0) (1 2))) at: 0.33] or a spline that traces a sine-like path centered around 1: [(SplineFunction from: #((0 1) (0.33 2) (0.67 0) (1 1))) at: 0.35]*

```
InstanceVariables:
```
 *data the data values or breakpoints of the function domain the x-range range the y-range*

### *ui*

**edit**  *Open a function view on the receiver.*

**updateSelector**

## *processing*

#### **averagedTo: size**

 *Answer an averaged version of the receiver of the given size.*

#### **freeData**

 *Release the receiver's 'data'.*

#### **maxTo: size win: wsize**

 *Answer a version of the receiver of the given size taking the maximum value of each window.*

#### **sampledTo: size**

 *Answer a down-sampled version of the receiver of the given size.*

**smoothed**

 *Answer a version of the receiver smoothed to about 32 points.*

#### **updateRange**

## *accessing*

#### **add: aValue**

 *Add the argument to the receiver's point collection.*

#### **at: anIndex**

 *Answer the value at the given index (between 0 and 1 -or- 1 and data size).*

#### **at: anIndex put: aValue**

 *Put the given value at the given index (between 0 and 1).*

#### **atX: anIndex**

 *Answer the value at the given index (between 0 and 1).*

#### **data**

 *Answer the receiver's 'data'.*

#### **data: anObject**

 *Set the receiver's instance variable 'data' to be anObject.*

#### **dataClass**

 *Answer the class of the elements in the receiver's data collection.*

#### **domain**

 *Answer the receiver's 'domain'.*

#### **domain: anObject**

 *Set the receiver's instance variable 'domain' to be anObject.*

#### **duration**

 *Answer the domain of the receiver's collection of breakpoints.*

#### **nextXMoreThan: delta from: thisIndex**

 *Answer the next X value after index whose Y value is more than delta from the value at thisIndex*

#### **nextXMoreThan: delta from: thisIndex step: step**

 *Answer the next X value after thisIndex whose Y value is more than delta from the value at thisIndex*

#### **pointAt: index**

 *Answer the given value in the receiver's breakpoint collection.*

#### **pointAt: index put: value**

 *Assign the given values in the receiver's breakpoint collection.*

#### **points**

 *Answer the receiver's 'data'.*

#### **range**

 *Answer the receiver's 'range'.*

#### **range: anObject**

 *Set the receiver's instance variable 'range' to be anObject.*

#### **realPointAt: index**

 *Answer the given value in the receiver's breakpoint collection (this is not overridden in ExpSeg).*

#### **sampleAt: anIndex**

 *Answer the value at the given index (between 0 and 1).*

#### **scale**

 *Answer the receiver's 'scale'.*

#### **selection**

**size**  *Answer the size of the receiver's collection of breakpoints.*

## *printing*

#### **printOn: aStream**

 *Format and print the receiver on the argument.*

#### **storeOn: aStream**  *Format and print the receiver on the argument.*

### *enumerating*

#### **detect: aBlock ifNone: exceptionBlock**

 *Evaluate aBlock with each of the receiver's elements as the argument. Answer the first element for which aBlock evaluates to true.*

#### **do: aBlock**

 *Evaluate aBlock with each of the receiver's elements as the argument.*

#### **isEmpty**

## *initialize-release*

#### **initialize: size**

 *Initialize the receiver for the given size.*

## *geometry*

#### **hasPointNear: anXValue**  *Answer whether or not the receiver has a function breakpoint near the given x value.*

#### **indexOfPointNearestX: anXValue**

 *Answer the receiver`s point nearest the given x value.*

## MetaClass: Function class

## *standard functions*

#### **exponentialADSR1**

 *Answer a exponential attack/decay/sustain/release envelope.*

#### **exponentialADSR2**

 *Answer a exponential attack/decay/sustain/release envelope.*

#### **linearADSR1**

 *Answer a linear attact/decat/sustain/release envelope.*

#### **linearADSR2**

 *Answer a linear attact/decat/sustain/release envelope.*

#### **spline**

 *Answer a generic spline curve.*

#### **sumOfSines**

 *Answer a simple Fourier summation.*

## *instance creation*

#### **default**

 *Answer a default instance of the receiver class.*

#### **from: anArray**

 *Answer a function with the given array of collections, points, or data values.*

#### **fromFile: fName**

 *Load 1 or more functions from a text file.*

#### **new**

 *Answer an instance of the receiver class.*

#### **ofSize: size**

 *Answer an instance of the receiver class of the requested size.*

#### **randomOfSize: size from: low to: high**

 *Answer a function with the given number of data points in the given range.*

#### **randomWalkSize: size from: low to: high**

 *Answer a function with the given number of data points in the given range.*

#### **readFloatsFrom: filename**

 *Answer a function with the given points.*

### *examples*

#### **averagedFunctionFileExample**

 *Function usage example; read a function from a binary file and view it.*

#### **fileExample**

 *Function usage example; read a function from a binary file and view it.*

#### **functionFileExample**

 *Function usage example; read a function from a binary file and view it.*

#### **functionPlayExample**  *Function usage example; make a roll-type eventList and apply a crescendo/decrescendo to it*

**functionViewExample**  *Function usage example; make a z-z function and view it.*

#### **maxedFunctionFileExample**

 *Function usage example; read a function from a binary file and view it.*

#### **randomViewExample**

 *Function usage example; make a random walk fcn and view it.*

#### **randomViewExample2**

 *Function usage example; make a random walk fcn and view it.*

### *class constants*

#### **defaultSize**

 *Answer the default size for the instances' storage array.*

## Class: **FourierSummation**

Environment: Siren Superclass: Siren.Function Category: Music-Functions Instance variables: myForm myArray lazy Indexed variables: objects

*Instances of FourierSummation are functions that interpret their points as 3-element arrays (harmonic, amplitude, phase), and sum sine waves into their data array based on the fourier summation of these components.*

*Instance variables: myForm* 

*my function plot--default size = 1024@180 myArray my value array--default length = 1024 lazy do I cache my values (eager) or cmopute them on the fly (lazy)?*

#### *Example:*

 *| fcn | fcn := FourierSummation from: #((1 1 0) (3 0.3 0) (5 0.2 0)* 

 *(7 0.15 0) (9 0.11 0) (11 0.09 0)). Transcript show: (fcn at: 0.14) printString; cr.*

## *initialize-release*

#### **initialize: size**  *Initialize the receiver for the given size.*

## *computing*

**computeCurve**  *Compute the block by sine summation--set the values in the cached array.*

#### **computeValueAt: anIndex**  *Compute the answer by sine summation.*

## *accessing*

#### **add: a3DPoint**

 *Add the argument to the receiver's point collection.*

#### **at: theIndex**

 *Answer the value from my array--assume an index in the range 0 to 1*

## MetaClass: FourierSummation class

## *instance creation*

#### **default**

 *Answer a default instance of the receiver class.*

#### **from: anArrayOfZPoints**

 *Answer a sum-of-sines function with the given points.*

### *examples*

#### **fourierExample**

 *Make a Sine summation that approaches a square wave*

#### **fourierViewExample**

 *Make a Sine summation that approaches a square wave and open a view on it.*

## Class: **Spectrum**

Environment: Siren

Superclass: Siren.Function

Category: Music-Functions

Instance variables: sound window windowSize stepSize magReal Indexed variables: objects

*Instances of Spectrum represent 3-D data functions derived from sound analysis.*

*Instance Variables:*

 *sound the receiver's sound window the window type id windowSize the window size stepSize the step between windows fft the receiver's FFT analyzer magReal The spectrum type: mag, real, polar, or complex*

### *accessing*

#### **D**

 *Answer the receiver's decimation factor.*

#### **D: factor**

 *Set the receiver's decimation factor.*

#### **N**

 *Answer the receiver's 'windowSize'.*

#### **N: aNum**

 *Set the receiver's instance variable 'windowSize' to be aNum.*

#### **sound**

 *Answer the receiver's 'sound'.*

#### **sound: anObject**

 *Set the receiver's instance variable 'sound' to be anObject.*

#### **stepSize**

 *Answer the receiver's 'stepSize'.*

#### **stepSize: anObject**

 *Set the receiver's instance variable 'stepSize' to be anObject.*

#### **windowSize**

 *Answer the receiver's 'windowSize'.*

#### **windowSize: aNum**

 *Set the receiver's instance variable 'windowSize' to be aNum.*

### *computing*

#### **compute**

 *Do the FFT and store the results into the receiver's data.*

#### **compute0**

 *Do the FFT and store the results into the receiver's data.*

#### **setData**

 *Create the receiver's data array for the right number of frames.*

#### **updateRange**

 *Iterate over the receier's data getting the RMS data range*

#### **window: which**

 *Answer the real data array for the given window of the receiver's sound.*

## *modes*

#### **complex**

 *Set the receiver's instance variable 'magReal' to be #complex.*

#### **real**

 *Set the receiver's instance variable 'magReal' to be #real.*

#### **setWindow: aSymbol**

 *Set the receiver's 'window'.*

#### **window**

 *Answer the receiver's 'window'.*

### *time warp*

**interpolateFrame: ind**  *Answer a new frame interpolated for the given (floating-point) index.*

**timewarpBy: fact**  *Interpolate/decimate the receiver by the given (float or function) time factor.*

## *printing*

**display**  *Display the receiver*

**printOn: aStream**  *Format and print the receiver on the argument.*

### *initialize-release*

**initialize**  *Set up the receiver.*

## *frames*

**at: anIndex**  *Answer the value at the given index (between 1 and self size).*

**at: anIndex put: aValue**  *Answer the value at the given index (between 0 and 1).*

**frame: anIndex**  *Answer the frame at the given index (between 1 and self size).*

**frame: anIndex do: aBlock**  *Iterate over a single frame with the given block.*

**frame: frm imagAt: frq**  *Answer the given imag value in the given frame.*

**frame: frm imagAt: frq put: val**  *Set the given imag value in the given frame.*

**frame: anIndex put: aValue**  *Set the value at the given index (between 0 and 1).*

**frame: frm realAt: frq**  *Answer the requested real value from the given frame.*

**frame: frm realAt: frq put: val**  *Set the given real value in the given frame.*

MetaClass: Spectrum class

### *examples*

#### **fileExample**

 *Read a sound from disk and take its fft.*

#### **sweepExample**

 *Create a swept sine wave and take its fft.*

# Class: **LinearFunction**

Environment: Siren Superclass: Siren.Function Category: Music-Functions Indexed variables: objects

*Instances of LinearFunction are line-segment functions of one free variable.*

#### *Example:*

 *LinearFunction from: #((0 0) (0.1 1) (0.2 0.6) (0.9 0.4) (1 0))*

## *processing*

#### **normalize**

 *Normalize the receiver to the range and domain of 0-1, inclusive.*

#### **normalize1**  *Normalize the receiver to the range and domain of 0-1, inclusive.*

#### **scaleBy: scalePt**

 *Scale the receiver's points by the given scale.*

#### **updateRange**

### *accessing*

#### **add: anItem**

 *Add the argument to the receiver's point collection.*

#### **at: anIndex**

 *Answer the value at the given index in my range--do linear interpolation.*

#### **size**

 *Answer the size of the receiver's collection of breakpoints.*

MetaClass: LinearFunction class

## *instance creation*

#### **a: att d: dec s: sus r: rel**

 *Answer an ADSR envelope.*

#### **default**

 *Answer a default instance of the receiver class - an ADSR shape.*

#### **fromLorisData: data size: siz duration: dur**

 *Create a linear envelope from the given Loris linear envelope.*

### *examples*

#### **exampleEnvelope**

 *Answer a LinSeg of a typical envelope function.*

#### **linearExample**

 *Make a LinSeg and answer a value.*

#### **linearViewExample**

 *Make an ADSR-shaped LinSeg and open a view on its form.*

## Class: **ExponentialFunction**

Environment: Siren Superclass: Siren.LinearFunction Category: Music-Functions

Indexed variables: objects

*Instances of ExponentialFunction are exponential-segment functions of one free variable. They use ZPoints for x/y/exponent. The exponent determines the speed of the exponential/logarithmic transition between breakpoint values. A value of 0 leads to linear interpolation.*

#### *Example:*

 *ExponentialFunction from: #((0 0 -5) (0.2 1 -3) (0.8 0.5 -2) (1 0))*

### *accessing*

#### **at: anIndex**

 *Answer the value at the given index in my range--do exponential interpolation such that if f(x, i) is the i-th function value in the transition from breakpoint v[J] to v[J+1], then:*

 $f(x) = v[J] + (v[J+1] - v[J])^*(1 - exp(i^*x[J]/(N-1)))/(1 - exp(x[J]))$  *for 0 <= i < N, where N is the number of function points between t[J] and the next horizontal value, and x is the exponential weight whereby x = 0 will yield a straight line, x < 0 will yield an exponential transition, and x > 0 will yield a logarithmic transition.*

#### **pointAt: index**

 *Answer the given value in the receiver's breakpoint collection as a 2-D point.*

### *printing*

#### **printOn: aStream**

 *Format and print the receiver on the argument.*

MetaClass: ExponentialFunction class

## *instance creation*

**a: att d: dec s: sus r: rel**  *Answer an ADSR envelope.*

#### **default**

 *Answer a default instance of the receiver class.*

#### **from: anArrayOfPoints**

 *Answer a function with the given points.*

### *examples*

#### **expADSRViewExample**  *Make an exp seg and open a view on its form.*

**expASRViewExample**  *Make an exp seg and open a view on its form.*

#### **expsegViewExample**

 *Make an exp seg and open a view on its form.*

### Class: **SplineFunction**

Environment: Siren Superclass: Siren.LinearFunction Category: Music-Functions Instance variables: linSeg Indexed variables: objects

*Instances of SplineSeg are cubic splines betwen their points.*

*Instance Variable: linSeg my linear twin*

### *computing*

**computeCurve**  *Compute the receiver by cubic interpolation; use the Geometric spline.*

### *accessing*

#### **at: anIndex**

 *Answer the value at the given index in my range--take it out of my computed form.*

MetaClass: SplineFunction class

### *examples*

#### **splineExample**  *Make a SplineSeg.*

#### **splineViewExample**

 *Make a SplineSeg and open a view on its form.*

### *instance creation*

**default**

### **Music-PitchClasses**

# Class: **PitchClass**

Environment: Siren Superclass: Object Category: Music-PitchClasses Class variables: A AllNatural AllNotes B C D E English F G *Instances of (subclasses of) this class represent pitch-classes. A pitch class is an octave-independent note. There are 35 (sub) instances of this class. Octave-dependent notes are represented by instances of class OctaveDependentNote.*

*Ideally PitchClass should be a metaclass, so that its instances be classes, and octave-dependent notes could then be instances of pitchClasses !! Unfortunately this is not possible straightforwadly in Smaltalk, so we*

*use aggregation instead to represent octave-dependent notes*

### *private intervals*

#### **descendingNumberOfSemiTonesBetween: aNote**

 *Important method in the theory. It is a 3-stage computation of the interval between 2 notes*

**descendingSemiTonesToNatural**

### **intervalBetween: aNote**

 *returns the interval between the two notes*

#### **intervalTypeBetween: aNote**

 *returns the interval between the two notes*

#### **nthFollowing: i**

 *returns the i th natural note following self*

#### **nthPreceding: i**  *returns the i th natural note preceding self*

#### **numberOfSemiTonesBetween: aNote**  *Important method in the theory. It is a 3-stage computation of the interval between 2 notes*

**semiToneCount**

#### **smallestIntervalBetween: aNote**  *returns the descending interval between the two notes*

## *public intervals*

**alterate: note toReach: i**

**alterateBelow: note toReach: i**

**augmentedEleventh**

**augmentedFifth**

**augmentedFourth**

**augmentedNinth**

**augmentedSecond**

**augmentedUnison**

**diminishedFifth**

**diminishedNinth**

**diminishedSecond**

**diminishedSeventh**

**diminishedThirteenth**

**eleventh**

**fifth**

**flatFifth**

**flatNinth**

**flatThirteenth**

**fourth**

**majorNinth**

**majorSecond**

**majorSeventh**

**majorSixth**

**majorThird majorThirteenth minorNinth minorSecond minorSeventh minorSixth minorThird minorThirteenth ninth octave perfectEleventh perfectFifth perfectFourth second seventh sixth thirteenth unison** *testing*

**isDoubleSharp**

**isDoubleFlat**

**isFlat**

**isNatural**

**isSharp**

**pitchEqual: aNote**

*chord creation*

**chordFromTokens: st**

**majorTriad**

**minorTriad**

## *mutations*

**@ o**

**chordFromString: st**

**inTessitura: qualTessitura**  *N C pitchInTessitura: QTessitura high*

**octave: o**

### *scales*

**chromaticScale**

**harmonicMinorScale**

**majorScale**

**melodicMinorScale**

**minorScale**

**pseudoMinorScale**

# *making octave-dep notes*

**downAndUpOctaves: odNote**

 *returns two octave dependent notes of self who are repectively lower and higher than the given odNote*

#### **pitchBetween: n1 and: n2**

 *return, if it exists, a pitch (octave dependent note) between the two given notes*

#### **the: nb octavesBeginningFrom: initialOctave**

 *N D the: 3 octavesBeginningFrom: 0*

#### *access*

**doubleFlat**

**doubleSharp**

**natural**

**pitchClass**

### *saving*

#### **representBinaryOn: s**

 *to ensure uniqueness, pitch classes save themselves as messages sent to the appropriate class, so that no duplicate are created*

### *printing*

**printOn: s**

**storeOn: s**  *N C storeString*

### *transpose*

#### **transposeOf: anInterval**

 *three cases: integer (+/-), method name (= ascending interval), or interval object*

### *constraining*

**intervalTypeModuloOctaveBetween: n**

## *Paleo*

**copy**

**nameInScale: aScale**

MetaClass: PitchClass class
# *initialization*

### **englishOrFrench**

### **initialize**

 *There are 35 pitch classes. That's too much for Squeak, so the method was split into two methods*

### **initializeAllNaturalNotes**

### **initializeClass**

 *There are 35 pitch classes. That's too much for Squeak, so the method was split into two methods*

**initializeDoubleFlat**

**initializeFrenchNames**

**initializeGlobals**

# *global access*

### **A**

**allNotesButDoubles**

### **allPlausibleRootNotes**

### **allPlausibleRootsForMajorScales**

 *self allPlausibleRootsForMajorScales*

#### **allPlausibleRootsForMinorScales**  *self allPlausibleRootsForMinorScales*

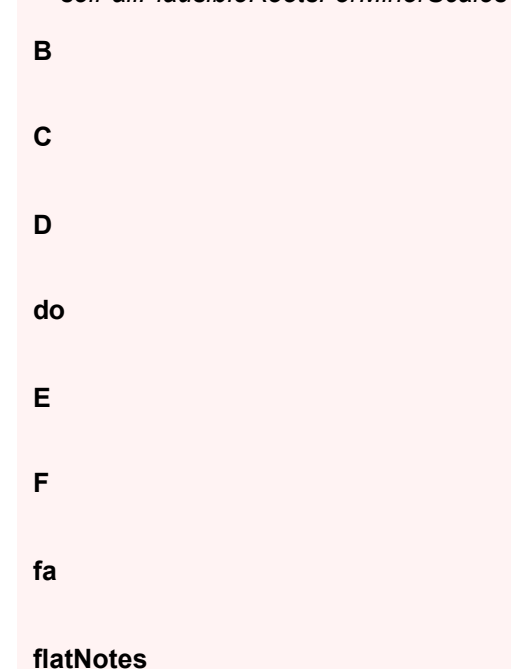

#### **fromSemiTones: n**

 *arbitrary method, used for transposing pitch classes (a strange notion...)*

**G**

**la**

**mi**

### **naturalNotes**

### **noteNamed: c**

 *takes the case of flat into account. Sharps are naturally parsed out from the note name by the smalltalk parser. Since the algorithm proceeds from the left, it accepts any number of sharps and flats (using the common algebra) : N noteNamed: 'C#b#b#b#' -> C#*

**re**

### **sharpNotes**

**si**

**sol**

### *vocal ranges*

**altoRange**  *retourne la collection des notes de l'alto*

### **altoRangeInScale: aScale**

 *PitchClass sopranoRangeInScale: (N do sharp minorScale)*

### **baseRange**

 *retourne la collection des notes de la basse*

### **baseRangeInScale: aScale**

 *PitchClass sopranoRangeInScale: (N do sharp minorScale)*

#### **sopranoRange**

 *retourne la collection des notes du soprano*

### **sopranoRangeInScale: aScale**

 *PitchClass sopranoRangeInScale: (N do sharp minorScale)*

### **tenorRange**

 *retourne la collection des notes du tenor*

### **tenorRangeInScale: aScale**

 *PitchClass sopranoRangeInScale: (N do sharp minorScale)*

### *ordering*

### **flatOrdering**

**nFirstFlats: n**  *PitchClass nFirstFlats: 3*

**nFirstSharps: n**  *PitchClass nFirstSharps: 3*

**sharpOrdering**

### *examples*

**chordExamples**  *N C sharp chordFromString: '' -> [C# ]*

*(N C sharp chordFromString: 'min 7 dim5') notes -> OrderedCollection (C# E G B )*

### **closestEnharmonic**

*N D sharp closestEnharmonic Eb N E flat closestEnharmonic D#*

*N B sharp closestEnharmonic C N C flat closestEnharmonic D#*

*N D sharp sharp closestEnharmonic E N E flat flat closestEnharmonic D*

*------ (N D sharp @ 2) closestEnharmonic Eb2 (N E flat @ 2) closestEnharmonic D#2*

*(N B sharp @ 2) closestEnharmonic C3 (N C flat @ 3) closestEnharmonic B2*

### **majorScaleExample**

 *PitchClass B majorScale notes- > #(B C# D# E F# G# A# )*

**melodicMinorScaleExample**

### **minorScaleExample**

### **pitchInTessituraExamples**

 *N C pitchInTessitura: QTessitura high -> C5 N A pitchInTessitura: QTessitura high -> A4 N G pitchInTessitura: QTessitura high -> G4 N F pitchInTessitura: QTessitura high -> F5*

 *N A pitchInTessitura: QTessitura low -> A2* 

### **sharpflatAlgebraExample**

 *sharp and flat's algebra N C sharp ->Do# N C sharp sharp ->Do## N C sharp sharp sharp ->error*   *N C flat sharp -> Do N re sharp sharp natural -> re*

 *Intervals computation : N C diminishedFifth -> Solb N C augmentedFourth -> Fa# N C diminishedThirteenth -> Lab N C flat minorSeventh -> Sibb N C majorThird majorThird -> Sol#*

 *Notes equivalence : pitchEgal methode N C sharp pitchEqual: N re flat -> true N C augmentedFourth pitchEqual: N C diminishedFifth -> true N C diminishedFifth pitchEqual: N F minorSecond -> true*

# Class: **ChordNameEditor**

Environment: Siren

Superclass: ApplicationModel

Category: Music-PitchClasses

Instance variables: pitchClass pitchClassIndex structure seventh eleventh

root ninth fifth third thirteenth noteNames

## *change*

**pitchClassIndexChanged**

### **structureChanged**

# *initialize*

**initialize**

## *aspects*

**chord**

### **eleventh**

 *This method was generated by UIDefiner. The initialization provided below may have been preempted by an initialize method.*

### **fifth**

 *This method was generated by UIDefiner. The initialization provided below may have been preempted by an initialize method.*

### **ninth**

 *This method was generated by UIDefiner. The initialization provided below may have been preempted by an initialize method.*

#### **noteNames**

 *This method was generated by UIDefiner. The initialization provided below may have been preempted by an initialize method.*

#### **pitchClass**

 *This method was generated by UIDefiner. The initialization provided below may have been preempted by an initialize method.*

#### **pitchClassIndex**

 *This method was generated by UIDefiner. The initialization provided below may have been preempted by an initialize method.*

#### **root**

 *This method was generated by UIDefiner. The initialization provided below may have been preempted by an initialize method.*

#### **seventh**

 *This method was generated by UIDefiner. The initialization provided below may have been preempted by an initialize method.*

#### **structure**

 *This method was generated by UIDefiner. The initialization provided below may have been preempted by an initialize method.*

#### **third**

 *This method was generated by UIDefiner. The initialization provided below may have been preempted by an initialize method.*

#### **thirteenth**

 *This method was generated by UIDefiner. The initialization provided below may have been preempted by an initialize method.*

### *actions*

#### **doHalfDim7**

**doMaj**

**doMaj7**

**doMin7**

MetaClass: ChordNameEditor class

# *interface specs*

#### **windowSpec**

 *UIPainter new openOnClass: self andSelector: #windowSpec*

### *resources*

#### **eleventhMenu**  *UIMenuEditor new openOnClass: self andSelector: #eleventhMenu*

#### **fifthMenu**

 *UIMenuEditor new openOnClass: self andSelector: #fifthMenu*

### **ninthMenu**

 *UIMenuEditor new openOnClass: self andSelector: #ninthMenu*

#### **rootMenu**

 *UIMenuEditor new openOnClass: self andSelector: #rootMenu*

### **seventhMenu**

 *UIMenuEditor new openOnClass: self andSelector: #seventhMenu*

### **thirdMenu**

 *UIMenuEditor new openOnClass: self andSelector: #thirdMenu*

### **thirteenthMenu**

 *UIMenuEditor new openOnClass: self andSelector: #thirteenthMenu*

## Class: **PitchClassAltered**

Environment: Siren Superclass: Siren.PitchClass Category: Music-PitchClasses Instance variables: natural

### *accessing*

**following**

**name**  *yields a symbol*

### **natural**

**natural: value**

**nom**  *yields a symbol*

**preceding**

# *testing*

### **isNatural**

MetaClass: PitchClassAltered class

# Class: **PitchClassFlat**

Environment: Siren

Superclass: Siren.PitchClassAltered Category: Music-PitchClasses Instance variables: flat

# *intervals*

**alterate: note toReach: i**

**alterateBelow: note toReach: i**

**closestEnharmonic**

**semiTonesToNatural**

# *saving*

**representBinaryOn: s**

# *printing*

**printOn: s**

**storeOn: s**  *N C flat storeString*

# *testing*

**isFlat**

## *accessing*

**flat**

**flat: value**

**semiToneCount**

**sharp**

MetaClass: PitchClassFlat class

Class: **Signature**

Environment: Siren Superclass: Object Category: Music-PitchClasses Instance variables: sharps flats

*Notion of signature is related to the notion of "legal" scales, i.e. scales having only sharps OR flats in their signature. So method tonality here works only for legal scales. It should possible to compute the tonality for arbitrary scales though, but I am not sure how*

## *printing*

**printOn: s**

**storeOn: s**

# *testing*

**flatsInRightOrder**

**isEmpty**

**isLegal**

**sharpsInRightOrder**

## *tonality*

**tonality**

### *access*

**alterate: aNaturalNote**

**flats**

**initialize**

**nbFlats: n**

**nbSharps: n**

### **reOrderSharpsAndFlats**  *attempts to reorder flats and sharps according to the natural order as found in*

#### *PitchClass*

#### **sharps**

#### **sharps: s flats: f**

 *attempts to reorder flats and sharps according to the natural order as found in PitchClass*

MetaClass: Signature class

### *examples*

### **example**

### **example2**

 *Signature new tonality -> C MajorScale (Signature new nbSharps: 4) tonality -> E MajorScale (Signature new nbFlats: 3) tonality -> Eb MajorScale*

### **example3**

 *Signature fromTonality: N D majorScale Signature fromTonality: N E flat majorScale*

#### **example4**

 *Signatures may be created for illegal scales. However, method tonality yields an error for these scales:* 

 *Signature fromTonality: N D minorScale -> 1 sharps; 1 flats Signature sharps: (Array with: N F sharp) flats: (Array with: (N E flat)) -> 1 sharps; 1 flats (Signature fromTonality: N D minorScale) tonality -> error*

### *creation*

#### **choseSignature**  *Signature choseSignature*

**fromTonality: aScale**

 *Signature fromTonality: N E flat majorScale*

**new**

**sharps: s flats: f**

# Class: **PitchClassDoubleSharp**

Environment: Siren

Superclass: Siren.PitchClassAltered

Category: Music-PitchClasses

*saving*

**representBinaryOn: s**

# *intervals*

**alterate: note toReach: i**

**alterateBelow: note toReach: i**

**closestEnharmonic**

**semiTonesToNatural**

### *access*

### **flat**

 *la methode diese n'est pas definie et provoque donc une erreur*

### **semiToneCount**

**sharp**  *Sorry, I have to do that (Cf. Bluesette) otherwise I can't compute possibleTonalities properly ...*

# *printing*

### **printOn: s**

**storeOn: s**  *N C sharp sharp storeString*

*testing*

**isDoubleSharp**

MetaClass: PitchClassDoubleSharp class

# Class: **MusicalInterval**

Environment: Siren

Superclass: Object

Category: Music-PitchClasses

Instance variables: type semiTones

*MusicalInterval commentStamp: '' prior: 0! Intervalle represente un intervalle entre deux notes. type represente l'ecart entre les deux notes extremites. Cet ecart ne tient compte que des notes naturelles. Par exemple, les tierces (majeures ou mineures) ont comme type 3,* *les quarte 4 etc. demisTons est le nombre de demis tons entre les deux notes. Par exemple une tierce majeure a comme type 3 et demisTons = 4.*

## *computing notes*

### **topIfBottomIs: aNote**

 *yields the note making the interval self with aNote*

# *printing*

### **isPrintable**

**printOn: s**

### **printPrintableOn: s**

 *Watch out : all Intervals cant print themselves. You can convert a musicalInterval into a ChromaticInterval. E.g. : Interval between Cbb and C ## (super super augmented unison!!). There are here 40 printable intervals. Cf. method MusicalInterval allPrintableIntervals (put in protocol constants)*

**storeOn: s**

## *automatic access*

**orientedSemiTones**

**semiTones**

**semiTones: aValue**

**type**

**type: aValue**

## *arithmetics*

**+ anInterval**  *(MusicalInterval majorSecond) + (MusicalInterval perfectFifth)*

*testing*

**isA: anInterval**

**isAscending**

**isDescending**

## *comparing*

- **< anInterval**
- **<= anInterval**
- **= anInterval**
- **> anInterval**
- **>= anInterval**

**hasSameDirectionAs: anInterval**

## *mutations*

### **ascending**

**asChromaticInterval**

**descending**

MetaClass: MusicalInterval class

### *examples*

**allPrintableIntervals**  *MusicalInterval allPrintableIntervals*

### **example**

 *MusicalInterval majorThird inverse*

 *MusicalInterval perfectFourth topIfBottomIs: N C sharp -> Fa# MusicalInterval perfectFourth bottomIfTopIs: N F sharp -> Do#*

 *N do intervalBetween: N re -> Major second N do flat intervalBetween: N sol -> Augmented fifth N do flat intervalBetween: N do sharp -> superAugmented unisson N do flat intervalBetween: N do sharp sharp -> non printable interval (N do flat intervalBetween: N do sharp sharp) asChromaticInterval -> Chromatic 3 (N do intervalBetween: N sol) = (N re intervalBetween: N la) -> true (N do intervalBetween: N fa sharp) = (N do intervalBetween: N sol flat) -> false MusicalInterval allIntervalsType: 3 -> #(Major third Minor third ) MusicalInterval allIntervalsType: 2 -> #(Augmented second Diminished second Major second Minor second ) MusicalInterval allIntervalsType: 1 -> #(Augmented unisson Diminished unisson superAugmented unisson superDiminished unisson unisson )*

#### **exampleTranspositions**  *three ways of of transposing pitch classes and od notes*

*creation*

**allIntervalsType: t**  *MusicalInterval allIntervalsType: 2*

**type: aType semiTones: d**

# *all-printable*

**augmentedEleventh**

**augmentedFifth**  *8 semitones*

**augmentedFourth**  *6 semitones*

**augmentedNinth**  *15 semitones*

**augmentedOctave**  *3 semitones*

**augmentedSecond**  *3 semitones*

**augmentedTenth**  *17 semitones*

**augmentedTwelvth**  *20 semitones*

**augmentedUnison**

**diminishedFifth**  *6 semitones*

**diminishedFourth**  *5 semitones*

**diminishedNinth**  *1 octave + 1 semitones*

**diminishedOctave**  *11 semitones*

**diminishedSecond**  *0 semitones*

**diminishedSeventh**  *9 semitones*

**diminishedTenth**  *15 semitones*

**diminishedThirteenth**

**diminishedTwelvth**  *18 semitones*

**diminishedUnison**  *MusicalInterval diminishedUnison topIfBottomIs: N C*

**majorNinth**  *14 semitones*

**majorSecond**  *2 semitones*

**majorSeventh**  *11 semitones*

**majorSixth**  *9 semitones*

**majorTenth**  *14 semitones*

**majorThird**  *4 semitones*

**majorThirteenth**

**majorTwelvth**  *19 semitones*

**minorNinth**  *1 octave + 1 semitones*

**minorSecond**  *1 semitone*

**minorSeventh**  *10 semitones*

**minorSixth**  *8 semitones*

**minorThird**  *3 semitones*

**minorThirteenth**

**octave**

**perfectEleventh**  *5 semitones*

**perfectFifth**  *7 semitones*

**perfectFourth**  *5 semitones*

**superAugmentedUnison**  *MusicalInterval superAugmentedUnison topIfBottomIs: N C*

### **superDiminishedUnison**

 *MusicalInterval superDiminishedUnison topIfBottomIs: N C*

**unison**

# *constants nick-names*

**aug11**

**aug4**

### **aug5**

**aug9**

 *15 semitones*

### **dim13**

**dim5**

 *6 semitones*

### **dim7**

 *9 semitones*

### **dim9**

**eleventh**

### **fifth**

**flatFifth**

**flatNinth**

 *1 octave + 1 semitones*

### **flatThirteenth**

**fourth**

**ninth**

**second**  *2 semitones*

**seventh**

**sixth**

**thirteenth**

# Class: **DiatonicInterval**

Environment: Siren Superclass: Siren.MusicalInterval Category: Music-PitchClasses Instance variables: ascending

# *private*

**ascending: t**

# *computing notes*

**bottomIfTopIs: aNote**  *yields the note making the interval self with aNote*

**topIfBottomIs: aNote**  *yields the note making the interval self with aNote*

# *printing*

**printOn: s**

# *initialize*

**initialize**

MetaClass: DiatonicInterval class

## *creation*

**ascending**

**descending**

**new**

# Class: **ChromaticInterval**

Environment: Siren Superclass: Siren.MusicalInterval

# Category: Music-PitchClasses

*ChromaticInterval commentStamp: '' prior: 0! used to produce intervals with no names, measured only in terms of a number of semie tones (for non-tonal music)*

# *printing*

**printOn: s**

MetaClass: ChromaticInterval class

## *examples*

**examples**

 *(N C octave: 3) transposeBySemiTones: 4 -> E3*

## *creation*

**semiTones: x**

 *anInterval without type, only chromatic*

## Class: **PitchClassDoubleFlat**

Environment: Siren

Superclass: Siren.PitchClassAltered

Category: Music-PitchClasses

*saving*

**representBinaryOn: s**

# *intervals*

**alterate: note toReach: i**

**alterateBelow: note toReach: i**

**closestEnharmonic**

**semiTonesToNatural**

### *access*

**flat**

 *Sorry, I have to do that (Cf. Bluesette) otherwise I can't compute possibleTonalities properly ...*

### **semiToneCount**

**sharp**  *Methode flat is not defined. Exemple C flat diminishedSeventh..*

# *printing*

**printOn: s**

**storeOn: s**  *N C flat flat storeString*

# *testing*

**isDoubleFlat**

MetaClass: PitchClassDoubleFlat class

# Class: **PitchClassChord**

Environment: Siren Superclass: Object

Category: Music-PitchClasses Instance variables: root structure notes possibleTonalities

# *automatic access*

**root**

**root: aValue**

**rootPitchClass**

**structure**

**structure: aValue**

# *printing*

**name**  *produces a printable name (without the sharps before symbols)*

### **notesString**

#### **printOn: s**

#### **quotedPrintOn: s**

 *as printOn but without the brackets [] and with quotes*

#### **storeOn: s**

 *returns a String representation of the receiver from which the receiver can be reconstructed*

#### **structureString**

## *note testing*

### **allNotesInScale: aScale**

 *The previous version couldnt deal with situations like (FPChord newFromString: 'C 7 aug9') possibleTonalitiesInScaleClass: MajorScale*

#### **chordNotesAmong: list**

 *select among given notes those that are chord notes*

**containsNote: n**

**nextIn: aCS**

**nonChordNotesAmong: list**  *select among given notes those that are chord notes*

#### **notes: aListOfNotes contains: anArrayOfIntervals**

### *creation*

**format**  *format the structure. Assumes root is not nil*

**fromNotes: l**  *assumes the first note is the root*

### **fromNotes: aList root: r**

 *l isa list of pitch-classes. This method computes the correct (and canonical) name for the chord*

#### **fromString: l**

 *l is a list whose first element is a note and the rest a structure, in our standardized chord syntax*

**structureFromNotes: aList root: r**

 *l isa list of pitch-classes. This method computes the correct (and canonical) name for the chord*

### *notes computation*

#### **computeAllNotes**

 *computes the list of notes from the structure. The job is the opposite of what is written is method fromListOfNotes. Assumes root is not nil. | c |* 

 *c := FPChord newFromString: 'A halfDim7'. c computeAllNotes. c notes*

**computeDiminished**

**computeEleventh**

**computeFifth**

**computeNinth**

**computeRoot**

**computeSeventh**

**computeSixth**

**computeThird**

**computeThirteenth**

**notes**

#### **notesWithinOctave**

 *accordingly, return the notes as in the case of a four note chord with no higher dissonances*

### *compute possible tonalities*

**= c**

**analyseIn: aScale**  *en majeure, mineure harm et min mel*

#### **computePossibleTonalities**

 *self allInstancesDo: [:x| x computePossibleTonalities]*

#### **matchWith: c**

 *((Chord new fromString: 'D min 7') computeAllNotes) format matchAvec: ((N re majorScale genereAccordsPoly: 4) at: 3).*

### **possibleTonalitiesInScaleClass: s**

 *possible tonalities in scale class s. (PitchClassChord newFromString: 'C ') possibleTonalitiesInScaleClass: MajorScale AnalysisList ({I de C MajorScale} {IV de G MajorScale} {V de F MajorScale} )*

 *There is a problem here, related to invalid scales. If you ask for instance the possible tonalities of 'C# min', it will try to say that V of G# major is a possible tonality. But the creation of G# major raises an error since it is an invalid scale. For the moment I leave it as is because I would like to have a model of reasoning in an object-oriented setting first*

### **standardPossibleTonalities**

 *possible tonalities in scale class major, minorMel and minorHarm (Chord new fromString: 'C min') standardPossibleTonalities ListeDAnalyses ({II de Sib MajorScale} {III de Lab MajorScale} {VI de Mib MajorScale} {I de Do HarmonicMinorScale} {IV de Sol HarmonicMinorScale} {I de Do MelodicMinorScale} {II de Sib MelodicMinorScale} )*

#### **tonalitesCommunesAvec: unAccord**

 *(FPChord newFromString: 'C min') tonalitesCommunesAvec: (FPChord newFromString: 'D b ')*

#### **tonalitesCommunesAvec: unAccord et: autreAccord**  *(FPChord newFromString: 'C min') tonalitesCommunesAvec: (FPChord newFromString: 'D b ')*

### *transposing*

**beTransposedBy: int**

**transposeOf: interval**

*FP*

**natural**

*accessing*

**possibleScales**

**possibleTonalities**

## *initializations*

**initAnalyse**

**initialize**

**resetNotes**

 *reset notes to an empty collection when an important change occurred*

## *accessing by intervals*

**theFifth**

**theFourth**

**theOctave**

**theSeventh**

**theThird**

**theTonic**

# *testing ok*

**commonTonalitiesWith: aChord**

**hasA: anInterval**  *(FPChord newFromString: 'C min 7') hasA: #majorThird*

**hasADiminishedFifth**

**hasADiminishedSeventh**

**hasAMajorSeventh**

**hasAMinorSeventh**

**hasAnAugmentedFifth**

**hasNoFifth**

**hasNoSeventh**

**isAlterate**

**isDiminished**

**isDominant**

**isHalfDiminished**

**isMajor**

**isMinor**

**isSuspended**

**structureHasEitherOf: aList**

**structureHasNeitherOf: aList**

## *mutations*

**@ o**

**asPlayableObject**

**defaultOctave**

**fondamental**

**inTessitura: qt**

**lapse: l**

**octave: n**

**startBeat: s duration: d**  *a default octave is used*

**startTime: s duration: d**

## *tessitura*

**rootInTessitura: qt**

# *other computations*

### **intervalBetweenRoots: aChord**

 *remark: not that this method answers the interval between the root \*pitch classes\*!!*

# *private-pact*

### **bestTonalityInIsolatedCase**

 *answer the most plausible tonality when the chor is isolated. Later, I will rewrite it to bypass possibleTonalities for sake of efficience*

MetaClass: PitchClassChord class

## *creation*

**new**

**newFromNotes: l**  *computes the name from the list of notes, according to our syntax*

### **newFromNotesNames: aStringOfNoteNames**

 *computes the name from the list of notes, according to our syntax PitchClassChord newFromNotesNames: 'A C# E G' [La 7 ]*

#### **newFromString: l**

 *computes the list of notes fom the name acording to our syntax*

**root: r structure: s**

## *editing*

**openEditor**

### *examples*

### **allChordsFromListOfNotes: aList**

 *self allChordsFromListOfNotes: (Array with: N do with: N mi with: N sol) #(Do Mi #min #no5 #no11 #no9 #no7 #dim13 Sol #sus4 #no5 #sixth ) self allChordsFromListOfNotes: (Array with: N do with: N mi with: N sol with: N si)*

### **commonTonalities**

*(PitchClassChord new fromString: 'C maj7') possibleTonalities AnalysisList ({I of C MajorScale} {IV of G MajorScale} {VI of E HarmonicMinorScale} )*

*(PitchClassChord new fromString: 'F maj7') possibleTonalities AnalysisList ({I of F MajorScale} {IV of C MajorScale} {VI of A HarmonicMinorScale} )*

*(PitchClassChord new fromString: 'E min 7')*

 *possibleTonalities AnalysisList ({II of D MajorScale} {III of C MajorScale} {VI of G MajorScale} {IV of B HarmonicMinorScale} {II of D MelodicMinorScale} )*

*---- (PitchClassChord new fromString: 'C maj7') tonalitesCommunesAvec: (PitchClassChord new fromString: 'F maj7') et: (PitchClassChord new fromString: 'E min 7') Set (C MajorScale )*

### **examples**

*(PitchClassChord new fromString: 'Re maj7') notes OrderedCollection (Re Fa# La Do# ) (PitchClassChord new fromString: 'Re# maj7') notes OrderedCollection (Re# Fa## La# Do## ) (PitchClassChord new fromString: 'C') notes OrderedCollection (Do Mi Sol ) (PitchClassChord new fromString: 'D min 7 dim5') notes OrderedCollection (Re Fa Lab Do ) (PitchClassChord new fromString: 'C aug9') notes OrderedCollection (Do Mi Sol Sib Re# ) (PitchClassChord new fromString: 'C aug9 dim5') notes OrderedCollection (Do Mi Solb Sib Re# ) (PitchClassChord new fromString: 'C 13') notes OrderedCollection (Do Mi Sol Sib Re Fa La ) (PitchClassChord new fromString: 'C 13 aug9') notes OrderedCollection (Do Mi Sol Sib Re# Fa La ) (PitchClassChord new fromString: 'C 13 aug9 no7') notes OrderedCollection (Do Mi Sol Re# Fa La ) (PitchClassChord new fromString: 'C halfDim7') notes OrderedCollection (Do Mib Solb Sib )*

*'F min 7' asChord notes > OrderedCollection (F Ab C Eb ) 'F min7' asChord notes > OrderedCollection (F A C ) 'F m 7' asChord notes > OrderedCollection (F A C Eb ) 'Fm 7' asChord notes > error 'F maj 7' asChord notes > error 'F m7' asChord notes > OrderedCollection (F A C ) 'F maj 7' asChord notes > OrderedCollection (F A C Eb ) 'F maj7' asChord notes > OrderedCollection (F A C E ) 'F halfDim7' asChord notes > OrderedCollection (F Ab Cb Eb ) 'F min dim5 7' asChord notes OrderedCollection (F Ab Cb Eb ) 'F min b5 7' asChord notes OrderedCollection (F Ab Cb Eb ) 'F dim7' asChord notes OrderedCollection (F A C Ebb )*

*PitchClassChord new fromNotes: (Array with: N do with: N mi with: N sol) Do PitchClassChord new fromNotes: (Array with: N do with: N mi with: N sol sharp) Do #aug5 PitchClassChord new fromNotes: (Array with: N do with: N fa with: N sol ) Do #sus4 PitchClassChord new fromNotes: (Array with: N do with: N mi with: N sol with: N la) Do #sixth PitchClassChord new fromNotes: (Array with: N do with: N mi with: N la) Do #no5 #sixth PitchClassChord new fromNotes: (Array with: N do with: N la) Do #no3 #no5 #sixth PitchClassChord new fromNotes: (Array with: N do with: N mi with: N sol sharp with: N si) Do #aug5 #maj7 PitchClassChord new fromNotes: (Array with: N do with: N mi with: N sol flat with: N si flat) Do #dim5 7 PitchClassChord new fromNotes: (Array with: N do with: N mi flat with: N sol flat with: N si flat) Do #halfDim7 PitchClassChord new fromNotes: (Array with: N do with: N mi flat with: N sol flat with: N si flat flat) Do #dim7*

*PitchClassChord new fromNotes: (Array with: N do with: N mi flat) Do #min #no5 PitchClassChord new fromNotes: (Array with: N do with: N mi with: N fa with: N fa sharp ) Do #no5 #no9 #no7 11 #aug11 PitchClassChord new fromNotes: (Array with: N do with: N sol flat with: N sol sharp) Do #no3 #dim5 #aug5*

*A chord of A. holdsworth*

*PitchClassChord new fromNotes: (Array with: N re sharp with: N fa sharp sharp with: N la with: N do sharp sharp) Re# #dim5 #maj7*

*(PitchClassChord new fromString: 'C min') standardPossibleTonalities OrderedCollection ({II de Sib MajorScale} {III de Lab MajorScale} {VI de Mib MajorScale} {I de Do HarmonicMinorScale} {IV de Sol HarmonicMinorScale} {I de Do MelodicMinorScale} {II de Sib MelodicMinorScale} )*

#### *(PitchClassChord new fromString: 'Do') possibleTonalities*

*ListeDAnalyses ({V de Fa HungarianMinor} {VI de Mi HungarianMinor} {I de Do MajorScale} {IV de Sol MajorScale} {V de Fa MajorScale} {I de Do DoubleHarmonic} {II de Si DoubleHarmonic} {IV de Sol MelodicMinorScale} {V de Fa MelodicMinorScale} {IV de Sol Oriental} {IV de Sol NeapolitanMajor} {V de Fa HarmonicMinorScale} {VI de Mi HarmonicMinorScale} {II de Si NeapolitanMinor} {VI de Mi NeapolitanMinor} )*

#### *(PitchClassChord new fromString: 'D min ') possibleTonalities*

*ListeDAnalyses ({I de Re HungarianMinor} {VII de Mib HungarianMinor} {II de Do MajorScale} {III de Sib MajorScale} {VI de Fa MajorScale} {III de Sib DoubleHarmonic} {IV de La DoubleHarmonic} {I de Re MelodicMinorScale} {II de Do MelodicMinorScale} {I de Re NeapolitanMajor} {I de Re HarmonicMinorScale} {IV de La HarmonicMinorScale} {I de Re NeapolitanMinor} {IV de La NeapolitanMinor} )*

#### **exampleShort**

 *'C min 7 dim5' asChord. ('C min 7 dim5 9' asChordOct: 4) notes OrderedCollection (C4 Eb4 Gb4 Bb4 D5 )*

### **holdsworth**

### **reallyAllChordsFromListOfNotes: aList**

 *self reallyAllChordsFromListOfNotes: (Array with: N do with: N mi with: N sol)*

*OrderedCollection ([La #noRoot #min 7 ] [Si #noRoot #sus4 #no5 #no7 #dim9 #dim13 ] [Do ] [Re #noRoot #sus4 #no5 7 9 ] [Mi #min #no5 #no11 #no9 #no7 #dim13 ] [Fa #noRoot #no3 #maj7 9 ] [Sol #sus4 #no5 #sixth ] [La# #noRoot #no3 #dim5 ] [Do# #noRoot #min #dim5 ] [Re# #noRoot #no3 #no5 #dim9 ] [Fa# #noRoot #no3 #dim5 7 #dim9 ] [Sol# #noRoot #no3 #no5 #no11 #no9 #no7 #dim13 ] [Lab #noRoot #aug5 #maj7 ] [Sib #noRoot #no3 #no5 #no7 9 #aug11 #sixth ] [Reb #noRoot #no3 #no5 #maj7 #aug9 #aug11 ] [Mib #noRoot #no5 #sixth ] [Solb #noRoot #no3 #no5 #no9 #no7 #aug11 ] )*

Class: **Triad**

Environment: Siren Superclass: Siren.PitchClassChord Category: Music-PitchClasses

Instance variables: type

*type*

**type**

**type: t**

### *notes*

**notes: x**

MetaClass: **Triad class** 

# Class: **OctaveDependentChord**

Environment: Siren Superclass: Siren.PitchClassChord Category: Music-PitchClasses Instance variables: notesByInterval

*notesBytInterval provides a fast access to the chord notes by the names of their intervals with the root. The calculation is done once forever. On the contrary, for FPChord the calculation is done all the times a note is required since its rarely required.*

*Note that for all request (e.g. theFifth) the copy of the note is answer). it is necessary in order to avoid some confusions. For instance, the pitches (ODNotes) of an simple arpeggio on a chord ch may be obtained by:* 

 *o := OredredCollection new.*

 *o add: ch theTonic; add: ch theThird; ch theFifth; theTonic. the first and last must be different objects in the case we will assign them todifferents PlayableNotes.*

*saving*

**save**

**storeOn: s**

*mutations*

**asMelody**

**asPlayableObject**

**lapse: l**

**startBeat: s duration: d**

**startTime: s duration: d**

*accessing*

**addNote: c**

**notes: value**

**removeNote: c**

# *alteration*

**octave: o**

**octaveFromNote: n**  *set octave from new root or chord note*

*copy*

**copy**

## *private-pact*

**closestDownTriadNoteTo: n**  *((FPChord newFromString: 'C maj7') @ 3) closestTriadNoteTo: N B flat @ 2*

**closestTriadNoteTo: n**  *((FPChord newFromString: 'C maj7') @ 3) closestTriadNoteTo: N B flat @ 2*

**closestUpTriadNoteTo: n**  *((PitchClassChord newFromString: 'C maj7') @ 3) closestTriadNoteTo: N B flat @ 2*

**containsLegalNote: n**

**downTriadNotes**  *return all triad notes within 2 octaves in a particular order*

**triadDownNoteLeadingTo: n**  *for the conflicting cases uses the priority given by the ordering of upAndDownTriadNotes*

**triadNoteLeadingTo: n**  *for the conflicting cases uses two priority criteria: the proximity and the ordering given by triadNotesLeadingTo:*

### **triadNotesLeadingTo: n**  *answer the chord 'triad' notes (extend to 7?) within an octave,*

 *that are leading notes to the given note n*

#### **triadUpNoteLeadingTo: n**

 *for the conflicting cases uses the priority given by the ordering of upAndDownTriadNotes*

#### **upAndDownTriadNotes**

 *return all triad notes within 2 octaves in a particular order*

### **upTriadNotes**

 *return all triad notes within 2 octaves in a particular order*

## *initialize*

### **initialize**

**resetNotes**  *extend super class method for notesByIntevals*

# *notes by intervals*

#### **computeNotesByInterval**  *only for triad notes*

**notesByInterval**

**reallyTheFifth**

**reallyTheLowFifth**

### **reallyTheLowOctave**

```
reallyTheLowThird
 attention: do not cofound with 'root downThird interval
```
### **reallyTheOctave**

**reallyTheThird**

### **reallyTheTonic**

**theFifth**

**theLowFifth**

**theLowOctave**

**theLowThird**

**theOctave**

**theThird**

**theTonic**

# *As yet unclassified*

### **theLowSeventh**

 *WARN: the calculatin of the seven is done in every request*

*FP*

**allPitchClasses**

*transposing*

**beTransposedOneStepDown**

**beTransposedOneStepUp**

MetaClass: **OctaveDependentChord class** 

*cation*

**newWithValues: anArray**

**readFromFile**

**readFromFile: fileName**

**root: r notes: n**

# *examples*

**example**

**example1**  *self example1*

**example2**

# Class: **OctaveDependentNote**

Environment: Siren

# Superclass: Object Category: Music-PitchClasses Instance variables: oct pc midiPitch natural

*Instances of this class represent octave dependent notes. pc : the pitch class of the note (takes enharmonic spelling into account) octave: integer from 0 to .., represent the octave. Middle C is therefore represented by pc : C octave: 4 Defines methods to compute intervals, midiPitches, and lots of thing that PitchClass implements too. So why not make this class and PitchClass have a common superclass, to factor out common computations ? Ontological questions : how to compute an interval between two octave-dependent notes, since their ambitus may be arbitrarily large (no question of computing 25th intervals). So intervals should be reduced to thirteenth, i.e. :*

 *octaves should be taken into account only in a 0/1 manner*

### *access*

**oct**

**oct: o**

**octave: o**

**pitchClass**

**pitchClass: aPc**

## *alterations*

**flat**

**isDoubleFlat**

**isDoubleSharp**

**isFlat**

**isNatural**

**isSharp**

**natural**

#### **sharp**

## *printing*

### **printOn: s**

#### **storeOn: s**

 *(N C sharp sharp octave: 3) storeString = '(N C sharp sharp @ 3)'*

## *intervals*

### **closestEnharmonic**

#### **diatonicStepsTo: aNote**  *returns the number of diatonic steps to aNote*

**following**  *the next diatonic note of self's natural note*

#### **newdiatonicStepsTo: aNote**

 *returns the number of diatonic steps to aNote*

#### **nthFollowing: i**

 *yields the nth diatonic note following self. Takes octave shifts into account*

#### **nthPreceding: i**

 *yields the nth diatonic note preceding self. Takes octave shifts into account*

### **olddiatonicStepsTo: aNote**

 *returns the number of diatonic steps to aNote*

### **oldEquals: x**

 *important pour l'integrite des operations sur les melodies*

#### **preceding**

 *the next diatonic note of self's natural note*

#### **semiToneCount**

 *related to OctaveDependentNote fromMidiPitch*

### **semiTonesWith: aNote**

# *interval testing*

**intervalBetween: aNote**  *returns the interval between the two octaveDependentNotes. Assume that aNote is really a OctaveDependentNote*

#### **intervalTypeBetween: aNote**

 *returns the type of the interval between the two notes modulo one octave (N C octave: 6) intervalTypeBetween: (N re octave: 3)* 

### **isLessThanA: interval from: od**

 *ascending or descending direction*

### **realIntervalTypeBetween: aNote**

 *returns the type of the interval between the two notes (N C octave: 6) realIntervalTypeBetween: (N C octave: 3)*

#### **testIntervalsFrom: pitch1 to: pitch2**

 *(N C sharp @ 3) testIntervalsFrom: (N A @ 1) to: (N A @ 4)*

## *public intervals*

#### **alterate: note toReach: i**

 *Join semitons to note in order to obtain the required number of semitones with self. Redefined here because interval computation must take octave into account ...*

### **alterateBelow: note toReach: i**

 *Join semitons to note in order to obtain the required number of semitones with self. Redefined here because interval computation must take octave into account ...*

#### **augmentedEleventh**

**augmentedFifth**

**augmentedFourth**

**augmentedNinth**

**augmentedOctave**

**augmentedSecond**

**diminishedFifth**

**diminishedNinth**

**diminishedOctave**

**diminishedSeventh**

**diminishedThirteenth**

**eleventh**

**fifth**

**flatFifth**

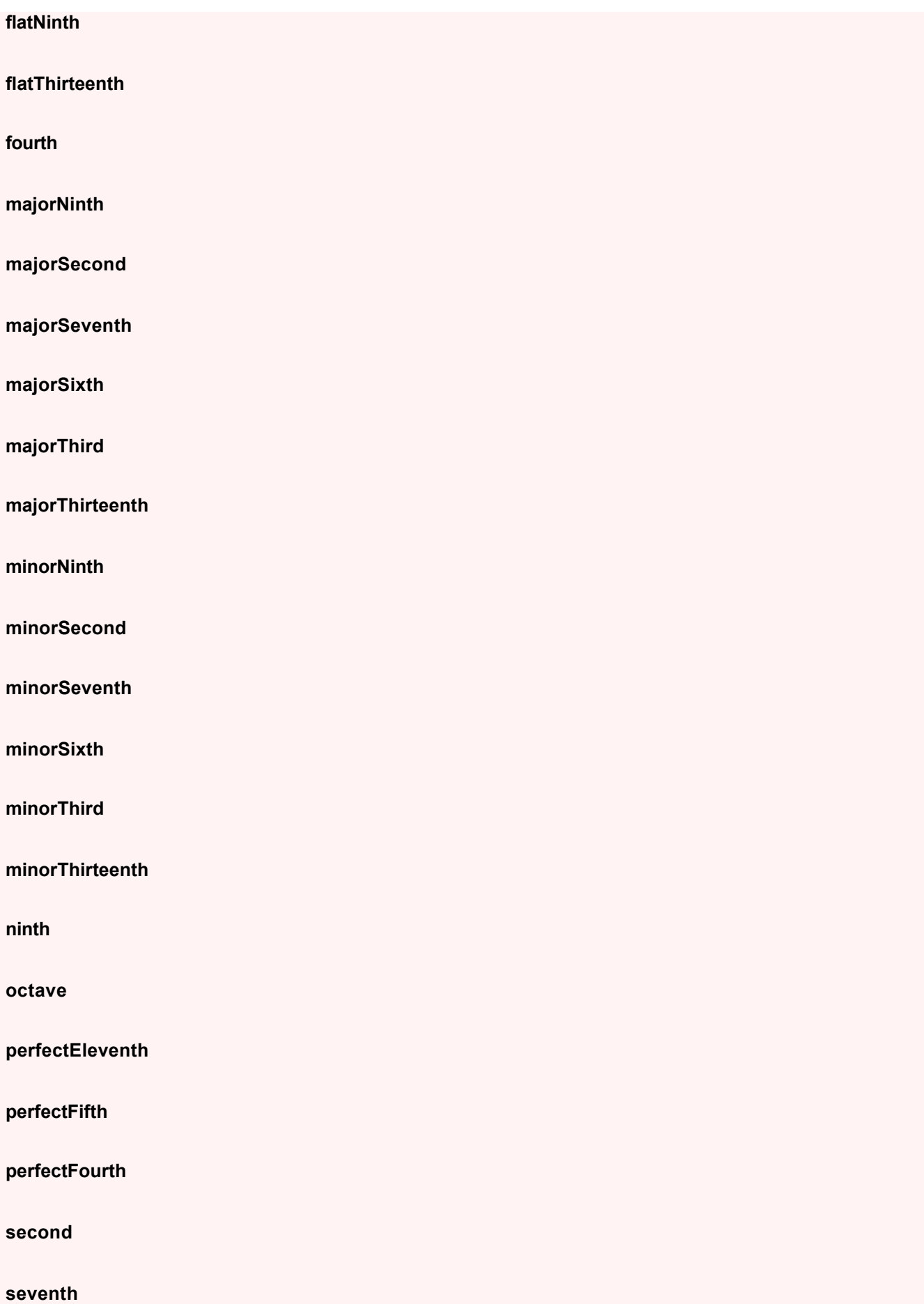

**sixth**

**thirteenth**

**unison**

# *transpose*

**beDownAnOctave**

**beTransposedBy: i**

```
beTransposedOneStepDown
used by the score editor as diatonic step!
```
#### **beTransposedOneStepUp**  *used by the score editor as diatonic step!*

**beUpAnOctave**

**downAnOctave**

**setPitchTo: aPitch**

**switchTo: aNote**

```
transposeOf: anInterval
 three cases: integer (+/-), method name (= ascending interval), or interval 
 object
```
**upAnOctave**

# *comparing*

**< aNote**

**<= aNote**

**= x**

**> aNote**

**>= aNote**

**hash**

**isbetween: n1 and: n2**

**isNearerTo: n1 than: n2**

**midiPitchEquals: aNote**

**pitchEqual: aNote**

**theNearestPitch: list**  *(N A flat @ 2) theNearestPitch: (Array with: (N C @ 2) with: (N C @ 3))*

*mutations*

**duration: d**

# *leading*

**isLeadingToneTo: n**

**lowerLeadingToneInScale: s**

**upperLeadingToneInScale: s**

# *private-pacts*

**respectsBassTessitura**

# *modifying*

**inTessitura: qualTessitura**  *modify octave according to the given tessitura*

## *mutations more*

**dottedEighth**

**dottedFull**

**dottedHalf**

**dottedQuarter**

**eighth**

### **eighthInTriplet**

**full**

**half**

**quarter**

**quarterInTriplet**

**sixteenth**

## *accessing delegation*

**downAndUpOctaves: odNote**

## *constraining*

**intervalTypeModuloOctaveBetween: n**

MetaClass: **OctaveDependentNote class** 

## *creation*

### **from: aNote to: n2**

#### **fromMidiPitch: n**

 *yields the note that has n as midiPitch. Only natural and sharp notes are created as there is no possible way of knowing the intention*

**named: s**  *self named: 'Re#2'*

**octave: o pc: pc**

# *examples*

**examples**  *(N do octave: 3) minorThird sharp sharp E#3*

*(N C octave: 3) semiTonesWith: (N la octave: 4) 21*

*(#(do re mi fa sol la si ) collect: [:x | (N perform: x) octave: 3]) collect: [:y | y - #octave]*

*(N B octave: 3) intervalBetween: (N B flat octave: 4) (N B octave: 3) intervalBetween: (N B flat octave: 2)*

*(N C octave: 3) intervalBetween: (N C octave: 2) descending octave*
*(N C octave: 2) intervalBetween: (N C octave: 3) octave*

## *vocal ranges*

## **altoRange**

 *retourne la collection des notes de l'alto*

## **altoRangeInScale: aScale**

 *OctaveDependentNote sopranoRangeInScale: (N do sharp minorScale)*

### **baseRange**

 *retourne la collection des notes de la basse*

## **baseRangeInScale: aScale**

 *OctaveDependentNote sopranoRangeInScale: (N do sharp minorScale)*

### **sopranoRange**

 *retourne la collection des notes du soprano*

### **sopranoRangeInScale: aScale**

 *OctaveDependentNote sopranoRangeInScale: (N do sharp minorScale)*

### **tenorRange**

 *retourne la collection des notes du tenor*

## **tenorRangeInScale: aScale**

 *OctaveDependentNote sopranoRangeInScale: (N do sharp minorScale)*

# Class: **MusicalDescendingInterval**

Environment: Siren

Superclass: Siren.MusicalInterval

Category: Music-PitchClasses

*La theorie des intervalles "descendants" n'est pas tres claire: Que voudrait dire DescendingInterval topIfBottomIs: N C ? (quelle difference avec ascending ?). Introduit juste pour les besoins de la cause, mais un peu incoherent. Herite tout de MusicalInterval, et donc se comporte presque pareil. Utilisee uniquement en creation dans la methode intervalBetween: de OctaveDependentNote. Il faudrait d'ailleurs modifier aussi la methode similaire de PitchClass*

# *testing*

## **isAscending**

## **isDescending**

## *computing notes*

### **bottomIfTopIs: aNote**  *yields the note for which I am the interval self*

### **topIfBottomIs: aNote**  *yields the note for which I am the interval self*

# *mutations*

**ascending**

**descending**

MetaClass: MusicalDescendingInterval class

# *examples*

## **example**

 *(N C octave: 3) intervalBetween: (N D octave: 2) descending Minor seventh (N B flat octave: 3) intervalBetween: (N B flat flat octave: 2) descending augmented octave*

# Class: **PitchClassSharp**

Environment: Siren Superclass: Siren.PitchClassAltered Category: Music-PitchClasses Instance variables: **sharp** 

# *intervals*

**alterate: note toReach: i**

**alterateBelow: note toReach: i**

**closestEnharmonic**

**semiTonesToNatural**

## *saving*

**representBinaryOn: s**

# *printing*

**printOn: s**

**storeOn: s**  *N C sharp storeString*

*testing*

**isSharp**

## *accessing*

**flat**

**semiToneCount**

**sharp**

**sharp: value**

MetaClass: PitchClassSharp class

# Class: **PitchClassNatural**

Environment: Siren

Superclass: Siren.PitchClass

Category: Music-PitchClasses

Instance variables: semiToneCount nom name following preceding sharp flat

# *intervals*

**alterate: note toReach: i**  *Join semitons to note in order to obtain the required number of semitones with self*

**alterateBelow: note toReach: i**  *Join semitons to note in order to obtain the required number of semitones with self*

**closestEnharmonic**

**semiTonesToNatural**

**semiTonesWithNaturalNote: aNote**  *number of semitones between self and aNote*

**semiTonesWithNaturalNoteBelow: aNote**  *number of semitones between aNote and self*

# *accessing*

**flat**

**flat: value**

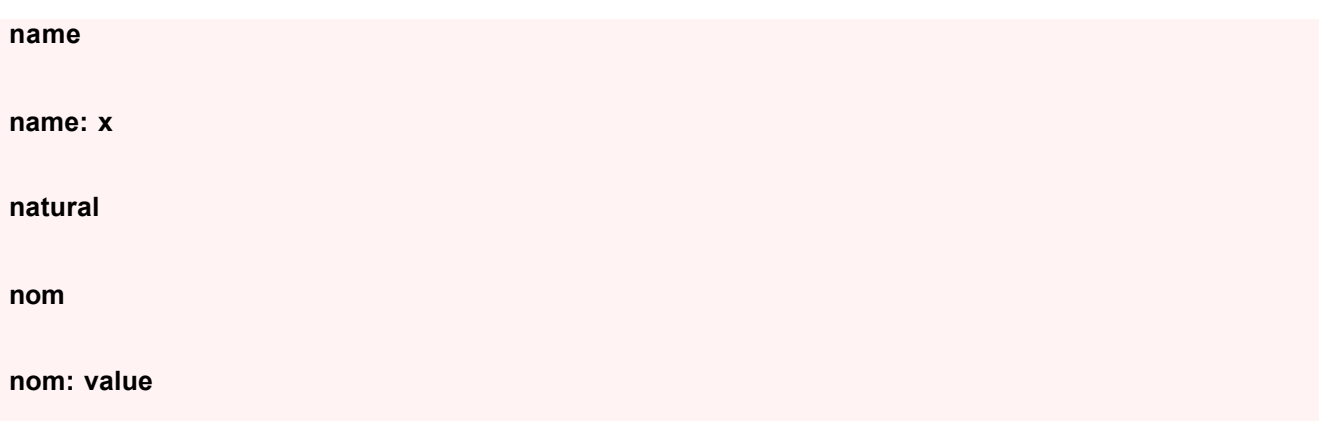

**sharp**

**sharp: value**

*private-accessing*

**following**

**following: value**

**preceding**

**preceding: value**

**semiToneCount**

**semiToneCount: s**

# *printing*

**nameIs: aSymbol**

**printOn: s**

# *saving*

**representBinaryOn: s**

MetaClass: PitchClassNatural class

# **Music-PitchScales**

## Class: **Scale**

Environment: Siren Superclass: Object Category: Music-PitchScales Instance variables: **root notes** Class variables: AllNotes

## *accessing*

## **allNotes**

### **noteAfter: aNote**

 *aNote can be a pitchClass, a pitch (ODNote) or even a PlayableNote. coputation takes into accont circularity and is approximative wrt aNote alterations*

### **noteBefore: aNote**

 *aNote can be a pitchClass, a pitch (ODNote) or even a PlayableNote. coputation takes into accont circularity and is approximative wrt aNote alterations*

**notes**

**root**

**root: value**

# *scale tone chords*

**arpeggioFrom: startNote poly: n interval: int**  *yields n notes from startNote by intervals of int*

### **chordFromNotes: l**

## **following: noteDepart by: x**

 *rend la x ieme note a partir de noteDepart dans mes notes*

## **generateChordsPoly: n**

 *generate the list of 7 scale tone chords from my notes with polyphony n*

### **generateChordsPoly: n inOctave: oct**  *generate the list of 7 scale tone chords from my notes with polyphony n*

## **indexDe: uneNote**

## **scaleToneTriads**

 *N C majorScale scaleToneTriads (NeapolitanMinor root: N D ) scaleToneTriads*

## *octave-dependent notes*

**ascendingFromOctave: o**  *first note is in octave o. others follow (and may shift octave!)*

**asPitchesInOctave: o**

**closestPitchClassTo: aPc**

**decendingFromOctave: o**  *first note is in octave o. others follow (and may shift octave!)*

**diatonicNotesFrom: dep to: arr**  *assumes a and b belong to the scale. N re minorScale diatonicNotesFrom: (N do sharp octave: 3) to: (N re octave: 4)*

**octave: o**

## *computing notes*

#### **computeNotes**

 *intervalList depends on the type of the scale. It is redefined in each subclass of Scale*

#### **intervalList**

 *yields the list of interval. Redefined in subclasses*

**leadingNote**  *N la minorScale leadingNote*

#### **reverseNotes**

 *first is root, others following descending order*

**tonic**

 *N re minorScale tonic*

## *printing*

**printOn: s**

**storeOn: s**

## *degres*

**degreDeAccord: unAccord**

**degreeOfNote: aNote**

## *transpose*

**transposeOf: anInterval**

# *testing*

## **= g**

**containsAllOfTheseNotes: listOfNotes**

**containsNote: n**

**isMajor**

**isMinor**

**isValid**

# *querying*

#### **flatNotesInSignature**  *Warning: doubles sharps are not sharps!*

**numberOfFlats**  *Attention les doubles bemols ne sont pas des bemols!*

### **numberOfSharps**  *Attention les doubles dieses ne sont pas des dieses!*

## **sharpNotesInSignature**

 *Warning: doubles sharps are not sharps!*

## *comparing*

**hash**

# *Paleo*

**costForPitch: n**

## **enharmonicScale**

```
pitchClassFor: p
N C majorScale pitchClassFor: N A
```
MetaClass: Scale class

## *creation*

**askScale**  *self askScale*

**root: aNote**

### **standardScales**

**warn: s**

## *examples*

### **example**

 *N la flat majorScale notes -> #(Lab Sib Do Reb Mib Fa Sol ) N do harmonicMinorScale notes -> #(Do Re Mib Fa Sol Lab Si )*

 *N re majorScale numberOfSharps -> 2*

 *N do majorScale generateChordsPoly: 4 -> OrderedCollection ([Do #maj7 ] [Re #min 7 ] [Mi #min 7 ] [Fa #maj7 ] [Sol 7 ] [La #min 7 ] [Si #halfDim7 ] )* 

 *N do majorScale generateChordsPoly: 6 -> OrderedCollection (Do #maj7 9 11 Re #min 7 9 11 Mi #min 7 #dim9 11 Fa #maj7 9 #aug11 Sol 7 9 11 La #min 7 9 11 Si #min #dim5 7 #dim9 11 )*

 *N do majorScale generateChordsPoly: 7 -> OrderedCollection (Do #maj7 9 11 13 Re #min 7 9 11 13 Mi #min 7 #dim9 11 #dim13 Fa #maj7 9 #aug11 13 Sol 7 9 11 13 La #min 7 9 11 #dim13 Si #min #dim5 7 #dim9 11 #dim13 )*

*N re HarmonicMinorScale generateChordsPoly: 3*

 *N do majorScale degreDeAccord: (FPChord new fromString: 'Fa min 7') -> 4*

# *interval list*

**intervalList**

# *Paleo class initialize*

**initialize**

## Class: **PseudoMinorScale**

Environment: Siren

Superclass: Siren.Scale

Category: Music-PitchScales

MetaClass: PseudoMinorScale class

# *interval list*

## **intervalList**

## Class: **Oriental**

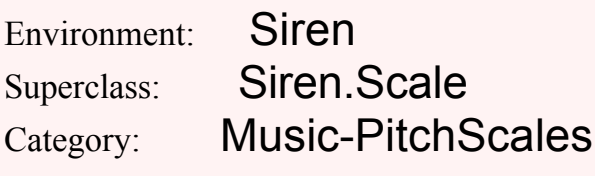

MetaClass: Oriental class

# *interval list*

## **intervalList**

 *tire de McLaughlin et le Mahavishnu Orchestra*

# Class: **NeapolitanMajor**

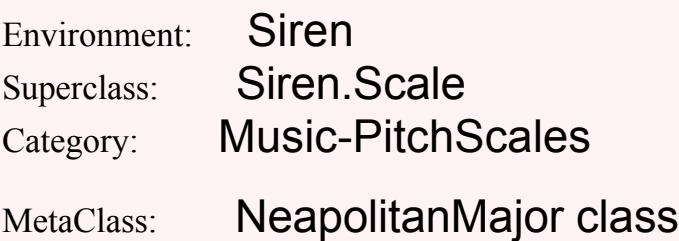

## *interval list*

**intervalList**  *tire de McLaughlin et le Mahavishnu Orchestra*

# Class: **HungarianMinor**

Environment: Siren

Superclass: Siren.Scale Category: Music-PitchScales

MetaClass: HungarianMinor class

## *examples*

## **exemple**

 *(HungarianMinor root: N do) notes -> #(Do Re Mib Fa# Sol Lab Si )*

 *(HungarianMinor root: N do) generateChordsPoly: 4 -> OrderedCollection (Do #min #maj7 Re #dim5 7 Mib #aug5 #maj7 Fa# #dim5 #dim7 Sol #maj7 Lab #maj7 Si #min #dim7 )*

 *(FPChord newFromString: 'D min ') possibleTonalitiesInScaleClass: self -> ListeDAnalyses ({I de Re HungarianMinor} {VII de Mib HungarianMinor} )*

# *interval list*

**intervalList**  *tire de McLaughlin et le Mahavischnu Orchestra*

# Class: **MajorScale**

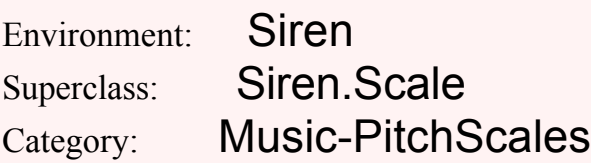

*Paleo*

**costForPitch: n**

**enharmonicScale**

MetaClass: MajorScale class

# *interval list*

**allIntervals**

**intervalList**

# Class: **NeapolitanMinor**

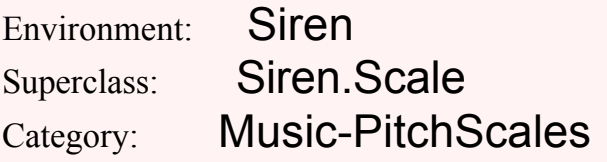

MetaClass: NeapolitanMinor class

# *interval list*

**intervalList**  *tire de McLaughlin et le Mahavishnu Orchestra*

# Class: **MelodicMinorScale**

Environment: Siren Superclass: Siren.Scale Category: Music-PitchScales

# *Paleo*

**costForPitch: n**

**enharmonicScale**

MetaClass: MelodicMinorScale class

*interval list*

**allIntervals**

**intervalList**

# Class: **DoubleHarmonic**

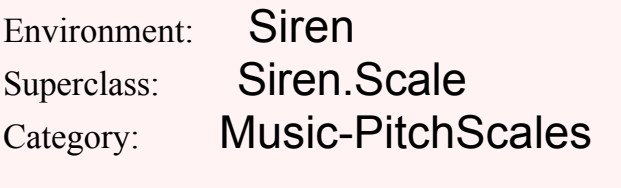

MetaClass: DoubleHarmonic class

# *interval list*

**intervalList**  *tire de McLaughlin et le Mahavishnu Orchestra*

# Class: **HarmonicMinorScale**

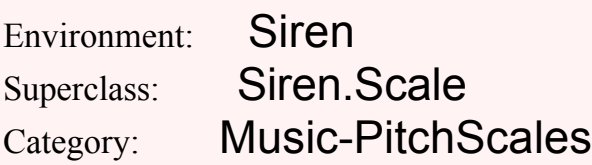

*Paleo*

**costForPitch: n**

## **enharmonicScale**

MetaClass: HarmonicMinorScale class

# *interval list*

**allIntervals**

## **intervalList**

# Class: **ChromaticScale**

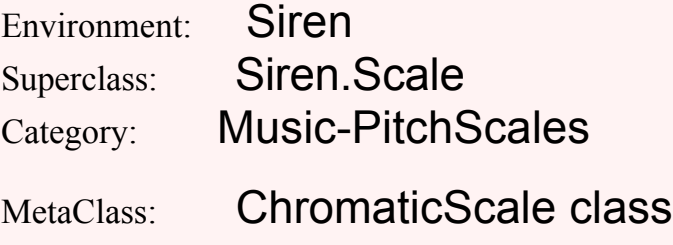

## *interval list*

**intervalList**

# **Music-Sound**

Class: **Sound**

Environment: Siren Superclass: Siren.Function Category: Music-Sound Indexed variables: objects Imports: private SoundConstants.\*

*Instances of the subclasses of Sound are used to represent sound objects. The abstract class Sound is vacuous. Sounds use their Function and DurationEvent behaviors actively.*

# *testing*

**isSound**  *Answer true.*

# *initialize-release*

**initialize**  *Set up a default sound.*

*cue accessing*

### **addCueNamed: cName from: start to: stop**

 *Add the given named cue region to the receiver's list.*

#### **cueList**

 *Answer the receiver's 'cueList'.*

#### **cueList: CollectionOfCues**

 *Set the receiver's 'cueList' to be the given OrderedCollection of (#name -> (start to: stop)) cues.*

### **cueNamed: cName**

 *Answer a sound derived from the receiver using the samples between the named cue points.*

### **cueRegionNamed: cName**

 *Answer a indices for the samples between the named cue points.*

MetaClass: Sound class

## *instance accessing*

### **named: aName**

 *Answer the sound by the given name, or nil.*

### **named: aName put: aSound**

 *Put the given sound in the shared dictionary under the given name.*

## *utilities*

#### **fromFile: nameString**

 *Open the given file (AIFF, IRCAM, NeXT, or SPARC soundfile format)*

### **playFile: theName**

 *Play the sound file with the given name*

## Class: **SampledSound**

Environment: Siren

Superclass: Siren.Sound

Category: Music-Sound

Instance variables: name rate format channels samplesInMemory firstIndex

Indexed variables: objects

# Class variables: MagicNumbers MaxIntSample MinIntSample Imports: private SoundConstants.\*

*Instances of SampledSound represent digitally-sampled sound objects. Their "samples" are stored in the "data" instance variable inherited from Function. They can be read/written to/from files (using SoundFile objects), displayed (in SoundViews) and played (via SoundPorts).*

*The class SampledSound is concrete and assumes 16-bit linear encoding of samples; there are subclasses for floating-point and 8-bit Mu-law sample types. There are useful class methods for creating a number of standard sounds such as silence, impulses, swept sine waves, etc. Note that SampledSound uses the 'range' instance variable inherited from Function as its (integer) size.*

*Instance variables: name the file name or object ID rate the sample rate format the sample format, e.g., #lin16Bit channels the # of channels samplesInMemory The number of samples held in memory (may be smaller than size for very large sounds) firstIndex The sample index of the start of the in-memory samples (may be non-zero for very large "paged" sounds)*

*Other properties, such as the sound's (optional) file name, its sample rate, or the number of channels, are stored in the property list dictionary that is inherited by virtue of being an event subclass.*

#### *KNOWN BUGS:*

*Note that not all of this class is finished--there are methods that call non-existent user primitives and have no Smalltalk implementations (like the heavy DSP).*

## *accessing*

### **allocateData**

#### **channels**

 *Answer the receiver's 'channels'.*

#### **channels: anObject**

 *Set the receiver's instance variable 'channels' to be anObject.*

#### **copy**

 *Answer a 'clean' copy of the receiver.*

#### **copyAllButSamples**

 *Answer a 'clean' copy of the receiver, but don't write in the samples yet.*

#### **copyFrom: start to: stop**

 *Answer a copy of the receiver for the given sample range.*

#### **cueNamed: cName**

 *Answer a sound derived from the receiver using the samples between the named cue points.*

#### **envelope**

 *Answer the receiver's envelope.*

#### **envelope: anEnv**

 *Set the receiver's envelope property.*

#### **file**

 *Answer the sound file for the receiver (if present).*

### **firstIndex**

 *Answer the receiver's 'firstIndex'.*

#### **firstIndex: anObject**

 *Set the receiver's instance variable 'firstIndex' to be anObject.*

#### **floatsFrom: aStart to: aStop**

 *Answer a copy of the receiver's data within the given sample range.*

### **format**

 *Answer the receiver's 'format'.*

#### **format: fSymbol**

 *Set the receiver's instance variable 'format' to be fSymbol.*

#### **frameRate**

 *Answer the receiver's 'rate'.*

#### **from: aStart to: aStop**

 *Answer a copy of the receiver within the given time range.*

#### **fromSample: start toSample: finish**

 *Answer a copy of the receiver within the given sample range.*

#### **hasFile**

 *Answer whether the receiver is stored on a file of the same name.*

#### **longFormat**

 *Answer the receiver's format as a descriptive string.*

#### **name**

 *Answer the receiver's 'name'.*

### **name: anObject**

 *Set the receiver's instance variable 'name' to be anObject.*

#### **rate**

 *Answer the receiver's 'rate'.*

#### **rate: anObject**

 *Set the receiver's instance variable 'rate' to be anObject.*

#### **sampleRate**

 *Answer the receiver's 'rate'.*

#### **samples**

 *Answer the instance variable 'data'.*

#### **samples: theArray**

 *Accept the argument, 'theArray', (a Byte, Word, or Float array, or an UninterpretedBytes) as the new instance variable 'samples'.*

#### **samplesInMemory**

 *Answer the receiver's 'samplesInMemory'.*

#### **samplesInMemory: anObject**

 *Set the receiver's instance variable 'samplesInMemory' to be anObject.*

#### **sampleSize**

 *Answer the size in bytes of the receiver's samples (2).*

#### **size**

 *Return the receiver's size in sample frames.*

#### **size: aNumber**

 *Set the receiver's 'size' in samples.*

### **sizeInBytes**

 *Answer the size in bytes of the receiver.*

#### **sizeInFrames**

 *Return the receiver's size in sample frames.*

## *sample accessing*

**at: anIndex**

 *Answer the value at the given index (between 0 and 1).*

#### **at: anIndex put: aValue**

 *Stuff the given sample at the given index (after lots of checking and testing).*

#### **cutFrom: startSample to: stopSample**

 *Cut the designated section from the receiver; answer a new sound (!).*

#### **floatSampleAt: index**

 *Answer the sample at the given index as a normalized floating-point number.*

#### **floatSampleAt: index put: aValue**

 *Stuff the given floating-point sample at the given index after scaling.*

#### **intSampleAt: index**

 *Answer the sample at the given index as an integer.*

#### **intSampleAt: index put: aValue**

 *Stuff the given integer sample at the given index.*

#### **paste: aSound from: startSample to: stopSample at: index**

 *Paste the given sound into the receiver; answer a new sound (!).*

#### **sampleAt: index**

 *Answer the sample at the given index, mapping and paging as necessary.*

#### **sampleAt: anIndex put: aValue**

 *Stuff the given sample at the given index (after lots of checking and testing).*

## *interpolating*

#### **autoCorrelationBetween: index1 and: index2 length: length**

 *Answer the cummulative error between the portions of my waveform starting at the given two indices and extending for the given length. The larger this error, the greater the difference between the two waveforms.*

#### **errorBetween: sampleArray1 and: sampleArray2**

 *Answer the cummulative error between the two sample arrays, which are assumed to be the same size.*

#### **fadeInOver: fTime**

 *Apply a fade-in ramp to the receiver with the given time.*

#### **fadeOutOver: fTime**

 *Apply a fade-in ramp to the receiver with the given time.*

#### **interpolatedWindowAt: anIndex width: nSamples**

 *Return an array of N samples starting at the given index in my data.*

#### **sampledFrom: aStart to: aStop into: anArray**

 *Place a down-sampled version of the receiver in the argument array.*

#### **sampledTo: anArray**

 *Place a down-sampled version of the receiver in the argument array.*

#### **sampleMaxFrom: aStart to: aStop into: anArray**

 *Place a version of the root-mean-square energy of the receiver in the argument array.*

## *merging*

#### **extractChannel: cNumber into: aSound**

 *Extract the given channel from the receiver into the argument sound.*

#### **mergeChannel: cNumber from: aSound**

 *Merge the argument sound into the given channel of the receiver.*

## *envelopes*

### **average**

 *Answer the average sample value of the receiver (normally the DC offset).*

#### **computeEnvelope: type**

 *Compute a sample envelope for the receiver with 128 points per second.*

#### **computePeakEnvelope**

 *Compute a windowed peak sample envelope for the receiver with 1024 points per 4 seconds.*

#### **computeRMSEnvelope**

 *Compute a windowed root-mean-square sample envelope for the receiver.*

#### **edit**

 *Edit the receiver.*

#### **max**

 *Answer the maximum value of the samples.*

#### **offsetBy: aFactor**

 *Answer a copy of the receiver offset by the given factor.*

#### **offsetFrom: aStart to: aStop by: anOffset**

 *Answer a copy of the receiver offset by the given factor.*

#### **peakEnvelope**

 *Answer the receiver's peak-detected envelope, or compute a new one.*

#### **peaksFrom: aStart to: aStop into: anArray**

 *Place a version of the root-mean-square energy of the receiver in the argument array.*

#### **readEnvelope: type**

 *Try to read the sample envelope for the receiver from a file named XXX.env.*

#### **rmsEnvelope**

 *Answer the receiver's envelope, or compute a new one.*

#### **rmsFrom: aStart to: aStop into: anArray**

 *Place a version of the root-mean-square energy of the receiver in the argument array.*

#### **rmsTo: anArray**

 *Place a version of the root-mean-square energy of the receiver in the argument array.*

#### **scaleBy: aScaleFactor**

 *Scale the receiver's samples by the given factor.*

#### **scaledBy: aScaleFactor**

 *Answer a copy of the receiver scaled by the given factor.*

#### **scaledByEnvelopeArray: anArray**

 *Answer a copy of the receiver scaled by the given envelope array.*

#### **scaledByFunction: aFunction**

 *Answer a copy of the receiver scaled by the given breakpoint envelope expressed as points.*

#### **scaledFrom: aStart to: aStop by: aScaleFactor**

 *Answer a copy of the receiver scaled by the given factor.*

#### **scaledFrom: aStart to: aStop byEnvelopeArray: anArray**

 *Answer a copy of the receiver scaled by the given envelope array.*

#### **scaledFrom: aStart to: aStop byFunction: aFunction**

 *Answer a copy of the receiver scaled by the given breakpoint envelope expressed as points.*

#### **scaleFrom: aStart to: aStop by: aScaleFactor**

 *Scale the receiver's damples by the given factor.*

#### **writeEnvelope: type**

 *Write the sample envelope for the receiver to a file named XXX.env or XXX.pk.*

## *enumerating*

#### **do: aBlock**

 *Evaluate aBlock with each of the receiver's elements as the argument.*

## *printing*

**printOn: aStream**  *pretty-print the receiver.*

**printSamples**

 *pretty-print a few samples.*

#### **printSamplesOn: aStream**  *Pretty-print a few samples--32 by default, 1024 if shift-down, \*all\* of ctrl and shift down.*

**storeOnFileNamed: aName**  *Save the receiver on the sound file named by the argument.*

## *private*

**getData**

 *Read samples in from the file if none in memory.*

#### **mapSampleIndex: index**

 *Map the given sample index according to the 'page' (firstIndex) of the receiver.*

#### **privateSampleAt: anIndex**

 *Answer the sample at the given index as an integer.*

#### **privateSampleAt: anIndex in: cPtr bigEndian: isBE**

 *Answer the sample at the given index as an integer, assuming the output is a cPointer; handle endianness.*

#### **privateSampleAt: anIndex in: cPtr put: value bigEndian: isBE**

 *Answer the sample at the given index as an integer, assuming the output is a cPointer; handle endianness.*

#### **privateSampleAt: anIndex put: aValue**

 *Stuff the given sample at the given index (safely).*

#### **readSamplesFrom: index**

 *Read in samples from disk starting a bit before the given index.*

#### **realSound**

 *Answer the real sound for the receiver (overridden in virtual subclasses).*

#### **scaleSampleIndex: index**

 *Scale the given sample index according to the sample size of the receiver.*

# *play/record*

### **nextBufferInto: outBuffer frames: bufferSize channels: outChannels format: sformat startingAt: startFrame**

 *Copy data from the receiver into the given output buffer; answer the current sample index.*

## **play**

 *Play the receiver out over the default sound port.*

# *testing*

**hasGaps**

 *Answer whether the receiver has any gaps.*

## **isComposite**

 *Answer whether the receiver is a composite sound.*

## **isEmpty**

 *Answer whether the receiver is empty.*

## **isVirtual**

 *Answer whether the receiver is a virtual sound.*

# *initialize-release*

## **initialize**

 *Set up a default sound.*

## MetaClass: SampledSound class

# *instance creation*

## **default**

 *Answer the default empty sound.*

**duration: aDur named: nameString rate: aRate channels: aChannels format: aFormat**  *Answer a new 16-bit linear sound with the given properties.*

#### **duration: aDur rate: aRate channels: aChannels**  *Answer a new sound with the given properties.*

- **duration: aDur rate: aRate channels: aChannels format: aFormat**  *Answer a new sound with the given properties.*
- **fromData: anArray named: nameString rate: aRate channels: aChannels format: aFormat**  *Answer a new sound from the given data.*
- **fromData: anArray rate: aRate channels: aChannels format: aFormat**  *Answer a new 16-bit linear sound from the given data.*
- **fromDblData: anArray rate: aRate channels: aChannels size: siz**  *Answer a new sound from the given data.*

## **headerFromFile: nameString**

 *Open the given file (EBICSF, NeXT, or SPARC soundfile format)*

- **named: aName size: aSize format: formatSymbol**  *Answer a new Sound with the given name and storage size.*
- **named: nameString size: size rate: rate channels: chans format: formatSymbol**

 *Answer a new Sound with the given storage size (in sample frames), etc.*

- **named: nameString size: size rate: rate channels: chans format: formatSymbol data: data**  *Answer a new Sound with the given storage size (in sample frames), etc.*
- **size: size format: formatSymbol channels: chans**  *Answer a new Sound with the given storage size, etc.*
- **size: size rate: aRate channels: chans**  *Answer a new Sound with the given storage size, etc.*
- **size: size rate: rate channels: chans format: formatSymbol**  *Answer a new Sound with the given storage size, etc.*
- **size: size rate: rate format: formatSymbol channels: chans**  *Answer a new Sound with the given storage size, etc.*

## *examples*

#### **immediateInspect**

 *Answer a sampled sound from immediate data; inspect it.*

#### **rmsViewExample**

 *Read a sampled sound from the file, take the rms into 64 values, and edit that.*

### **sweepExample**

 *Open a sound view on a swept sine wave.*

#### **sweepView**

 *Open a sound view on a swept sine wave.*

## *standard wave forms*

- **constantOfDur: dur value: value rate: rate chans: chans**  *Answer a sound with a constant value.*
- **expSweepDur: dur rate: rate from: start to: stop chans: chans**  *Answer a SampledSound with a swept sine wave.*

#### **impulseOfDur: dur width: width rate: rate chans: chans**  *Create a sound with an impulse of the given characteristics.*

- **linearSweepDur: dur rate: rate from: start to: stop chans: chans**  *Answer a StoredSound with a swept sine wave.*
- **pulseTrainDur: dur rate: rate freq: freq width: width chans: chans**  *Answer a StoredSound with a pulse train.*
- **pulseTrainDur: dur rate: rate freq: freq width: width chans: chans zero: zero**  *Answer a StoredSound with a pulse train.*

### **rampDur: dur rate: rate chans: chans**

 *Answer a StoredSound with a single ramp of samples.*

#### **sawtooth**

 *Answer a StoredSound with raw sawtooth samples.*

- **sawtoothDur: dur rate: rate freq: freq chans: chans**  *Answer a StoredSound with raw sawtooth samples.*
- **sineDur: dur rate: rate freq: freq chans: chans**  *Answer a StoredSound with a pulse train.*

## **squareDur: dur rate: rate freq: freq chans: chans**

 *Answer a StoredSound with a square wave.*

### **sweepDur: dur rate: rate from: start to: stop chans: chans**

 *Answer a StoredSound with a swept sine wave.*

## *class constants*

### **formatSymbol**

 *Answer the symbolic code used for the format of the receiver's instances.*

### **maxSample**

 *Answer the maximum value of the receiver class.*

### **minSample**

 *Answer the minimum value of the receiver class.*

## Class: **FloatSound**

Environment: Siren Superclass: Siren.SampledSound Category: Music-Sound Indexed variables: objects

*Instances of FloatSound are used for sounds with 32-bit floating-point numbers as samples. There are behaviors for mapping into other formats.*

## *accessing*

**format**  *Return the receiver's format--a symbol constant.*

**sampleSize**  *Answer the size in bytes of the receiver's samples (4).*

# *private*

**privateSampleAt: index**  *Answer the sample at the given index.*

**privateSampleAt: index put: aValue**  *Stuff the given sample into the data array at the given index (no checking).*

## *sample accessing*

**intSampleAt: index**  *Answer the sample at the given index as a scaled 16-bit integer.*

## **intSampleAt: index put: aValue**

 *Put the given integer sample at the given index after scaling.*

MetaClass: FloatSound class

## *class constants*

### **formatSymbol**

 *Answer the symbolic code used for the format of the receiver's instances.*

### **maxSample**

 *Answer the maximum value of the receiver class.*

### **minSample**

 *Answer the minimum value of the receiver class.*

## *examples*

## **fileExample**

 *Answer a typical float sound read in from a file.*

## Class: **ComponentSound**

Environment: Siren Superclass: Siren.Sound Category: Music-Sound Instance variables: start stop sound offset Indexed variables: objects

*A ComponentSound is used as a component (a "splice" element, if you will). It represents another sound that "composes" the composite.*

*Instance Variables: sound the "subject" sound start the starting sample in the composite stop the ending sample in the composite offset the offset into the selection*

## *accessing*

## **offset**

 *Answer the receiver's 'offset'.*

## **offset: anObject**

 *Set the receiver's 'offset' to be anObject.*

### **sound**

 *Answer the receiver's 'sound'.*

### **sound: anObject**

 *Set the receiver's 'sound' to be anObject.*

### **start**

 *Answer the receiver's 'start'.*

### **start: anObject**

 *Set the receiver's 'start' to be anObject.*

### **stop**

 *Answer the receiver's 'stop'.*

### **stop: anObject**

 *Set the receiver's 'stop' to be anObject.*

## *printing*

## **printOn: aStream**

 *Pretty-print the receiver on the argument.*

# *testing*

### **includes: anIndex**  *Answer whether the argument is within the range of the receiver.*

MetaClass: ComponentSound class

# *instance creation*

## **on: sound from: start to: stop**

 *Answer a new instance initialized with the arguments.*

### **on: sound start: start stop: stop**

 *Answer a new instance initialized with the arguments.*

### **on: sound start: start stop: stop offset: offset**

 *Answer a new instance initialized with the arguments.*

## Class: **VirtualSound**

Environment: Siren

Superclass: Siren.SampledSound

Category: Music-Sound

Instance variables: **SOUICE** 

Indexed variables: objects

*An instance of VirtualSound is a "reference" to another sound, typically by a named cue list entry.*

*Instance Variables: source the sound to which the VirtualSound points*

## *accessing*

#### **cue: cueName**  *Set the cue name of the receiver*

**source**

 *Answer the receiver's source sound.*

### **source: aSound**

 *Set the receiver's source sound.*

### **start: start**

 *Set the argument as the starting sample of the receiver.*

### **stop: stop**

 *Set the argument as the ending sample of the receiver.*

## *sample accessing*

### **sampleAt: index put: aValue**

 *Stuff the given sample at the given index \*\*after transforming into a 'real' sound\*\*.*

## *private*

### **getReal**

 *Answer a 'real sound' based on the receiver.*

### **mapSampleIndex: index**

 *Map the given sample index according to the 'page' (firstIndex) of the source and the receiver's relative offset.*

### **realSound**

 *Answer the real sound for the receiver.*

# *testing*

### **isVirtual**

 *Answer whether the receiver is a virtual sound.*

MetaClass: VirtualSound class

# *instance creation*

### **from: source cue: cName**

 *Answer a VirtualSound derived from the argument and named cue region.*

## *examples*

### **exampleView**

 *Open a sound view on a ramp with a chunk cut out of it.*

# Class: **GapSound**

Environment: Siren Superclass: Siren.VirtualSound Category: Music-Sound Instance variables: cutList Indexed variables: objects

*An instance of GapSound can be used to represent a sound with samples deleted from it (i.e., a gap). It uses its cut list instance variable to maintain sample ranges that have been deleted from the sound that comprises it (the source).*

*It responds to sampleAt: and sampleAt:put: just like other sounds, but stores only its cut list on files unless explicitly told to store samples.*

*Instance Variables: cutList the list of deleted sections by sample index i.e., pointers denoting sections that have been*  *deleted. For example, having a cutList of (1000 2000) means that samples (1000, 2000] have been virtually cut.*

# *private*

### **mapSampleIndex: index**

 *Map the given sample index according to the cut list (i.e., deleted sections) of the receiver.*

# *testing*

**hasGaps**  *Answer whether the receiver has any gaps.*

## *accessing*

## **allocateData**

 *no-op*

**cutFrom: startSample to: stopSample**  *Cut the designated section from the receiver.*

**samples**

MetaClass: GapSound class

## *instance creation*

## **on: source cutFrom: start to: stop**

 *Answer a CompositeSound derived from the argument missing the given range.*

## *examples*

## **exampleView**

 *Open a sound view on a ramp with a chunk cut out of it.*

# Class: **CompositeSound**

Environment: Siren

Superclass: Siren.VirtualSound

Category: Music-Sound

Instance variables: components

Indexed variables: **objects** 

*An instance of CompositeSound can be used to represent a sound constructed by "splicing together" sections of other sounds.*

*It uses its components collection to maintain sounds and sample ranges that have been pasted together. It responds to sampleAt: and sampleAt:put: just like other sounds, but stores only its components list on files unless explicitly told to store samples.*

*Instance Variables: components the "sub-sounds" of the CompositeSound*

# *sample accessing*

### **sampleAt: index**

 *Answer the sample at the given index, mapping and paging as necessary.*

## *private*

**rippleUpFrom: start adding: insert**  *Shift all the cues above the given one up by the given insert count.*

# *accessing*

**on: aSound**  *Set the receiver's source sound.*

#### **paste: sound from: start to: stop at: index**  *Paste the designated section into the receiver.*

# *testing*

**isComposite**  *Answer whether the receiver is a composite sound.*

MetaClass: CompositeSound class

# *instance creation*

#### **on: source paste: newSound from: start to: stop at: index**  *Answer a CompositeSound derived from the argument pasting in the given sound at the given index.*

## *examples*

**exampleView**  *Open a sound view on a ramp with a chunk of a sine pasted into it.*

# **Music-Support**

Class: **Timer**

Environment: Siren

Superclass: Model

Category: Music-Support

Instance variables: startTime accumulator lastUpdate interval running name

## *accessing*

**accumulator**

**accumulator: aValue**

**interval**

**interval: aValue**

**lastUpdate**

**lastUpdate: aValue**

**name**

**name: aValue**

**running**

**running: aValue**

**startTime**

**startTime: aValue**

# *control*

**play**  *Start a timer*

**reset**  *Start a timer*

**restart**  *Start a timer*

**scheduleAt: aTime**  *update a timer*

**start**  *Start a timer*

**stop**  *Start a timer*

MetaClass: Timer class

# Class: **SEventQueue**

Environment: Siren

Superclass: SequenceableCollection Category: Music-Support Instance variables: first last Indexed variables: objects

*An SEventQueue is a doubly-linked list that has methods for inserting elements in time-sorted order. These are used for real-time schedules because they can have faster search methods than using SortedCollections of OrderedCollections for the EventScheduler. The current implementation uses a simple linear search. For really big schedules, this could be made faster with a binary search or tree-based schedule.*

*Instance Variables: first The first event in the Q last The last event in the Q*

## *accessing*

**add: eventAss**  *Add the given eventAssociation to the receiver in the right place.*

**add: eventAss loop: aBool**  *Add the given eventAssociation to the receiver in the right place.*

**asOrderedCollection**  *Answer a copy of the receiver's items*

**detect: aBlock**  *Walk the list looking*

**do: aBlock**  *Refer to the comment in Collection|do:.*

**isEmpty**

**itemNamed: theName**  *Answer a copy of the receiver's items*

**ready: now**

 *Answer whether there's an event ready within 5000 usec of the given time*

**removeAllSuchThat: aBlock**  *Remove each element for which aBlock evaluates to true.*

### **removeFirst**

 *Remove and answer the first item from the list.*

**size**  *Answer how many elements the receiver contains.*

# *private*

**locateSlotFor: start**  *Find the proper slot for inserting a new event with the given start time.*

*printing*

**printOn: aStream**

 *Append to the argument aStream a sequence of characters that identifies the receiver.*

## MetaClass: SEventQueue class

## Class: **EditorModel**

Environment: Siren Superclass: Model Category: Music-Support Instance variables: selections

MetaClass: EditorModel class

# Class: **EventAssociation**

Environment: Siren Superclass: Association Category: Music-Support

*An EventAssociation is an Association with some special semantics for Siren. It can be created with the '=>' message to a Number, meaning start-time assicoated with event.*

## *accessing*

## **, anArgument**

 *Add the argument as a property of the receiver.*

## **event**

 *Answer the receiver's event (value).*

## **start**

 *Answer the receiver's start (key).*

## **start: aTime**

 *Set the receiver's start (key).*

## **stop**

 *Answer the stop time of the event association.*

## **time**

 *Answer the receiver's start (key).*

# *printing*

## **printOn: aStream**

 *Append to the argument, aStream, the two elements of the EventAssociation separated by a double-right arrow (=>).*

# *comparing*

### **< anAssociation**

 *Handle events, associations, and time/order sorting.*

#### **= anAssociation**

 *If the argument's not an association, compare it to the receiver's value, otherwise answer whether the receiver's key and value are both equal to the argument's.*

MetaClass: EventAssociation class

# Class: **ScheduleRecord**

Environment: Siren Superclass: Association Category: Music-Support Instance variables: next previous loop

*A ScheduleRecord is used as an entry in the SEventQueue. It's a doubly-linked record with a key (the start time) and value (the scheduled event).*

### *Instance Variables*

 *next the next record in the Q (nil for the last) previous the previous record in the Q (nil for the first)*

 *key (inherited from LookupKey) the record's start time in msec value (inherited from Association) the record's event.*

## *accessing*

**loop**

### **loop: aBool**

**next**  *Answer the receiver's 'next'.*

**next: anObject**  *Set the receiver's instance variable 'next' to be anObject.*

**previous**  *Answer the receiver's 'previous'.*

### **previous: anObject**

 *Set the receiver's instance variable 'previous' to be anObject.*

**start**

## *control*

**stop**

MetaClass: ScheduleRecord class

# Class: **PortModel**

Environment: Siren Superclass: Model Category: Music-Support Instance variables: name status device in out Class instance variables: blockSize devices in instance mutex out properties rate useSingleton

# *initialize-release*

**initialize**  *no-op*

# *mutex support*

**critical: aBlock**  *Execute the given block as a critical section*

## *accessing*

**device**

**device: aValue**

**in**

**in: aValue**

**name**

**name: aValue**

**out**

**out: aValue**

**status**

**status: aValue**

MetaClass: PortModel class

# Instance variables: instance devices in out properties useSingleton rate

# blockSize mutex

# *instance creation*

## **concreteClass**

 *Answer the class to use for ports*

## **default**

 *Answer a new instance, or the singleton*

## **instance**

 *Answer a new instance, or the singleton*

## **new**

 *Answer a new instance, or the singleton*

**release**  *Release the unique instance*

# *class initialization*

**initialize**  *Set up the defaults for the class constants.*

## **initializeData**  *Set up the defaults for the class constants.*

# *class var accessing*

**blockSize**

**blockSize: value**

**devices**

**devices: anArr**

**in**

**in: value**

**instance: value**

**mutex**

**out**

**out: value**

**properties**

**properties: anArr**

**rate**

**rate: value**

**resetDevices**  *Flush the device list*

**sampleRate**

**sampleRate: value**

## Class: **EventScheduler**

Environment: Siren

Superclass: Model

Category: Music-Support

Instance variables: appointments timers threads running doWait

# startTime

Class variables: Schedule

*An instance of EventScheduler is a simple driver for real-time message-passing among any classes that can return timed event association values. One uses Schedules by setting up clients which a master scheduler process continuously evaluates for their next timed activations. Clients can return appointments which are sorted into the scheduler's list of (time -> event) associations that is evaluated continuously when running. Changed messages are sent from the accessor messages to simplify EventScheduler browsers and inspectors.*

*Instance variables: clients client objects appointments the schedule running running schedule? doWait whether or not the scheduler should do real-time scheduling--set to false if there is a lower level of scheduling (e.g., primitive-level) or if output need not be real-time startTime the clock time I was started at*

*Class variable: Schedule shared instance accessed by the class message masterSchedule*

*See the class examples.*

*accessing*

**addClient: theApp**

 *Add the argument, 'theApp', to the instance variable 'appointments'.*

#### **addClient: theApp at: start**

 *Add the argument, 'theApp', to the instance variable 'appointments'.*

**addClient: theApp at: start loop: aBool**  *Add the argument, 'theApp', to the instance variable 'appointments'.*

#### **addClient: theApp in: start**

 *Add the argument, 'theApp', to the instance variable 'appointments'.*

#### **addClient: theApp in: start loop: loopBool**

 *Add the argument, 'theApp', to the instance variable 'appointments'.*

#### **addClient: theApp loop: aBool**

 *Add the argument, 'theApp', to the instance variable 'appointments'.*

#### **addTimer: start**

 *Add the argument, 'theApp', to the instance variable 'timers'.*

#### **addTimer: start interval: int**

 *Add the argument, 'theApp', to the instance variable 'timers'.*

#### **clientNamed: aName**

 *Answer a named client*

#### **clients**

 *Get the instances clients*

#### **clock**

 *Answer the instances clock (in usec)*

#### **dontWait**

 *Specify that the scheduler should NOT do the waiting--i.e., there is a lower level of scheduling going on*

#### **isRunning**

 *Answer the instance variable 'running'.*

#### **removeClient: aClient**

 *Add the argument, 'theApp', to the instance variable 'timers'.*

#### **removeClientNamed: aClient**

 *Add the argument, 'theApp', to the instance variable 'timers'.*

#### **removeTimer: aTimer**

 *Add the argument, 'theApp', to the instance variable 'timers'.*

#### **removeTimerNamed: aTimer**

 *Add the argument, 'theApp', to the instance variable 'timers'.*

#### **resetClock**

 *Reset the instances clock (in usec)*

#### **timerNamed: aName**

 *Answer a named timer*

#### **timers**

 *Answer the instance's timers*

#### **wait**

 *Specify that the scheduler should do the waiting--i.e., Smalltalk-level real-time.*

*updating*

### **update: anAspect**

 *Check if clients are waiting*

## *running*

### **callNextAppointment**

 *Calls upon the next appointment to be made and then reschedules the next one*

### **flush**

 *Reset the appointment list.*

### **interrupt**

 *Stop a running scheduler.*

## **processEvent: entry at: now**

 *Handle an event or timer*

## **run**

 *Set up the first meetings and then run them all till no one wants a meeting anymore.*

## **run: theBool**

 *Accept the argument, 'theBool', as the instance variable 'running'.*

# *initialize release*

**initialize**

 *Set up the default Schedule*

### **release**

 *Clean up the schedule.*

# MetaClass: EventScheduler class

## *examples*

**scheduleExample**  *Play MIDI using the event scheduler.*

**scheduleExample2**  *Play MIDI using the event scheduler.*

**timerExample**  *Start some timers in the event scheduler.*

# *class initialization*

**initialize**  *Set up the global Scheduler.*

**release**  *Clear away the global EventScheduler.*

# *instance control*

**addClient: aT**  *Add a timer to the instance*

**addClient: aT at: theTime**  *Add a timer to the instance*

## **addClient: aT in: theTime**

 *Add a timer to the instance*

### **addClient: aT in: theTime loop: loopBool**

 *Add a timer to the instance*

### **addTimer: aT**

 *Add a timer to the instance*

### **addTimer: aT interval: int**

 *Add a timer to the instance*

### **clients**

 *Get the instance's clients*

#### **clock**

 *Answer the instance's clock*

### **flush**

 *Reset all running schedules by brute force.*

### **interrupt**

 *Stop all running schedules by brute force.*

### **isRunning**

 *Ask the instance if it's on*

### **resetClock**

 *Answer the instance's clock*

### **run**

 *Turn the instance on*

#### **timers**  *Get the instance's timers*

# *instance creation*

### **default**

 *EventScheduler instance*

### **instance**

 *EventScheduler instance*

# Class: **SirenUtility**

Environment: Siren

Superclass: ApplicationModel

Category: Music-Support

# Class variables: DataDir ScoreDir SoundDir Verbosity

*The class SirenUtility represents the package-level state of the Siren Framework. Its class methods answer a variety of Siren system variables such as default file directories.*

*Class Variables: DataDir the default sound/score directory. ScoreDir the score directory. SoundDir the sound directory.*
# MetaClass: SirenUtility class

# *class initialization*

### **initialize**

 *Edit these to taste for your installation.*

### **postLoad: aParcel**

 *Load the missing pieces and put up a dialog after loading the parcel*

### *class var accessing*

### **dataDir**

 *Answer the class's default data storage directory.*

### **scoreDir**

 *Answer the class's default score storage directory.*

### **soundDir**

 *Answer the class's default sound storage directory.*

**verbosity**

 *Answer the class's default verbosity, 0/1/2.*

**verbosity: aNum**  *Set the class's default verbosity, 0/1/2.*

# *utilities*

**categoryList**  *Answer the class categories for all of CSL*

### **playSoundFile: nam**

 *Play a sound file using UNIX shell and libsndfile's play program*

**writeSirenManual**  *Create the big book*

**writeSirenManualToHTML: folder**  *Create the doxygen-style manual in an HTML folder*

### *example access*

**formNamed: key**  *Answer the given item from the global music constants.*

**musicConstants**  *Answer the global music constants (mostly icons).*

# *file support*

### **addDir: dir to: list**  *Try to locate the requested directory and, if found, add it to the given list*

### **createS7: aFullPathName**

 *Create an s7 folder and copy any files with the same name into it*

### **findDir: dir**

 *Try to locate the requested directory either locally or globally*

### **findDir: dir tryHard: aggressive**

 *Try to locate the requested directory either locally or globally*

### **findFile: fil**

 *Try to locate the requested file in the data directories, being smart about s7 files*

### **findFile: fil in: theDir**

 *Try to locate the requested file in the given directory, being smart about s7 files*

### **findFiles: ext**

 *Answer all of the files in the user's data folders with the given filename extension*

### **findFiles: ext in: theDir into: coll**

 *Add the files with the given name extension to the given collection*

### **listS7: aName**

 *List the contents of the requested s7 file*

### **nextName: aName type: extension**

 *Answer the next free name with the given extension in the given s7 folder*

# Class: **SirenSession**

Environment: Siren

Superclass: ApplicationModel

Category: Music-Support

Instance variables: defaultVoiceClass inChannels blockSize

### sampleRate

 outChannels interfaceParams transport eventList sound voice timer scheduleList soundPort midiPort loadedSounds loadedLists oscAddress verbosity clock startedAt

Class instance variables: instance useSingleton

Class variables: EventLists Sounds Voices

*The class SirenSession represents the user session state of the Siren Framework. The class is also the implementor of the Siren configuration panel, see the interface window spec, and the instance methods.*

*Instance Variables (used by the pop-up utility window) sampleRate - the sample rate inChannels outChannels - # of snd I/O channels oscIP oscPort - OSC IP & port defaultVoiceClass - voice class to use blockSize - snd IO block size interfaceParams - snd IO properties transport - value used by GUI eventList - value used by GUI sound - value used by GUI voice - value used by GUI timer - value used by GUI scheduleList - value used by GUI soundPort - value used by GUI*

 *midiPort - value used by GUI*

*Class Variables: EventLists Event lists Sounds Sounds Voices Voices*

# *actions*

### **allOff**

 *Turn off anything that's playing*

**cleanUp**

**configureMIDI**

**freeLists**

### **inspectSession**

**loadAll**  *SirenSession initialize. SirenSession loadDemoData*

### **openSirenUtility**

**openTransport**  *Open a transport control*

**resetSound**  *Reset the parameters of the sound port*

**stopMIDI**  *Turn off MIDI*

**stopSound**  *Stop the sound player if it's active*

### *aspects*

**blockSize**

**clock**

### **defaultVoiceClass**

### **eventList**

 *This method was generated by UIDefiner. Any edits made here may be lost whenever methods are automatically defined. The initialization provided below may have been preempted by an initialize method.*

### **inChannels**

### **midiPort**

 *This method was generated by UIDefiner. Any edits made here may be lost whenever methods are automatically defined. The initialization provided below may have been preempted by an initialize method.*

**oscAddress**

 *Answer the formatted OSC IP address + port*

**outChannels**

**sampleRate**

**scheduleList**  *Answer the scheduler's list*

**sound**

**soundPort**

**timer**  *Answer the timer*

**updateClock**  *Answer the clock display*

**updateScheduleList**  *Answer the scheduler's list*

**updateTimer**  *Answer the timer display*

**verbosity**  *Answer the verbosity level 0, 1, or 2*

**verbosityLabel**  *Answer the verbosity level 0, 1, or 2*

**voice**

# *interface opening*

**postOpenWith: aBuilder**  *This message is sent by the builder after it has opened a completed window.*

## *initialize release*

**initialize**  *Set up the defaults values.*

**release**

# *actions--change*

**chBlockSize**

 *Respond to a selection in the block size menu*

### **chInChans**

 *Respond to a selection in the input channel menu*

### **chListSelection**

 *Respond to a selection in the main list menu*

#### **chOSCAddr**

 *Respond to a selection in the OSC address field*

#### **chOutChans**

 *Respond to a selection in the output channel menu*

#### **chSRate**

 *Respond to a selection in the sampleRate menu*

#### **chVerbosity**

 *Respond to a selection in the verbosity menu*

### **chVoiceClass**

 *Respond to a selection in the voice class menu*

#### **newEventList**

 *Respond to a selection in the sound port menu*

### **newMIDIPort**

 *Respond to a selection in the sound port menu*

**newSound**  *Respond to a selection in the sound port menu*

### **newSoundPort**

 *Respond to a selection in the sound port menu*

#### **newTimer**

 *Respond to a selection in the timer menu*

#### **newVoice**

 *Respond to a selection in the sound port menu*

### *accessing*

**selectedObject**  *Remove an item from the list*

#### **transport**  *it's me*

### *resources*

### **addItemsFrom: aDict to: aMenu path: aPath**

 *Add items frmo the given dictionary to a hierarchical menu*

### **listMenu**

 *Answer the event list menu*

### **soundMenu**

 *Answer the hierarchical sound menu*

### **timerMenu**

 *Answer the timer list menu*

### **voiceMenu**

 *Tools.MenuEditor new openOnClass: self andSelector: #voiceMenu*

### *actions--menu*

### **deleteItem**

 *Remove an item from the list*

### **playItem**

 *Remove an item from the list*

### **spawnItem**

 *Remove an item from the list*

### **zeroTimer**

# *actions--transport*

### **forward**

 *This stub method was generated by UIDefiner*

### **play**

 *Play the selection*

### **record**

 *This stub method was generated by UIDefiner*

### **rewind**

 *This stub method was generated by UIDefiner*

### **stop**

 *Stop the selection*

### *actions--tests*

**testMIDI**

**testMIDIin**

**testMIDIout**

### **testOSCout**

**testSndFileIn**  *This stub method was generated by UIDefiner*

**testSoundIn**  *This stub method was generated by UIDefiner*

**testSoundOut**  *Play a sound*

# *updating*

**executeAutoSave**

### **update: anAspectSymbol with: aParameter from: aSender**  *Catch an update*

## MetaClass: SirenSession class

Instance variables: instance useSingleton

# *class initialization*

### **flushTempEventLists**

 *Flush the class's temporary event list dictionary.*

### **initialize**

 *Edit these to taste for your installation.*

### **initializeEventLists**

 *Flush the class's event list dictionary.*

### **initializeSounds**

 *Empty the class's sound dictionary.*

**initializeVoices**  *SirenSession initializeVoices*

### **update: anAspect with: arguments from: anObject**

 *You can put code here to be done before or after a snapshot (i.e., do you want to store events lists and sounds in the image or not)*

### *class var accessing*

### **atVoice: nam put: vox**

 *Add to the class's voice dictionary.*

### **eventList: aName put: anEventList**

 *Store the give n event list in the shared dictionary; handle hierarchical names*

### **eventListNamed: aName**

 *Get the event list at the given (possibly hierarchical) name in the shared dictionary*

### **eventLists**

 *Answer the class's event list dictionary.*

### **release**

 *Make sure there's only ever one of me.*

### **schedule**

 *Answer the 'global' scheduler.*

### **sound: aName put: aSound**

 *Store the give n event list in the shared dictionary; handle hierarchical names*

### **soundNamed: aName**

 *Get the event list at the given (possibly hierarchical) name in the shared dictionary*

### **sounds**

 *Answer the class's sound dictionary.*

**voice: aName put: vox**

 *Add to the class's voice dictionary.*

### **voiceNamed: aName**

 *Add to the class's voice dictionary.*

### **voices**

 *Answer the class's voice dictionary.*

### *resources*

### **blocksizeMenu**

 *Tools.MenuEditor new openOnClass: self andSelector: #blocksizeMenu*

### **chMenu**

 *Tools.MenuEditor new openOnClass: self andSelector: #chMenu*

#### **clockMenu**

 *Tools.MenuEditor new openOnClass: self andSelector: #clockMenu*

#### **forwardButton**

 *UIMaskEditor new openOnClass: self andSelector: #forwardButton*

#### **midiPortMenu**

 *Answer the midi port menu*

#### **playButton**

 *UIMaskEditor new openOnClass: self andSelector: #playButton*

#### **rateMenu**

 *Tools.MenuEditor new openOnClass: self andSelector: #rateMenu*

#### **recordButton**

 *UIMaskEditor new openOnClass: self andSelector: #recordButton*

#### **rewindButton**

 *UIMaskEditor new openOnClass: self andSelector: #rewindButton*

### **scheduleMenu**

 *Tools.MenuEditor new openOnClass: self andSelector: #scheduleMenu*

### **soundPortMenu**

 *Answer the sound port menu*

### **stopButton**

 *UIMaskEditor new openOnClass: self andSelector: #stopButton*

#### **timerMenu**

 *Tools.MenuEditor new openOnClass: self andSelector: #timerMenu*

#### **verbosityMenu**

 *Tools.MenuEditor new openOnClass: self andSelector: #verbosityMenu*

### *data load/store*

### **data: aName in: theDict put: anItem**

 *Store the give n event list in the shared dictionary; handle hierarchical names*

### **dataAt: aName in: theDict**

 *Get the event list at the given (possibly hierarchical) name in the shared dictionary*

### **loadDemoData**

 *Load a few scores and sounds for demos*

# *interface opening*

### **open**

 *Open the ApplicationModel's user interface.*

### **openTransport**

 *Open the ApplicationModel's user interface.*

### **openUtility**

 *Open the ApplicationModel's user interface.*

# *interface specs*

### **transportButtonSpec**

 *Tools.UIPainter new openOnClass: self andSelector: #transportButtonSpec*

### **transportWindowSpec**

 *Tools.UIPainter new openOnClass: self andSelector: #transportWindowSpec*

### **utilWindowSpec**

 *Tools.UIPainter new openOnClass: self andSelector: #utilWindowSpec*

# *instance creation*

### **instance**

 *Answer the 'global' session.*

### **new**

 *Make sure there's only ever one of me.*

### **refresh**

 *Recreate the instance*

# Class: **DeviceModel**

Environment: Siren

Superclass: Model

Category: Music-Support

Instance variables: name port stream debug in out rate

### *accessing*

**debug**

**debug: aValue**

**in**

**in: aValue**

**name**

**name: aValue**

**out**

**out: aValue**

**port**

**port: aValue**

**rate**

**rate: aValue**

**stream**

**stream: aValue**

# *printing*

### **printOn: aStream**

 *Append to the argument aStream a sequence of characters that identifies the collection.*

MetaClass: DeviceModel class

### **MusicIO-Voices**

Class: **Voice**

Environment: Siren

Superclass: Model

Category: MusicIO-Voices

Instance variables: name instrument stream

Class variables: DefaultVoiceClass

*Subclasses of Voice implement the mappings between symbolic event parameters (like timbre descriptions and pitch names) and concrete output event data. They can be used for generating sound compiler notelists or (real-time output or file dumps of) MIDI data.*

*The instance variables are: instrument my instrument name my handle or name*  *stream my (optional) I/O stream*

*The global object Voices is a dictionary that note events can refer to with integer or symbolic keys.*

## *accessing*

**instrument**  *return my instrument.*

**instrument: newValue**  *set my instrument.*

**stream**  *answer the stream of the receiver voice*

**stream: someStream**  *plug in a stream to the receiver voice*

### *events*

**eventList**  *Answer an event list read from the receiver.*

**play: anEventList**  *Expand the list and play it now.*

**play: anEventOrList at: start**  *Expand the list and play it at the given time.*

**playEvent: anEvent**  *Play the argument now.*

**playEvent: anEvent at: aTime**  *make sure my subclasses implement this*

**readOnto: eventList**  *Read events from the receiver into the argument.*

# *printing*

**printOn: aStream**  *Print the receivcer on the argument.*

# *testing*

**isVoice**  *Answer true*

# *initialize-release*

**close**  *Close the stream, devise, or whatever.*

**initialize**  *Set up a Voice.*

**initializeNamed: aName**  *Set up a named Voice.* MetaClass: Voice class

# *class var accessing*

# *class initialization*

### **initialize**

 *set up the shared dictionary for caching voices*

### **reset**

 *Reset all sub-instances of Voice.*

### **setDefault: className**

 *Set the default class to use for new voices*

# *instance creation*

### **default**

 *Answer a voice.*

### **named: aName**

 *Answer the shared dictionary's voice item at the given name (or the name itself if it's a voice)*

### **on: someStream**

 *Answer a new voice instance on the given stream.*

### Class: **SoundVoice**

Environment: Siren Superclass: Siren.Voice Category: MusicIO-Voices

*SoundVoice is unfinished; it is intended for putting sound objects in scores.*

### *events*

**playEvent: t1 at: t2**

MetaClass: SoundVoice class

### *constant access*

### **default**

## Class: **MIDIFileVoice**

Environment: Siren Superclass: Siren.Voice

Category: MusicIO-Voices Instance variables: fileType tracks ppq tempo

*A MIDIFileVoice can read version 2 MIDI files.*

### *accessing*

**defaultEventClass**

**tempo**

**tempo: tem**

*read/write*

**eventList**  *load a MIDI file into anEventList.*

**readMThd**  *Read the header chunk from MIDI binary file.*

**readMTrk**  *Read a track chunk from MIDI binary file. Answer its length.*

**readOnto: eventList**  *Read a MIDI file*

**readTrackOnto: anEventList**  *Read a track of MIDI events from my stream into anEventList*

# *private*

**getVarLen**  *Combine 1 or more input bytes from my stream into a variable length item*

# *initialize-release*

**close**  *Close the stream, device, or whatever.*

MetaClass: MIDIFileVoice class

# *instance creation*

**newOn: fnam**

## *examples*

**midiFileExample**

 *MIDIFileVoice midiFileExample*

## Class: **NotelistVoice**

Environment: Siren Superclass: Siren.Voice Category: MusicIO-Voices Instance variables: parameterMap lastTime header

*Instances of the subclasses of NotelistVoice can read or write note list file streams in various formats for software sound synthesis packages such as cmusic, csound, or cmix.*

*Note that we are output-only at present.*

*Instance Variables: parameterMap the object's P:=map, used to print out or parse note commands.*

### *accessing*

### **addMap: anItem**

 *Add the argument (a symbol or block), to the parameterMap of the receiver*

**header: aString**  *Set the file header string of the receiver.*

**parameterMap**  *Answer the parameterMap of the receiver.*

**parameterMap: anOrderedCollection**

 *Set the parameterMap of the receiver.*

### *events*

**dump: aStringOrValue**  *The case I handle is strings. Subclasses may override.*

### **endLine**

 *Put the proper command terminator on the receiver's stream.*

### **mapProperty: item of: ass within: list**

 *Write the given event association to the receiver's stream in the appropriate format.*

### **play: anEL**

 *Perform the argument.*

### **play: anEL at: start**

 *Perform the argument.*

### **playAssociation: ass in: list**

 *Write the given event association to the receiver's stream in the appropriate format.*

### **space**

 *Put the proper field separator on the receiver's stream.*

### **writeFooter**

 *Write a notelist file footer on the receiver's stream.*

### **writeHeader**

 *Write a notelist file header on the receiver's stream.*

# *initialize-release*

### **close**

 *Close the receiver's output stream (if it's a file).*

### **initialize**

 *Initialize the receiver.*

### **initializeNamed: aName onStream: theStream**

 *Answer a new named NotelistVoice on the given stream.*

### **initializeOnStream: theStream**

 *Answer a new named NotelistVoice on the given stream.*

# MetaClass: NotelistVoice class

# *instance creation*

### **defaultPMap**

 *Answer the default parameterMap of the receiver class's instances.*

### **newNamed: aName onFile: fName**

 *Set up a NotelistVoice on the given output file*

### **newNamed: aName onStream: aStream**

 *Set up a NotelistVoice on the given output stream*

### **onFileNamed: fName**

 *Set up a NotelistVoice on the given output file*

# Class: **CmusicVoice**

Environment: Siren Superclass: Siren.NotelistVoice Category: MusicIO-Voices

*A CmusicVoice can write an event list to a sc format file for use by Cmusic.*

### *events*

**endLine**

### **writeFooter**

**writeHeader**  *Write the cmusic score file header.*

MetaClass: CmusicVoice class

### *examples*

**randomExampleToFileAndEdit**

 *CmusicVoice randomExampleToFileAndEdit*

#### **randomExampleToFileNamed: fnam**  *Store the given score to a file*

### **randomExampleToTranscript**  *CmusicVoice randomExampleToTranscript*

# *instance creation*

### **defaultPMap**

 *Answer the default cmusic p-map*

# Class: **SuperColliderVoice**

Environment: Siren

Superclass: Siren.NotelistVoice

Category: MusicIO-Voices

*A SuperColliderVoice can write an event list to a sc format file for use by SuperCollider.*

### *events*

### **endLine**

 *Put the proper command terminator on the receiver's stream.*

### **space**

 *Put the proper field separator on the receiver's stream.*

### **writeFooter**

 *Write a notelist file footer on the receiver's stream.*

### **writeHeader**

 *Write a SuperCollider notelist file header on the receiver's stream.*

MetaClass: SuperColliderVoice class

### *examples*

**randomExampleToFileAndEdit**  *SuperColliderVoice randomExampleToFileAndEdit*

**randomExampleToFileNamed: fnam**  *Create a random event list and store it on a file.*

# *instance creation*

### **defaultPMap**

 *Answer up the parameter map for the default instance.*

### **pMapForPanner**

 *Answer up the parameter map for the default instance.*

# Class: **CsoundVoice**

Environment: Siren Superclass: Siren.NotelistVoice Category: MusicIO-Voices

*A CsoundVoice can write an event list to a sco format file for use by Csound.*

### *events*

**writeFooter**

**writeHeader**

MetaClass: CsoundVoice class

### *examples*

**randomExampleToFileAndEdit**  *CsoundVoice randomExampleToFileAndEdit*

**randomExampleToFileNamed: fnam**  *Create a random event list and store it on a file.*

# *instance creation*

**defaultPMap**

Class: **CmixVoice**

Environment: Siren Superclass: Siren.NotelistVoice

Category: MusicIO-Voices

*A CmixVoice can write an event list to a MINC format file for use by cmix.*

### *events*

**endLine**

**playEvent: evt at: start**  *Play the given event*

**space**

**writeHeader**  *Write out a CMix score file header.* MetaClass: CmixVoice class

### *examples*

**randomExampleToFileAndEdit**  *CmixVoice randomExampleToFileAndEdit*

**randomExampleToFileNamed: fnam**  *Create a random event list and store it on a file.*

## *instance creation*

**default**

**defaultPMap**  *CmixVoice randomExampleToFileAndEdit*

# **MusicIO-MIDI**

Class: **MIDIPacket**

Environment: Siren

Superclass: Object

Category: MusicIO-MIDI

# Instance variables: length time flags duration data

Imports: private MIDICommands.\*

*A MIDIPacket represents a simple MIDI datagram with a time-stamp and a data array.*

*Instance Variables*

 *data The MIDI data bytes (may include a MIDI command and running status messages) length The number of meaningful bytes in the data time The msec timestamp when the packet was created or received. flags Any 'flags' received from the MIDI driver. duration my event's length*

*Pool dictionaries: MIDICommands octet)> e.g., (#noteOn -> 16r90) (It is initialized by class MIDIPort.)*

*See the class comment in MIDIPort for details.*

# *accessing*

### **ampl**

 *Answer the receiver's MIDI velocity.*

**ampl: a**

 *Set the receiver's MIDI velocity.*

**channel**

 *Answer the receiver's MIDI channel.*

#### **command**

 *Answer the receiver's MIDI command nibble.*

#### **data**

 *Answer the receiver's 'data' byte array.*

#### **data: anObject**

 *Set the receiver's instance variable 'data' to be anObject.*

### **duration**

 *Answer the receiver's duration.*

#### **duration: d**

 *Set the receiver's duration.*

#### **key**

 *Answer the receiver's MIDI key number.*

### **key: k**

 *Set the receiver's MIDI key number.*

#### **length**

 *Answer the receiver's 'length'.*

### **length: anObject**

 *Set the receiver's instance variable 'length' to be anObject.*

#### **pitch**

 *Answer the receiver's MIDI key number.*

#### **pitch: aValue**

 *Set the receiver's MIDI key number.*

### **second: aValue**

 *Set the receiver's MIDI key number.*

#### **setPitch: p dur: d loudness: vol**

 *Answer an instance of the class with the given parameters.*

#### **status: s**

 *Set the receiver's MIDI command.*

### **third: aValue**

 *Set the receiver's MIDI key velocity.*

#### **time**

 *Answer the receiver's 'time'.*

#### **time: anObject**

 *Set the receiver's instance variable 'time' to be anObject.*

#### **vel**

 *Answer the receiver's MIDI velocity.*

#### **vel: v**

 *Set the receiver's MIDI velocity.*

#### **voice**

 *Answer the receiver's MIDI channel.*

#### **voice: v**

 *Set the receiver's MIDI channel.*

# *printing*

#### **print: x on: aStream**  *Store a two-digit hexadecimal version of the 8-bit argument x on the stream.*

### **printOn: aStream**

 *Store a readable version of the receiver on the argument.*

# *initialize release*

### **initialize**

 *Set the receiver's time stamp*

MetaClass: MIDIPacket class

# *instance creation*

### **bytesFor14BitValue: val**

 *Answer a two-element array with the 14-bit values that correspond to the given value.*

### **fromBytes: aByteArray**

 *Answer a new instance of a MIDI packet instantiated from the given byte array.*

### **fromInt: anInt at: aTime**

 *Answer a new instance of a MIDI packet instantiated from the given 3-byte long value.*

### **new**

 *Answer a new instance.*

### **new: size**

 *Answer a new instance with a data array of the given size.*

### **setPitch: p dur: d loudness: vol**

 *Answer an instance of the class with the given parameters.*

### Class: **MIDIDump**

Environment: Siren

Superclass: Model

Category: MusicIO-MIDI

Instance variables: eventList live notesOn startedAt

Imports: private MIDICommands.\*

*An instance of MIDIDump is used as a dependent of the MIDIPort to demonstrate the use of dependency for MIDI input. See the class example.*

*Instance Variables:*

 *verbose should I log events to the Transcript? live should I match noteOn/Off commands on the fly? eventList the event list I'm capturing input to notesOn the current playing notes startedAt the clock time I was started at*

# *updating*

**update: aspect with: aParameter from: aSender**  *The model (port) changed; add the event to our event list.*

# *initialize release*

### **initialize**

 *Setup the receiver's instance variables.*

### *accessing*

**eventList**

**eventList: aValue**

**live: aValue**

MetaClass: MIDIDump class

# *instance creation*

**new**

### *examples*

### **example**

 *Set up a MIDI dump object as a dependent of the input port. Dump for 10 seconds, then turn off. The default update: method just dumps the MIDI packet into the transcript; customize this by writing your own update: method.*

### **exampleEditor**

 *Set up a MIDI dump object as a dependent of the input port. Capture it to an event list and update the view in real time BROKEN.*

**exampleList**

 *Set up a MIDI dump object as a dependent of the input port. Capture it to an event list.*

### Class: **MIDIVoice**

Environment: Siren Superclass: Siren.Voice Category: MusicIO-MIDI Instance variables: currentTime Class instance variables: default Class variables: Instance UseSingleton

*A MidiVoice is used to play note events onto one or more output devices.*

*I store a MidiDevice (with a MIDIPort) in my instrument variable and play events onto it when asked to.*

*Instance variables: instrument my instrument, a MidiDevice*

# *initialize-release*

### **close**

 *Close the stream, device, or whatever.*

**initialize**

 *Set up a MIDIVoice's time counter.*

**reset**  *Reset my time.*

# *events*

**playEvent: anEvent at: aTime**  *Send the given Event to the instrument.*

### *accessing*

**number**  *Answer my channel or icon number*

MetaClass: MIDIVoice class

Instance variables: default

## *examples*

**randomExample**  *Play some random notes on a voice on a device on a port.*

**scaleExample**  *Play a scale on a voice on a device on a port to the Apple MIDI Mgr.*

**voiceInspect**  *MIDIVoice voiceInspect*

# *instance creation*

### **default**

 *Answer the default MIDIVoice.*

**named: aName onDevice: aMidiDevice channel: aChannel**  *set up a MidiVoice on the given device and channel*

**new**  *Cache the latest instance.*

### **on: aMidiDevice**

 *Answer up a MidiVoice on the given device.*

**on: aMidiDevice channel: aChannel**

 *set up a MidiVoice on the given device and channel*

# *class initialization*

### **defaultOutInterface**

 *Answer the class's default intertface # (use external device list to get the right value).*

### **flushDefault**

 *Reset the class's default instance.*

### **initialize**

 *Reset the class's default instance.*

Class: **MIDIPort**

Environment: Siren

Superclass: Siren.PortModel

Category: MusicIO-MIDI

Instance variables: inputData readProcess

Class variables: Streams

# Imports: private MIDICommands.\* private MIDIioctls.\* private GeneralMIDIMap.\* private GeneralMIDIDrums.\*

*An instance of a subclass of MIDIPort is used for the interface betweeen Siren and external MIDI drivers and devices. It implements both note-oriented (e.g., play: pitch at: aDelay dur: aDur amp: anAmp voice: voice), and data-oriented (e.g., put: data at: delay length: size) behaviors for MIDI I/O. There is an extensive test suite and demo in the class examples method and in the Siren outline view.*

*There is typically only one instance of MIDIPort. The messages new, default, and instance all answer the sole instance. MIDIPorts use dependency to signal input data, objects wishing to receive input should register themselves as dependents of a port. In the default Siren implementation, the scheduler is all in Smalltalk, and only the simplest MIDI driver is assumed.*

*Instance Variables: readProcess The loop process to read input data. inputData ByteArray)> The available data. status #open or #closed device my IO device's index*

*Class Variables:*

 *Instance The sole instance, or nil. Debug Debug mode prints all I/O to the Transcript. UseSingleton whether to use a singleton instance (not necessary) DefaultInputDevice the index in the driver of the default input device DefaultOutputDevice see above*

*MIDI Commands Supported:*

 *0x9x pp vv -- note-on (x=channel, pp=pitch, vv=velocity) 0x8x pp vv -- note-off (x=channel, pp=pitch, vv=velocity) 0xCx cc -- program-change (x=channel, pp=pitch) 0xEx ll hh -- program-change (x=channel, ll=low 7 bits, hh=high 7 bits) 0xBx cc dd -- control change (x=channel, cc=controller, dd=data)*

*accessing*

**input**

 *Answer the receiver's Q of input data.*

**isActive**

 *Answer whether the receiver is active.*

**resetInput**

 *Reset the receiver's Q of input data.*

### *control commands*

### **allNotesOff**

 *Turn all MIDI notes off using the channel message 123.*

**allNotesOffVerbose**  *Turn all MIDI notes off (the verbose way).*

**controlChange: chan controller: controller to: value**  *Send out a control-change command now.*

**pitchBend: chan to: value**  *Send out a pitch-bend command at the given time.*

**programChange: chan to: value**  *Send out a program-change command at the given time.*

**sysex: command**  *Send out a MIDI system exclusive data packet at the given time.*

### *open/close*

**close**  *Close MIDI.*

**open**  *Open the MIDI driver -- start the lower-level driver up.*

**openInput**  *Open the MIDI driver -- start the lower-level driver up.*

**openInput: which**  *Open the MIDI driver -- start the lower-level driver up.*

**openOutput**  *Open the MIDI driver -- start the lower-level driver up.*

**openOutput: which**  *Open the MIDI driver -- start the lower-level driver up.*

**reset**  *Reset the port.*

# *ioctl*

**eventsAvailable**

 *Answer the number of events in the input Q.*

### **hasBuffer**

 *Answer whether the MIDI driver has a time-stamped output buffer.*

### **hasClock**

 *Answer whether the MIDI driver has its own clock.*

### **hasControllerCache**

 *Answer whether the MIDI driver supports a controller data buffer.*

#### **hasDurs**

 *Answer whether the MIDI driver supports a 1-call note-on/off command.*

#### **readLoop**

 *polling or waiting loop*

### **startControllerCaching**

 *Start caching MIDI controller in the driver.*

### **startMIDIEcho**

 *Start echoing MIDI input from the driver.*

### **startMIDIInput**

 *Start the polling loop (or semaphore waiter) MIDI input.*

### **stopControllerCaching**

 *Stop caching MIDI controller in the driver.*

### **stopMIDIEcho**

 *Stop echoing MIDI input from the driver.*

### **stopMIDIInput**

 *Stop signalling the read semaphore on MIDI input.*

## *initialize release*

### **initialize**

 *Setup the receiver's instance variables.*

### **release**

 *Release--break and dependencies on the error value.*

### *read/write*

### **get: packet**

 *Read the data from the receiver into the argument (a MIDIPacket). Answer the number of data bytes read.*

### **nextEventInto: anEventAssociation**

 *Record via the receiver into the argument.*

### **nextMessage**

 *Answer the first (length -> bytes) association from the input data collection.*

### **play: aPitch dur: aDur amp: anAmp voice: aVoice**

 *Play a note (on/off message pair) with the given parameters on the receiver.*

#### **play: streamID pitch: aPitch dur: aDur amp: anAmp voice: aVoice**  *Play a note (on/off message pair) with the given parameters on the receiver.*

**playOff: streamID pitch: aPitch amp: anAmp voice: aVoice**  *Play a note-on command with the given parameters on the receiver.*

### **playOn: streamID pitch: aPitch amp: anAmp voice: aVoice**  *Play a note-on command with the given parameters on the receiver.*

### **put: data length: size**

 *Send the argument data to the receiver now.*

### **readController: index**  *Read the given controller value.*

### **readControllersFrom: lo to: hi into: array**

 *Read a range of controllers*

MetaClass: MIDIPort class

### *message tests*

### **functionExample**

 *Demonstrate control commands by playing a note and making a crescendo with the volume pedal.*

### **testBend**

 *Demonstrate pitch-bend by playing two notes and bending them.*

### **testControlContinuous**

 *Demonstrate control commands by playing a note and making a crescendo with the volume pedal.*

### **testProgramChange**

 *Demonstrate program change by setting up an organ instrument to play on.*

### **testSysex**

 *Demonstrate system exclusive commands by loading the Santur scale and playing a scale.*

# *driver performance tests*

### **testRandomPlayHighLevel: num dur: dur**

 *Play 'num' random pitches (molto legato) spaced 'dur' msec apart.*

### **testRandomPlayLowLevel: num dur: dur**

 *Play 'num' random pitches spaced 'dur' msec apart.*

### **testRollLowLevel: num dur: dur**

 *Play a roll of 'num' notes spaced 'dur' msec apart.*

### *output tests*

### **testAllNotesOff**

 *Try to open and close the MIDI port.*

**testANote**  *Open MIDI, play a note.*

### **testARandomNote**

 *Open MIDI, play a note.*

### **testAScale**

 *Open MIDI, play a fast scale.*

# **testInspect**

 *Inspect a MIDI port.*

### **testMouseMIDI**

 *Open MIDI, play notes based on the mouse position.*

### **testNoteOnOff**

 *Open MIDI, play a note, and close it.*

### **testOpenClose**

 *Try to open and close the MIDI port.*

### **testOutput**

 *Open MIDI, play some random notes, and close it.*

## *input tests*

### **dumpExample**

 *Set up a MIDI dump object as a dependent of the input port. Dump for 10 seconds, then turn off. The default update: method just dumps the MIDI packet into the transcript; customize this by writing your own update: method.*

### **testInput**

 *Open MIDI, try to read something--dump it to the transcript.*

### **testInputStop**

 *Execute this to end the input test*

### *controller tests*

### **testControllerCaching**

 *Set up uncached controller reading--make a loop that reads and prints controller 48 twice a second (until you press the shift button).*

### **testControllerCaching2**

 *Set up uncached controller reading--read controllers 48-52 as an array and print it; stop on mouse press.*

### **testControllerCachingFrom: lo to: hi**

 *Set up uncached controller reading--read controllers from lo to hi (inclusive) as an array and print it; stop on press.*

### **testControllerRecording**

 *Set up uncached controller reading--make a loop that reads and prints controller 48 40 times a second for 5 seconds.*

### *utilities*

### **allNotesOff**

 *MIDIPort allNotesOff*

### **cleanUp**

 *Close down and clean up all MIDI, sound IO, event lists, etc.; then garbage collect.*

### **showInput**

 *Open MIDI, wait to read something, then dump it to the transcript.*

## *general MIDI patches*

### **setAllInstrumentsTo: iname**

 *Set instruments 0-15 to the General MIDI name iname*

### **setEnsemble: orch**

 *Down-load a general MIDI patch for the given ensemble (a collection of [chan -> name] associations).*

### **setEnsembleInOrder: orch**

 *Down-load a general MIDI patch for the given ensemble (a collection of symbolic keys into the General MIDI voice map) mapping the first element to MIDI channel 1, etc.*

### **setupDefaultGeneralMIDI**

 *Down-load a general MIDI patch for a 16-voice percussion ensemble.*

#### **setupOrgan**

 *Down-load a general MIDI patch for a 4-voice organ.*

#### **setupTunedPercussion**

 *Down-load a general MIDI patch for a 16-voice percussion ensemble.*

### **setupWindOrchestra**

 *Down-load a general MIDI patch for a 16-voice wind ensemble.*

### *examples*

**examples**  *Select and execute the following for usage examples.*

### **scaleExampleFrom: lo to: hi in: dur**

 *Answer array of (start dur pitch amp)*

# *instance creation*

### **concreteClass**

 *Answer the class to use for MIDI*

## *class initialization*

### **initialize**

 *Set up the dictionaries of commands, ioctl primitive selectors and arguments, and general MIDI maps.*

### **initializeMIDITables**

 *MIDIPort initializeMIDITables*

### *class var accessing*

### Class: **PortMIDIPort**

Environment: Siren

Superclass: Siren.MIDIPort

Category: MusicIO-MIDI

Instance variables: driver

Imports: private MIDICommands.\* private MIDIioctls.\* private GeneralMIDIMap.\* private GeneralMIDIDrums.\*

*An instance of PortMIDIPort is the interface to the external driver that talks to the PortMIDI interface.*

*Instance Variables: driver my I/O interface driver*

### *Shared Variables: Devices unised Streams the map between Siren devices and interface ports*

### *open/close*

**close**  *Close MIDI.*

**close: stream**  *Close MIDI.*

**open**

 *Open the MIDI driver -- start the lower-level driver up.* **openInput: dev**

 *Open the MIDI driver -- start the lower-level driver up.*

**openOutput: dev**  *Open the MIDI driver -- start the lower-level driver up.*

**terminate**  *Close MIDI.*

# *ioctl*

**readLoop**  *The MIDI driver input process loop.*

**startControllerCaching**  *Start caching MIDI controller in the driver.*

**stopControllerCaching**  *Stop caching MIDI controller in the driver.*

# *initialize release*

**initialize**  *Setup the receiver's instance variables.*

**release**  *Release--break and dependencies on the error value.*

# *read/write*

**playOff: aPitch amp: anAmp voice: aVoice**  *Play the argument on the receiver--no duration-->no note-off.*

**playOff: streamID pitch: pitch amp: amp voice: voice**  *Play the argument on the receiver.*

**playOn: aPitch amp: anAmp voice: aVoice**  *Play the argument on the receiver--no duration-->no note-off.*

**playOn: streamID pitch: pitch amp: amp voice: voice**  *Play the argument on the receiver--no duration-->no note-off.*

**put: streamID data: data length: size**  *Send the argument (a ByteArray for historical reasons) to the receiver now.*

### **put: data length: size**

 *Send the argument (a ByteArray for historical reasons) to the receiver now.*

**readControllersFrom: lo to: hi into: array**

 *Read a range of controllers*

### *accessing*

### **isActive**

 *Answer whether the receiver is active.*

MetaClass: PortMIDIPort class

### *examples*

### **testANote**

 *Open MIDI, play a note.*

# *class initialization*

### **initialize**

 *Set up the dictionaries of commands, ioctl primitive selectors and arguments, and general MIDI maps.*

# Class: **MIDIDevice**

Environment: Siren Superclass: Siren.DeviceModel Category: MusicIO-MIDI Class variables: MStream

*MIDIDevice is a subclass of Model whose instances are used to model MIDI input/output hardware devices.*

*The abstract class MIDIDevice implements the generic MIDI note on/off type events.*

*Subclasses of MIDIDevice exist for specific models of devices and implement the device-specific (system exclusive) commands.*

*MIDIDevice are passed Events and channel numbers by their voices and generate commands as ByteArrays that they pass to MIDIPorts.*

*Several devices may share one port (if there are several MIDI-capable devices on one cable), and one voice may point to several device/channel pairs on one or more devices.*

*Instance variables: port the MIDIPort I use stream logging stream debug verbosity flag for Transcript dumping*

*Class variable: MStream the stream I dump by bytes on if my port is nil (good for debugging new subclasses)*

*Standard MIDI Commands: Note On = 9n kk vv Note Off = 8n kk vv Key Pressure = An kk vv Pitch Wheel = En ll ll After Touch Channel Pressure = Dn vv Control Change = Bn cc vv Program change = Cn pp*

*Relevant Constants for description of MIDI commands: n = 4-bit channel number*

 *kk = 7-bit key number vv = 7-bit key velocity ll = 7-bit low-order value hh = 7-bit high-order value cc = 7-bit control number pp = 7-bit program number*

### *accessing*

### **port**

 *Answer the receiver's I/O port.*

### **port: aPort**

 *Set the receiver's I/O port.*

### **stream**

 *Answer the receiver's MIDI stream ID.*

### **stream: aNumber**

 *Set the receiver's MIDI stream ID.*

### *initialization*

### **checkPort**

 *Ensure that the receiver's output port is initialized.*

### **close**

 *Release the receiver's hold on the port.*

### **initialize**

 *Set the receiver up on the default output port.*

### **initialize: thePort**

 *Set the receiver up on the given output port.*

### **play: anAss on: channelNumber**

 *play the given event on my port as a default MIDI noteOn/noteOff pair*

### *note events*

**play: anEvent at: aTime**  *Play the given event on my port as a default MIDI noteOn/noteOff pair.*

## *parameter mapping*

### **mapAmplitude: aVal**

 *Map a numerical or symbolic amplitude to a MIDI-compatible volume number (key velocity)*

### **mapDuration: aVal**

 *Map a numerical or symbolic duration value to a MIDI-compatible duration in msec.*

### **mapPitch: aVal**

 *Map a numerical or symbolic pitch to a MIDI-compatible note number.*

### **mapVoice: aVal**

 *Map a numerical or symbolic pitch to a MIDI-compatible note number.*

# MetaClass: MIDIDevice class

## *examples*

**playOnDevice**  *Play a note out MIDI from the device level.*

**scheduleExample**  *Play MIDI using the event scheduler.*

# *instance creation*

**new**

 *Open a generic MidiDevice on the default Port*

**on: port**  *Open a generic MidiDevice on the given Port*

# *class initialization*

**initialize**

 *Set up the one class variable*

Class: **MIDIFB01**

Environment: Siren

Superclass: Siren.MIDIDevice

Category: MusicIO-MIDI

*MidiFB01 is a type of MidiDevice for the system exclusive commands of the Yamaha FB-01 synthesiser. It implements the special commands available here (like note commands with fractional pitch and given duration).*

*The standard FB01 note command is like: 2n k f v d1 d2 = cmd:channel, noteNum, frac, vel, durLow, durHigh*

## *note events*

### **play: anEvent on: aChannel**

 *send FB01-specific code for note with fraction and duration 2n k f v d1 d2 = cmd:channel, noteNum, frac, vel, durLow, durHigh*

MetaClass: MIDIFB01 class

Class: **MIDIPF70**

Environment: Siren Superclass: Siren.MIDIDevice Category: MusicIO-MIDI

*MidiPF70 is a type of MidiDevice for the system exclusive commands of the Yamaha PF-70 electric piano. It implements the special commands available here (like note commands with fractional pitch and given duration).*

*The standard PF70 note command is like: 2n k f v d1 d2 = cmd:channel, noteNum, frac, vel, durLow, durHigh*

MetaClass: MIDIPF70 class

# **MusicIO-OSC**

Class: **OSCVoice**

Environment: Siren Superclass: Siren.NotelistVoice Category: MusicIO-OSC Instance variables: port

Indexed variables: objects

*An OSCVoice can play events out to an OSC server using a predefined parameter mapping block to generate the OSC message.*

*Instance Variables: port my output port*

### *events*

**oscMessageFrom: event**  *Answer a message for the given event by passing it to my parameter-mapper block*

**play: anEL**  *Expand the list and play it now.*

**playAssociation: ass in: list**  *Play the association...*

**playEvent: event at: start**  *Expand the list and play it at the given time.*

**waitTill: time**

# *utilities*

**send: command args: args**  *Send an OSC command with the given arguments*

# *accessing*

**port**  *Return the OSCPort* **port: aPort**  *Set the OSCPort*

MetaClass: OSCVoice class

### *examples*

### **fmExample1**

 *Play a few random notes on the CSL FM instrument*

### **fmExample2**

 *Play molto legato notes on 4 CSL FM instruments and loop until interrupted*

### **fmExample3**

 *Play a long CSL FM note and apply some real-time control functions to it*

### **fmExample4**

 *Play an FM bell using CSL; fork a block that plays a note and waits a bit; stop the scheduler to stop the block.*

### **functionExample**

 *Play a function out to OSC*

### **midiScaleExample**

 *OSCVoice midiScaleExample*

### **sndExample1**

 *Play random notes on the CSL sound file instruments*

### **sndExample2**

 *Play random notes on the CSL sound file instruments; loop until interrupted*

# *instance creation*

### **default**

 *Answer an OSC voice for use with OSC-to-MIDI by default.*

### **localhost**

 *Answer an instance on the local host*

### **map: mapSelector**

 *Answer a default instance that uses the given parameter map name*

### **onPort: pt**

 *Answer an instance on the given port*

### **scHost**

 *Answer the default voice for SC over OSC*

### *parameter maps*

### **defaultPMap**

 *Answer the default parameterMap for use with OSC.*

### **pMapForCSLFM**

 *Answer the default parameterMap for use with the CSL FM example instrument.*

### **pMapForCSLSimpleFM**

 *Answer the default parameterMap for use with the CSL FM example instrument.*

### **pMapForCSLSnd**

 *Answer the default parameterMap for use with the CSL FM example instrument.*

### **pMapForMIDI**

 *Answer the default parameterMap for use with OSC-to-MIDI. In this class, we create and return a OSCMessage with data taken from the given event.*

### **pMapForMIDItoFM**

 *Answer the default parameterMap for use with the CSL FM example instrument.*

### **pMapWithBundle**

 *Answer the default parameterMap for use with OSC-to-MIDI. In this class, we create and return a TypedOSCMessage with data taken from the given event. This allows us to have other versions that create OSC bundles.*

Class: **AbstractOSCPacket**

Environment: Siren

Superclass: Object

Category: MusicIO-OSC

Instance variables: oscBytes

*AbstractOSCPacket is the parent of the concrete OSC packet classes.*

*Subclasses must implement the following messages: osc>>toOSCBytes:*

*Instance Variables: oscBytes my packet contents*

### *osc*

**toOSCBytes: converter**

### *accessing*

**oscBytes**

**oscSize**

# *initialize-release*

**init**

MetaClass: AbstractOSCPacket class

# Class: **OSCMessage**

Environment: Siren Superclass: Siren.AbstractOSCPacket Category: MusicIO-OSC Instance variables: address arguments

*OSCMessages are concrete old-format (untyped) OSC messages*

*Instance Variables: address my OSC cmomand address arguments the arguments*

### *osc*

**addressToOSCBytes: convertor**  *Convert the address to the OSC format*

**argumentsToOSCBytes: convertor**  *Add the type tags, then the arguments*

**toOSCBytes: converter**  *Convert myself to OSC format*

**typesToOSC: converter**

### *printing*

**printOn: aStream**

# *initialize-release*

**initAddress: t1 arguments: t2**

MetaClass: **OSCMessage class** 

## *instance-creation*

**for: addr**

**for: addr with: args**  *Answer a TOM with the given address and arguments*

### *examples*

**example1**  *OSCMessage example1*

**example2**  *OSCMessage example2*

**example3**  *OSCMessage example3*
## Class: **OSCBundle**

Environment: Siren Superclass: Siren.AbstractOSCPacket Category: MusicIO-OSC Instance variables: messages time Class variables: MillisecScale MillisecToNTP SecsInAYear

*OSCBundle represents a bundle of OSC messages*

*Instance Variables: messages my contents time my action time*

*Shared Variables: MillisecScale msec/year (?) MillisecToNTP msec scale for NTP SecsInAYear sec/year*

### *osc*

**timeTagToOSCBytes: aConvertor**  *Store a time thingy into the given convertor*

**toOSCBytes: aConvertor**  *^self*

### *initialize-release*

**init: aCollection**

**init: aCollection time: aTime**  *Initialize the receiver.*

MetaClass: OSCBundle class

## *instance creation*

**with: aCollection**

**with: aCollection at: aTimestamp**

### *support*

**asNTPMilliseconds: aTimestamp**  *Convert aTimestamp to the OSC representation of the same*

**asSecondsSince1900: aTimestamp**  *Convert aTimestamp to seconds since 1900*

#### **timestampToOSC: aTimestamp**

 *Convert aTimestamp to the OSC representation of the same*

## *class initialization*

#### **initialize**

 *Initialize the values of the shared variables.*

### *examples*

**example1**  *Simple example*

#### **example2**

Class: **OSCPort**

Environment: Siren Superclass: Siren.PortModel Category: MusicIO-OSC Instance variables: socket address Class variables: DefaultIP DefaultPort

*An OSCPort represents a connection to an OSC client.*

*Instance Variables: socket how am I connected? address where do I go?*

*Shared Variables: DefaultIP where's my default server? DefaultPort where's my default server?*

### *accessing*

**portNumber: newPortNum**  *Reset the receiver's UDP socket port number*

### *actions*

**send: aMessage**  *Send something*

### *initialize-release*

**init: t1**  *Set up*

MetaClass: OSCPort class

*instance-creation*

#### **cslHost**

 *Answer the default port for CSL*

#### **default**

 *Answer the default instance*

#### **localhost**

 *Answer an OSC port on the local host*

#### **scHost**

 *Answer the default OSC server reference*

#### **to: t1**

 *Open a port on the given device*

#### **to: ip port: port**

 *^an OSCPort with the given attributes*

#### **toHostName: t1**

 *Answer an instance on the given host*

**toHostName: aHostName portNumber: aPort**  *^an OSCPort Convenience method*

**toLocalhostPortNumber: aPort**  *^an OSCPort Convenience method*

# *class initialization*

**initialize**  *Setup the defaults*

## *defaults*

**defaultCSLOSCPort**  *The default for CSL*

**defaultIP**  *Answer the class var default*

**defaultIP: value**  *Answer the class var default*

**defaultPort**  *Answer the class var default*

**defaultPort: value**  *Set the class var default*

**defaultSCOSCPort**  *Answer the default port for OSC*

### *examples*

**demo**  *OSCPort demo*

**demo2**  *OSCPort demo2* **sendFreq**  *PSCPort sendFreq*

**sendStart**  *OSCPort sendstop*

**sendStop**  *Send a stop message*

# Class: **TypedOSCMessage**

Environment: Siren Superclass: Siren.OSCMessage Category: MusicIO-OSC

*A TypedOSCMessage represents the new form of (typed) OSC messages*

### *osc*

**argumentsToOSCBytes: convertor**  *Convert the args and type string to OSC format*

**typesToOSC: converter**  *Convert the arguments to an OSC type string.*

# MetaClass: TypedOSCMessage class

### *examples*

**changeFreq**  *TypedOSCMessage changeFreq*

**scDecreaseVolume**  *TypedOSCMessage scDecreaseVolume*

**scIncreaseVolume**  *TypedOSCMessage scIncreaseVolume*

**scRun**  *TypedOSCMessage scRun*

**scStop**  *TypedOSCMessage scStop*

#### **start**

 *TypedOSCMessage start*

### Class: **OSCByteConvertor**

Environment: Siren Superclass: Object Category: MusicIO-OSC Instance variables: packetData

*Instances of OSCByteConvertor translate between different OSC formats.*

*Instance Variables: packetData my contents*

### *stream*

**contents**

**next: t1 put: t2**

**nextPut: t1**

**nextPutAll: t1**

**nextPutType: char**  *Transcript show: (String with: char); space.*

**position**

# *initialize-release*

**init**

MetaClass: **OSCByteConvertor class** 

### *instance creation*

**new**

## **MusicIO-Sound**

### Class: **SoundFile**

Environment: Siren

Superclass: Siren.AbstractEvent

Category: MusicIO-Sound

Instance variables: name mode fileFormat sampleFormat rate channels size

index position sound

Indexed variables: objects

### Class variables: FileFormats Interface SampleFormats

*Instances of SoundFile are used for reading and writing sound objects to/from files using the libSndFile API.*

*They handle formatting, headers and I/O.*

#### *Instance variables:*

 *sound the sound's samples rate the sound's sampling rate channels the number of channels fileName the file's name file the file's stream position the current position headerSize the size of the soundfile header properties the property list dictionary of the receiver* format the format--currently only #linear16Bit is handled  *size the size in samples*

### *accessing*

#### **channels**

 *Answer the instance variable 'channels'.*

#### **channels: theChannels**

 *Accept the argument, 'theChannels', as the new instance variable 'channels'.*

#### **fileFormat**

**fileFormat: aValue**

#### **format**

#### **mode: theMode**

 *Set the receiver's mode to #read or #write*

#### **name**

 *Answer the instance variable 'name'.*

#### **name: theFileName**

 *Accept the argument, 'theFileName', as the new instance variable 'name'.*

#### **rate**

 *Return the instance variable 'rate'.*

#### **rate: aRate**

 *Set the instance variable 'rate'.*

#### **sampleFormat**

#### **sampleFormat: aValue**

#### **samples**

 *Return the instance variable 'samples'.*

#### **size**

 *Answer the number of sample frames in the file.*

#### **size: aNumber**

 *Set the number of sample frames in the file.*

#### **sizeInSamples**

 *Answer the number of sample frames in the file.*

#### **sound**

 *Answer the instance variable 'sound'.*

#### **sound: theSound**

 *Accept the argument, 'theSound', as the new instance variable 'sound'.*

### *read/write*

**readSamples**  *Read samples from the file into the sample buffer.*

#### **readSamples: sndClass**

 *Read samples from the file into the sample buffer.*

#### **saveSound: snd**

 *Write samples from the given sound to the receiver file.*

# *printing*

**printOn: aStream**  *Format and print the receiver on the argument.*

### *initialize-release*

#### **close**

 *Close the receiver's file.*

#### **initialize**

 *Set up the instance variables of a default sound file.*

#### **open**

 *Open the named file and read the header*

#### **openForReading**

 *Open the named file and read the header*

### MetaClass: SoundFile class

### *instance creation*

**named: nameString**  *Open the given file (EBICSF, SPARC, or NeXT soundfile format)*

**openFileNamed: nameString**  *Open the given file (EBICSF, SPARC, AIFF, or NeXT soundfile format)*

**readFileNamed: nameString**  *Open the given file (EBICSF, SPARC, or NeXT soundfile format)*

**readFileNamed: nameString answer: theClass**  *Open the given file (EBICSF, SPARC, or NeXT soundfile format)*

*class initialization*

#### **initialize**

 *Set up the file format and sample format dictionaries to interface with libsndfile.*

### Class: **SoundPort**

Environment: Siren

Superclass: Siren.PortModel

Category: MusicIO-Sound

*SoundPort instances are interfaces to real-time sound I/O streams.*

*Concrete subclasses add primitive interfaces to special devices such as audio ports or coprocessors.*

### *open/close*

#### **close**

 *Close the receiver sound port*

#### **open**

 *Open the receiver sound port*

#### **start**

 *Start the receiver sound port*

#### **stop**

 *Stop the receiver sound port*

### *initialize/release*

#### **initialize**

 *Answer an initialized version of the receiver.*

#### **release**

 *Terminate and release the receiver.*

# *play/record*

**play: aSound**  *Play the argument on the receiver over the DACs.*

**play: aSound from: start to: stop**  *Play the argument on the receiver over the DACs.*

**record: aSound**  *Record into the argument via the receiver.*

### MetaClass: SoundPort class

### *class initialization*

**initializeData**  *Set up the defaults for the class constants.*

## *instance creation*

#### **concreteClass**

 *Answer the appropriate subclass.*

#### **default**

 *Answer a default instance of the appropriate subclass.*

#### **defaultOrNil**

 *Answer the default instance of the appropriate subclass if it's set up.*

# Class: **PortAudioPort**

Environment: Siren Superclass: Siren.SoundPort Category: MusicIO-Sound Instance variables: rate format outChannels interface isOpen isRunning bufferSize

*A PortAudioPort is an interface to the external PortAudio library. It is simple, supports playback only, and does not use callbacks from C into Smalltalk. For a fancier version that supports input as well , see SmartAudioPort.*

*Instance Variables: device the PortAudio device flag for my device rate the sample rate in Hz format sample format as in #lin16Bit outChannels # of out channels interface my low-level interface isOpen am I open? isRunning am I running? bufferSize size of the preallocated IO buffers*

*Shared Variables: Devices my total # of I/O channels and default I/O sample rates*

### *open/close*

#### **close**

 *Close the receiver sound port*

#### **open**

 *Open the receiver sound port*

#### **start**

 *Start the receiver sound port*

#### **stop**

 *Stop the receiver sound port*

#### **terminate**

 *Shut down the receiver.*

### *accessing*

**format**

**format: aValue**

**outChannels**

**outChannels: aValue**

**rate**

**rate: aValue**

# *initialize/release*

**initialize**  *Answer an initialized version of the receiver.*

## *play/record*

**play: aSound**  *Play the argument on the receiver over the DACs.*

**play: aSound from: start to: stop**  *Play the argument on the receiver over the DACs.*

MetaClass: PortAudioPort class

## *initialize/release*

**stop**  *Stop and close the running instance*

### *examples*

**playSweep**  *Play a swept sine wave using the simple output-only port audio port.*

**playSweepLong**

 *Play a \*long\* swept sine wave using the simple output-only port audio port.*

### Class: **SmartAudioPort**

Environment: Siren

Superclass: Siren.PortAudioPort

Category: MusicIO-Sound

Instance variables: inChannels callbackBlock useProcess ioProcess ioSemaphore inClient outClients inBuffer outBuffer counter

*SmartPortAudioPort is a more advanced IO port for PortAudio; it uses a Smalltalk process that sleeps on a semaphore that is signalled by the PortAudio callback. this allows one to synthesize sound interactively or to record into Siren sounds. The methods nextInBuffer and nextInBuffer are used to copy buffers or call synthesis clients.*

*Instance Variables:*

 *inChannels # of input channels ioSemaphore semaphore sent from the low-level driver inClient sample index> the sound being recorded into outClients Integer)> my playing sounds and their sample indices ioProcess my IO thread inBuffer sample buffer handed to PortAudio outBuffer sample buffer handed to PortAudio*

### *play/record*

#### **callback**

 *Handle a callback from PortAudio; this is sent an an external callback*

#### **doIO**

 *Handle a callback from PortAudio; this is sent an an external callback through the class*

#### **nextInBuffer**

 *Get the next input buffer for the clients from the interface.*

#### **nextOutBuffer**

 *Get the next output buffer from the clients and sum it into my buffer for playing.*

#### **play: aSound**

 *Play the argument on the receiver over the DACs.*

#### **record: aSound**

 *Record into the argument via the receiver.*

#### **start: duration**

 *Start the receiver's IO loop for the given duration.*

### *accessing*

**inChannels**

**inChannels: aValue**

#### **outClients**

**setInputDevice**  *Set the port to use the default input device*

### *open/close*

#### **close**  *Close the receiver sound port*

**open**  *Open the receiver sound port*

# *initialize/release*

#### **initialize**

 *Answer an initialized version of the receiver.*

MetaClass: SmartAudioPort class

### *examples*

#### **testPlay**

 *Test playing a sound through the call-back interface*

#### **testRecord**

 *SmartAudioPort testRecord*

## *callbacks*

#### **callback**

 *Forward the callback to an instance*

# *instance creation*

#### **new**

 *Answer a new instance, or the singleton*

### Class: **SoundEvent**

Environment: Siren Superclass: Siren.ActionEvent Category: MusicIO-Sound Instance variables: **SOUND** Indexed variables: objects

### *accessing*

**sound**

**sound: aSnd**

MetaClass: SoundEvent class

### *examples*

#### **example**

 *Create and play an event list that plays the same file a few times.*

#### **exampleLoops**

 *Create and play an event list that loops 2 samples, with one of the loops starting with a rest.*

# *instance creation*

# **MusicIO-External**

# Class: **SirenExternalInterface**

Environment: Siren Superclass: ExternalInterface Category: MusicIO-External Imports: private Siren.SirenExternalInterfaceDictionary.\* Attributes:

 #(#(#includeFiles #()) #(#includeDirectories #()) #(#libraryFiles #()) #(#libraryDirectories #()) #(#beVirtual false) #(#optimizationLevel #full))

MetaClass: SirenExternalInterface class

# *class var accessing*

# *initialization*

**unload**

 *SirenExternalInterface unload*

# Class: **PortAudioInterface**

Environment: Siren

Superclass: Siren.SirenExternalInterface

Category: MusicIO-External

Instance variables: cbProcess ioSemaphore

Class variables: PA\_Constants

Imports: private Siren.PortAudioInterfaceDictionary.\*

Attributes:

 $\#(\#(\#include$ Files  $\#(\text{portaudio}\text{lite.h}'))$ #(#includeDirectories #('Siren7.5/DLLCC')) #(#libraryFiles #('portaudio\_lite.dylib' 'libportaudio.dylib')) #(#libraryDirectories #('/usr/local/lib')) #(#beVirtual false) #(#optimizationLevel #full))

### *types*

**Callback**

**CallbackFcn**

**OEoop**

# *procedures*

**pa\_close**

**pa\_dev\_in: which**

**pa\_dev\_out: which**

**pa\_dev\_rate: which**

**pa\_get\_name: which**

**pa\_get\_name: which with: resultString**

**pa\_initialize**

**pa\_in\_device**

**pa\_in\_rate**

**pa\_num\_devices**

**pa\_num\_in**

**pa\_num\_out**

**pa\_open\_p: device with: out\_ch with: format with: rate with: blockSize**

**pa\_open\_s: device with: in\_ch with: out\_ch with: format with: rate with: blockSize with: cbBlock with: in\_buffer with: out\_buffer**

**pa\_out\_device**

**pa\_out\_rate**

**pa\_play: out\_buffer with: numChannels with: numFrames**

**pa\_play: out\_buffer with: numChannels with: numFrames with: swap**

**pa\_start**

**pa\_stop**

**pa\_terminate**

*accessing*

**cbProcess**

**cbProcess: aValue**

**ioSemaphore**

**ioSemaphore: aValue**

MetaClass: PortAudioInterface class

### *class initialization*

**const: flag**

**initialize**  *Set up the class constants dictionary (PortAudio 19)*

### *examples*

#### **example0**

 *Demonstrate using the PortAudioInterface with the semaphore-signalling interface*

#### **example1**

 *Demonstrate using the PortAudioInterface with the semaphore-signalling interface*

#### **example2**

 *Demonstrate using the PortAudioInterface with the non-semaphore-signalling interface*

## Class: **LibSndFileInterface**

Environment: Siren Superclass: Siren.SirenExternalInterface Category: MusicIO-External

Class variables: SF\_Constants Imports: private Siren.LibSndFileInterfaceDictionary.\* Attributes:

#(#(#includeFiles #('sndfile\_lite.h')) #(#includeDirectories #('Siren7.5/DLLCC')) #(#libraryFiles #('libsndfile.dylib' 'sndfile lite.dylib')) #(#libraryDirectories #('/usr/local/lib')) #(#beVirtual false) #(#optimizationLevel #full))

### *procedures*

**lsf\_close: which**

**lsf\_create: name with: mode with: format with: rate with: channels**

- **lsf\_get\_channels: which**
- **lsf\_get\_format: which**
- **lsf\_get\_frames: which**
- **lsf\_get\_rate: which**
- **lsf\_open: name with: mode**
- **lsf\_read\_Fsamples: which with: where with: count**
- **lsf\_read\_Isamples: which with: where with: count**
- **lsf\_seek: which with: pos with: key**
- **lsf\_write\_Fsamples: which with: where with: count**
- **lsf\_write\_Isamples: which with: where with: count**

MetaClass: LibSndFileInterface class

### *class initialization*

**const: flag**

**initialize**  *Set up the class constants dictionary*

### *examples*

**example1: filename**

 *Demonstrate using the LibSndFileInterface; this will dump some messages to the transcript*

# Class: **FFTWInterface**

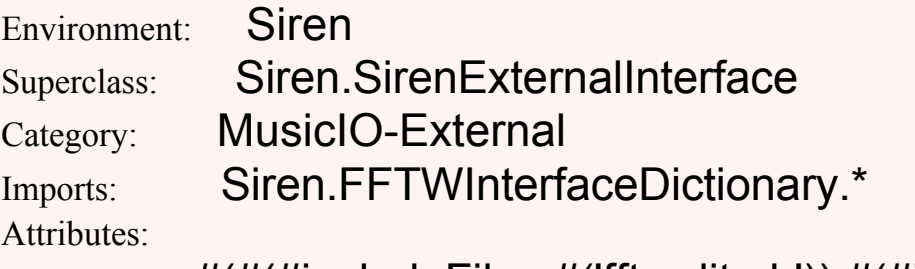

 #(#(#includeFiles #('fftw\_lite.h')) #(#includeDirectories #('Siren7.5/DLLCC')) #(#libraryFiles #('fftw\_lite.dylib' 'libfftw3f.a')) #(#libraryDirectories #('/usr/local/lib')) #(#beVirtual false) #(#optimizationLevel #full))

### *procedures*

**fftw\_float\_to\_short: data**

**fftw\_forward\_transform**

**fftw\_initialize: size with: samples with: spectrum**

**fftw\_mag\_spectrum: data**

**fftw\_phas\_spectrum: data**

**fftw\_reverse\_transform**

**fftw\_short\_to\_float: data**

MetaClass: FFTWInterface class

### *examples*

#### **example**

 *Demonstrate using the FFTWInterface by taking the FFT of a sawtooth wave*

## Class: **PortMidiInterface**

Environment: Siren Superclass: Siren.SirenExternalInterface Category: MusicIO-External Imports: private Siren.PortMidiInterfaceDictionary.\* Attributes: #(#(#includeFiles #('portmidi lite.h'))

#(#includeDirectories #('Siren7.5/DLLCC')) #(#libraryFiles #('portmidi\_lite.dylib' 'portmidi.dylib' 'CoreMIDI')) #(#libraryDirectories #('/usr/local/lib' '/System/Library/Frameworks/CoreMIDI.framework/Versions/Curre #(#beVirtual false) #(#optimizationLevel #full))

# *types*

**OEoop**

# *procedures*

**pm\_close: which**

**pm\_count\_devices**

**pm\_default\_input\_device**

**pm\_default\_output\_device**

**pm\_dev\_dir: which**

**pm\_get: which**

**pm\_get\_name: which**

**pm\_has\_error: which**

**pm\_initialize**

**pm\_open: device with: direction**

**pm\_poll: which**

**pm\_read: which**

**pm\_read\_controllers: which with: fromController with: toController with: data**

**pm\_start\_controller\_cacheing**

**pm\_stop\_controller\_cacheing**

**pm\_terminate**

**pm\_test**

**pm\_write\_data2: which with: d1 with: d2**

**pm\_write\_data3: which with: d1 with: d2 with: d3**

**pm\_write\_long: which with: msg with: length**

**pm\_write\_short: which with: msg**

MetaClass: PortMidiInterface class

## *examples*

#### **example1**

 *Demonstrate using the PortMidiInterface*

#### **testMIDI**

 *Demonstrate using the PortMidiInterface to call the test note function in the driver*

#### **testMIDI2**

 *Demonstrate using the PortMidiInterface to play a note on/off cmd pair*

### **MusicUI-DisplayLists**

### Class: **DisplayList**

Environment: Siren

Superclass: DependentComposite

Category: MusicUI-DisplayLists

Instance variables: offset

*Instances of DisplayList are used for representing composed structured graphics. They can be nested (see the class examples) and can display themselves and their components.*

*Instance Variables:*

### *accessing*

#### **color**

#### **flatten**

 *Answer a copy of the receiver with its hierarchy flattened.*

#### **itemsFromX: x1 toX: x2**

 *Answer the list of items whose offsets are within the given X range.*

#### **itemsIntersecting: rect**

 *Answer the list of items whose boundingBoxes intersect the given rectangle. Clip them to the box's border if necessary.*

#### **itemsWithin: rect**

 *Answer the list of items whose boundingBoxes are entirely within the given rectangle.*

#### **itemsWithin: dist of: point**

 *Answer the list of items whose boundingBoxes are entirely within the given rectangle.*

#### **itemWithin: dist of: point**

 *Answer the list of items whose boundingBoxes are entirely within the given rectangle.*

#### **modelsFromX: x1 toX: x2**

 *Answer the list of model-space-items whose offsets are within the given X range.*

#### **nodeAt: aPath**

 *Answer the element described by the collection of items in the argument.*

#### **nodeFor: aModel**

 *Answer the element whose model is the argument.*

#### **offset**

 *Answer the receiver's offset.*

#### **offset: aPoint**

 *Set the receiver's offset.*

#### **wrapperClass**

 *Raise an error.*

### *transforming*

**scaledBy: aPoint**  *Scale the receiver's offset by the argument.*

**translateBy: aPoint**  *Translate the receiver's offset by the argument.*

### *printing*

**printCompleteOn: aStream depth: depth**  *Descend the hierarchy printing on the stream.*

**printCompletePostScriptOn: aStream depth: depth**  *Descend the hierarchy printing on the stream.*

#### **printOn: aStream**

 *Print the receiver on the argument using the recursive method.*

#### **printPostScriptOn: aStream**

 *Print the receiver on the argument using the recursive method.*

## *testing*

#### **hasItems**

 *Answer whether or not the receiver has items or components.*

#### **isEmpty**

 *Amswer whether the receiver has any items.*

### *bounds accessing*

#### **computePreferredBounds**

 *Compute the receiver's preferredBounds*

#### **extent**

 *Answer the extent of the receiver.*

### *enumerating*

**do: aBlock**  *Iterate the argument block over the receiver's components.*

# *displaying*

#### **display**

 *Open a DisplayListView on the receiver.*

#### **displayNonCached**

 *Open a DisplayListView on the receiver.*

### **displayPostScriptOn: aPostscriptContext**

 *Display each of the receiver's components.*

### *adding-removing*

**add: aVisualComponent**  *Add the argument to the receiver.*

**add: aVisualComponent at: aPoint**  *Add aVisualComponent to the receiver's components with its offset set to aPoint.*

#### **add: anItem atPath: aPath**

 *Add the first argument at the node described by the second.*

#### **addAll: aCollection**  *Add the argument to the receiver.*

**addComponent: aVisualComponent**  *Add the argument to the receiver.*

**addWrapper: aVisualWrapper**  *Raise an error.*

*As yet unclassified*

#### **displayOn: aGraphicsContext**

 *Display each of the receiver's components.*

MetaClass: DisplayList class

### *examples*

#### **exampleHierarchical**

 *Create and answer a large display list with a lines, strings, and visuals.*

#### **gridExample**

 *Create and answer a large display list with lines and strings.*

#### **gridExampleX: x byY: y**

 *Create and answer a large display list with lines and strings.*

#### **polylineExample**

 *Answer a display list with randomly-placed random-color polylines over the given extent.*

#### **polylineExampleHuge**

 *Answer a display list with randomly-placed random-color polylines over the given (very large) extent.*

#### **polylinesX: x byY: y**

 *Answer a display list with randomly-placed random-color polylines over the given extent.*

#### **polylinesX: x byY: y items: num**

 *Answer a display list with randomly-placed random-color polylines over the given extent.*

#### **postScriptExample**

 *Create and answer a large display list with a lines, strings, and visuals.*

#### **randomExample**

 *Create and answer a large display list with a lines, strings, and visuals.*

#### **rectangleExample**

 *Answer a display list with randomly-placed random-color rectangles over the given extent.*

#### **rectanglesX: x byY: y**

 *Answer a display list with randomly-placed random-color rectangles over the given extent.*

#### **stringExample**

 *Open a display list view with randomly-placed random-color strings over the given extent.*

#### **stringsX: x byY: y**

 *Answer a display list with randomly-placed random-color strings over the given extent.*

#### **visualsX: x byY: y**

 *Answer a display list with randomly-placed random-color visuals over the given extent.*

### Class: **DisplayItem**

Environment: Siren

Superclass: DependentPart

Category: MusicUI-DisplayLists

Instance variables: offset color

*Instances of the subclasses of the abstract class DisplayItem are used as the items in display lists. They* 

*can generally display themselves on graphics contexts. These are done this way because I don't think wrappers are right for use in display lists.*

*Instance Variables:*

 *offset the object's offset relative to its container (display list) color the object's display color (or nil)*

*The subclasses add special display-related state and behavior such as an extent point and display method, or a visual item such as a string or image to display. They generally implement displayOn: aGraphicsContext and bounds accessing methods.*

*This implementation is MODE 1.1, STEIM, Amsterdam, May/June 1990; updated at the Lagoon in Palo Alto, July, 1991-May, 1992.*

*The entirety of this software is Copyright (c) 1990, Stephen Travis Pope, Nomad Object Design/Nomad Computer Music Research. All Rights Reserved.*

## *transforming*

#### **asVisualComponent**

 *Answer an encapsulated version of the receiver which understands VisualComponent protocol.*

#### **scaleBy: aPoint**

 *Translate the receiver's offset by the argument.*

**scaledBy: aPoint**  *Translate the receiver's offset by the argument.*

**translateBy: aPoint**  *Translate the receiver's offset by the argument.*

## *printing*

#### **printCompleteOn: aStream depth: depth**

 *Print the receiver in the given Stream.*

#### **printOn: aStream**

 *Print the receiver in the given Stream.*

### *accessing*

#### **color**

 *Answer the receiver's display color.*

#### **color: aVal**

 *Set the receiver's display color to the argument.*

#### **extent**

 *Answer the extent of the receiver (dummy in this class).*

### **extent: aPoint**

 *Ignored*

**offset**  *Answer the receiver's offset.*

## **offset: aPoint**

 *Set the receiver's offset to the argument.*

# *testing*

**isDisplayItem**  *Answer whether the receiver is a kind of DisplayItem*

# *initialize-release*

**initialize**  *Initialize the instance variables of the receiver.*

# *displaying*

**displayOn: aGraphicsContext**  *Display the receiver on the argument.*

**displayPostScriptOn: aPostScriptContext**  *Display the receiver on the argument in PostScript.*

# *copying*

**copy**

 *Answer a shallow copy of the receiver.*

# *bounds accessing*

### **computePreferredBounds**

 *Answer the receiver's bounds--hack.*

# MetaClass: DisplayItem class

# *instance creation*

### **model: aM offset: aPt**

 *Answer an instance of DisplayItem with the given instance variables.*

#### **offset: aPt**

 *Answer an instance of DisplayItem with the given instance variables.*

# Class: **DisplayLine**

Environment: Siren

Superclass: Siren.DisplayItem

Category: MusicUI-DisplayLists

Instance variables: width extent

*Instances of DisplayLine are used for visual lines in display lists.*

*Instance Variables: width the object's line width extent the object's visual extent*

## *accessing*

#### **corner: aPoint**

 *Set the corner of the receiver (offset + extent).*

**extent**

 *Answer the extent of the receiver.*

**extent: aPoint**  *Set the extent of the receiver.*

**width: aVal**

## *printing*

**printOn: aStream**  *Print the receiver in the given Stream.*

# *displaying*

**displayOn: aGraphicsContext**  *Display a line between startPoint and endPoint.*

**displayPostScriptOn: aPostscriptContext**  *Display the receiver on the argument as a PostScript item.*

## *bounds accessing*

**bounds**

 *Answer the receiver's bounds.*

MetaClass: DisplayLine class

### *instance creation*

**from: oPoint to: endPoint**  *Answer an initialized instance.*

**offset: oPoint extent: ePoint**

 *Answer an initialized instance.*

# Class: **DisplayRectangle**

Environment: Siren

Superclass: Siren.DisplayLine

Category: MusicUI-DisplayLists

Instance variables: fill stroke

*Instances of DisplayRectangle can be used to display bordered or filled rectangles in display lists. This is a subclass of DisplayLine for reasons of practicality. a "purist" (e.g., David Liebs), would create an intermediate abstract class (e.g., BoundedDisplayItem) for both DisplayLine and DisplayRectangle.*

#### *Instanve Variables:*

 *fill whether or not to fill the receiver on display (no by default)*

### *accessing*

**fill: aBoolean**  *Set the receiver's filling Boolean.*

**stroke: aNum**  *Set the receiver's stroke line thickness.*

# *displaying*

**displayOn: aGraphicsContext**  *Display a line between startPoint and endPoint.*

#### **displayPostScriptOn: aPostscriptContext**

 *Display the receiver on the argument as a PostScript item.*

MetaClass: DisplayRectangle class

### *examples*

#### **rectangleExample**

 *Open a display list view with randomly-placed random-color rectangles over the given extent.*

# Class: **DisplayPolyline**

Environment: Siren

Superclass: Siren.DisplayRectangle

Category: MusicUI-DisplayLists

Instance variables: vertices

*A DisplayPolyline is a poly-line-segment display object*

*Instance Variables: vertices my point array*

## *accessing*

**bounds**  *Answer the receiver's bounds.*

**extent**  *Answer the receiver's extent.*

**vertices: pointArray**  *Set the receiver's vertices.*

# *transforming*

**scaledBy: aPoint**  *Scale all the receiver's points by the argument; answer a copy.*

*displaying*

#### **displayOn: aGraphicsContext**

 *Stroke the receiver's edges on the supplied GraphicsContext.*

MetaClass: DisplayPolyline class

## *instance creation*

#### **offset: offPt vertices: arrayOfPoints**

 *Answer a new DisplayPolyline with the arguments as its vertices.*

#### **vertices: arrayOfPoints**

 *Answer a new DisplayPolyline with the arguments as its vertices.*

### *examples*

#### **polylineExample**

 *Open a display list view with randomly-placed random-color polylines over the given extent.*

# Class: **DisplayString**

Environment: Siren Superclass: Siren.DisplayItem Category: MusicUI-DisplayLists

Instance variables: string font

*Instances of DisplayString are used for visual text items in display lists.*

#### *Instance Variables:*

 *string the object's string/text font the object's display font*

### *accessing*

#### **bounds**

 *Answer a rectangle that circumscribes the receiver.*

#### **extent**

 *Answer a rectangle that circumscribes the receiver.*

#### **font**

 *Answer the receiver's font.*

**font: aFont**  *Set the receiver's font.*

#### **string**

 *Answer the receiver's string.*

**string: aString**  *Set the receiver's string.*

# *printing*

**printOn: aStream**

 *comment stating purpose of message*

# *displaying*

### **displayOn: aGraphicsContext**

 *display the receiver on the argument.*

### **displayPostScriptOn: aPostscriptContext**

 *Display the receiver on the argument as a PostScript item.*

# *initialize-release*

#### **initialize**

 *Initialize the instance variables of the receiver.*

MetaClass: DisplayString class

### *examples*

### **stringExample**

 *Open a display list view with randomly-placed random-color strings over the given extent.*

## *instance creation*

#### **new**

 *Answer a new initialized instance.*

#### **string: aString**

 *Answer a new instance with the argument as its string.*

#### **string: aString offset: oPoint**

 *Answer a new instance with the arguments as its string and offset point.*

## Class: **DisplayVisual**

Environment: Siren

Superclass: Siren.DisplayItem

Category: MusicUI-DisplayLists

Instance variables: **visual** 

Imports: MusicConstants

*Instances of DisplayVisual are used for displaying arbitrary visual objects (e.g., cached images) in display lists.*

*Instance Variables:*

 *visual the object's visual object, typically an image*

## *accessing*

**bounds**

 *Answer the visual's bounds translated by the receiver's translation.*

**visual**

 *Answer the receiver's visual.*

**visual: aVisual**  *Set the receiver's visual.*

## *printing*

**printOn: aStream**  *Print the receiver in the given Stream.*

**storeOn: aStream**  *Print the receiver in the given Stream.*

# *displaying*

#### **displayOn: aGraphicsContext**

 *Display the receiver's visual on the given graphics context.*

#### **displayPostScriptOn: aPostscriptContext**

 *Display the receiver on the argument as a PostScript item.*

MetaClass: DisplayVisual class

### *examples*

**convertMusicConstants**  *Convert all the forms to opaque forms*

#### **displayMusicConstants**

 *Draw a nice table of the hierarchical image dictionary.*

#### **storeMusicConstants**

 *Write out all the forms to opaque forms*

#### **visualExample**

 *Open a display list view with randomly-placed random-color visuals over the given extent.*

## *instance creation*

#### **model: aM visual: aV offset: aPt**  *Answer an instance of DisplayItem with the given instance variables.*

#### **visual: aV**  *Answer an instance of DisplayItem with the given instance variables.*

#### **visual: aV offset: aPt**

 *Answer an instance of DisplayItem with the given instance variables.*

#### **visual: aV origin: aPt**

 *Answer an instance of DisplayItem with the given instance variables.*

## **MusicUI-DisplayListViews**

# Class: **DisplayListController**

Environment: Siren Superclass: ControllerWithMenu Category: MusicUI-DisplayListViews Instance variables: selection selOffset

*Instances of DisplayListController (or its subclasses) are used by DisplayListViews (or subclass instances) for menu management and selection.*

*By default, a simple YellowButton menu allows for group/inspect/redraw/zoom. The RedButton is used for display item selection (by pointing or boxing-in). LeftShift extends the selection, and dragging a selection moves it.*

*Instance Variables: selection the object's selected items*

### *menu messages*

#### **again**

 *Repeat the last operation*

#### **copyItem**

 *Copy the selection.*

#### **cutItem**

 *Cut the selection.*

**doInspect**

 *Inspect the view (if leftShiftDown) or the model.*

#### **flattenItems**

 *Flatten the hierarchy of the selection.*

#### **groupItems**

 *Group the selection.*

**inspectDisplayList**  *Inspect the display list.*

**inspectEditor**  *Inspect the display list editor.*

**inspectModel**  *Inspect the model.*

#### **optionsDialog**  *Run the options dialog box.*

**pasteFromBuffer**  *Paste the selection.*

#### **pasteItem**

 *Paste the selection.*

**redraw**

 *Redraw the view and clear the selection.*

#### **redrawView**

 *redraw the display list.*

#### **undo**

 *Un-do the last operation*

#### **ungroupItems**

 *Un-group the selection.*

#### **zoom**

 *Prompt the user for a scale point, zoom the view's scale, and redraw.*

#### **zoomInPoint**

 *Zoom the view's scale, and redraw.*

#### **zoomOutPoint**

 *Zoom the view's scale, and redraw.*

**zoomTo1**  *Zoom the view's scale, and redraw.*

### *control defaults*

#### **blueButtonActivity**

 *Drag scroll amplified by 2@2 with the blue button.*

#### **redButtonActivity**

 *Hit-detect items from the display list or drag a selection.*

**redButtonPressedAt: pt**  *Handle the red mouse click*

**yellowButtonActivity0**  *Drag scroll amplified by 2@2 with the blue button.*

## *selecting*

**selectAtPoint: aPoint**  *Hit-detect the model for the given pt.*

**selectFromPoint: aPoint toPoint: anotherPoint**  *Hit-detect the model for the given range.*

**selectRangeWhile: durationBlock**  *Hit-detect items from the display list or drag a selection as long as the block is true.*

### *accessing*

**selection**  *Answer the receiver's 'selection'.*

**selection: anObject**  *Set the receiver's instance variable 'selection' to be anObject.*

**selectionTracker**

### *events*

**dragSelection: anEvent**  *Dragging is event oriented.*

**mouseMovedEvent: anEvent**

 *Mouse dragging*

#### **redButtonPressedEvent: event**

**redButtonReleasedEvent: event**

**selectEvent: anEvent**

## *initialize-release*

**initializeMenu**  *Set up the receiver's YellowButtonMenu*

MetaClass: DisplayListController class

### *resources*

**defaultEditMenu**

 *MenuEditor new openOnClass: self andSelector: #defaultEditMenu*

### Class: **DisplayListTracker**

Environment: Siren

Superclass: SelectionTracker

Category: MusicUI-DisplayListViews

Instance variables: **inside** 

*A DisplayListTracker is a controller for mouse tracking in DLViews*

*Instance Variables: inside is the mouse in my view?*

### *private*

**trackSelectionFor: aPoint**

### *events*

**mouseMovedEvent: aMouseMovedEvent**

**redButtonPressedEvent: aMouseButtonEvent**

MetaClass: DisplayListTracker class

# Class: **DisplayListSubcanvas**

# Environment: Siren Superclass: ApplicationModel Category: MusicUI-DisplayListViews Instance variables: displayList componentPart displayListView scroller vZoom hZoom

*A DisplayListSubcanvas is used to plug a display list view into an aplpication.*

*Instance Variables: displayList comment componentPart my app. pane displayListView my view (does all the work) scroller my scroller (container) vZoom vertical zoom factor hZoom horiz. zoom factor*

### *actions*

#### **nextPage**

 *This stub method was generated by UIDefiner*

#### **prevPage**

 *This stub method was generated by UIDefiner*

#### **zoomChanged**

 *Sent when the users moves the zoom sliders.*

**zoomTo1**  *Sent when the users presses the zoom-to-1 button.*

#### **zoomToLast**

 *This stub method was generated by UIDefiner*

### *aspects*

#### **createDisplayListView**

 *Create and answer the receiver's display list view*

#### **hZoom**

 *This method was generated by UIDefiner. Any edits made here may be lost whenever methods are automatically defined. The initialization provided below may have been preempted by an initialize method.*

#### **setComponent: aComponent**

 *Set the receiver's component part*

#### **setDisplayList: aDisplayList**

 *Set the receiver's display list*

#### **vZoom**

 *This method was generated by UIDefiner. Any edits made here may be lost whenever methods are automatically defined. The initialization provided below may have been preempted by an initialize method.*

MetaClass: DisplayListSubcanvas class

## *interface specs*

#### **windowSpec**

 *Answer the user's favorite window layout*

#### **windowSpec4Square**

 *UIPainter new openOnClass: self andSelector: #windowSpec4Square*

#### **windowSpecLeftBottom**

 *Tools.UIPainter new openOnClass: self andSelector: #windowSpecLeftBottom*

## *instance creation*

#### **onList: aDisplayList**

#### **openOnList: aDisplayList**

 *DisplayListSubcanvas openOnList: (DisplayList rectanglesX: 6000 byY: 6000)*

# Class: **DisplayListEditor**

Environment: Siren

Superclass: Siren.EditorModel

Category: MusicUI-DisplayListViews

Instance variables: selection list

*An instance of DisplayListEditor is used as the intermediary model for viewing lists. It handles selection and operation on the list. It adds itself as a dependent of the list and echoes its change messages (i.e., the update: message says self changed).*

*Instance Variable: list the 'subject' list model selection the current selection or nil*

### *accessing*

#### **displayList**

 *Answer the receiver's list.*

#### **list**

 *Answer the receiver's list.*

#### **list: aList**

 *Set the receiver's list, removing the dependency to the former list if necessary.*

#### **moveSelectionTo: newPoint**

 *Move the editor's selection to the new point in the list.*

#### **select: sel**

 *Set the receiver's selection.*

#### **selection**

 *Answer the receiver's selection.*

# *initialize-release*

**release**

 *Remove the dependency to the list.*

## *editing*

**doDisplay**  *inspect button*

**doEdit**  *edit button*

**doFile**  *file i/o button*

**doInspect**  *Inspect the editor (if shiftDown) or the model.*

**doZoom**  *zoom button*

# *updating*

**update: anAspect with: anArg from: aModel**  *Echo the model's changes, assuming a view is a dependent of the receiver.*

MetaClass: DisplayListEditor class

# *instance creation*

**on: model**

## Class: **DisplayListView**

Environment: Siren

Superclass: AutoScrollingView

Category: MusicUI-DisplayListViews

Instance variables: displayList pixmap background page zoom grid extent inset

# backgroundColor foregroundColor redrawn cache Class variables: MusicConstants

*DisplayListViews can display and scroll structured graphics display lists generated by various models or layout managers.*

*Using their page offset, they can scroll over very large display lists.*

*They can have colored or gridded background pixmaps and can scroll/page on demand; they display their lists on their graphics contexts.*

*Subclasses generally override the displayOn: or displayOnImage methods, and add initialization or transformation methods.*

*Instance Variables displayList the view's display list pixmap the view's cached display pixel map (optional) background the view's background form (e.g., gridding) zoom the display list's zoom-in factor or nil pageOffset the offset in "pages" used for very large display lists backgroundColor graphics background color foregroundColor graphics display color redrawn set to nil to re-draw cache cache should I cache a Pixmap of redisply n the fly?*

*See the class examples for numerous ways of using display list views.*

*The subclasses add knowledge of smart display list generation, background pixmap generation (e.g., gridding), display of item or x/y-range selection, x- or y-scaling or step/grid, property->color mapping, "clef forms" or other special pixmaps, multiple-model viewing, etc.*

### *accessing*

#### **background: anObject**

 *Set the receiver's 'background' to be anObject.*

#### **backgroundColor**

 *Answer the receiver's backgroundColor or the default.*

#### **bounds: aRectangle**

 *Set the receiver's bounds (and page offset).*

#### **cache: aBoolean**

 *Set the receiver's 'cache' to be aBoolean.*

**displayList**

 *Answer the receiver's display list.*

#### **displayList: anObject**

 *Set the receiver's 'displayList' to be anObject.*

#### **foregroundColor**

 *Answer the receiver's foregroundColor or the default.*

#### **inset: aPoint**

 *Set the receiver's inset to aPoint (pixels).*

#### **list**

 *Answer the receiver's display list.*

#### **pageOffset**

 *Answer the receiver's 'pageOffset'.*

#### **pageOffset: anObject**

 *Set the receiver's 'pageOffset' to be anObject.*

#### **pixmap: aPMorNil**

 *Set (or destroy) the receiver's cached pixmap.*

**preferredBounds**  *Answer the displayList's bounds.*

#### **zoom: aPoint**

 *Set the receiver's 'zoom' to be aPoint.*

*private*
#### **scrollableExtent**

 *Answer the extent of the receiver's display object bounding box.*

#### **setModel: aModel**

#### **visibleExtent**

 *Answer the extent of the receiver's clipping box.*

## *controller access*

### **defaultControllerClass**

**transformPoint: aPoint**  *zoom, scroll, and page the given point, used for hit-detection.*

# *initialize-release*

#### **component**

 *Answer a DLView for use as a component.*

### **initialize**

 *Initialize the receiver's instance variables--the default is not to cache.*

### **initializeCache**

 *Initialize the receiver's instance variables for cacheing the pixmap during display.*

### **initializeWithGrid: gPoint color: gColor**

 *Initialize the receiver's instance variables--the default is to cache.*

#### **release**

 *Remove the receiver as a dependent of its model.*

## *displaying*

### **displayOn: aGraphicsContext**

### **displaySelectionOn: aGC**

 *Display the model's selection using some form of highlighting.*

### **invalidate**

# MetaClass: DisplayListView class

### *instance creation*

### **componentOnList: dlist**

 *Answer a DLView for use as a component.*

**componentOnList: dlist withGrid: gPoint inColor: gColor**  *Answer a DLView for use as a component.*

### **on: anEditor**

**open4SquareOn: aDisplayList**  *Open the receiver on the given display list.*

### **openOn: aDisplayList**

 *Open the receiver on the given display list.*

### *constant access*

### **backgroundColor**

 *Answer the default background color for display list views.*

### **constants**

**constants: aDictionary**

**defaultCacheExtent**  *Answer the default extent of the receiver's instances' cache.*

### **foregroundColor**

 *Answer the default foreground color for display list views.*

**inset**  *Answer the default display inset.*

# *class initialization*

**initialize**  *Init the class*

### *examples*

**classListExample**  *DisplayListView classListExample*

**classTreeExample**  *DisplayListView classTreeExample*

**colorClassListExample**  *DisplayListView colorClassListExample*

#### **exampleHierarchical**  *DisplayListView exampleHierarchical*

## **MusicUI-Layout**

# Class: **StructureAccessor**

Environment: Siren

Superclass: Object

Category: MusicUI-Layout

Instance variables: subject itemGenerator

*Instances of StructureAccessor and its subclasses are 'protocol convertors' which provide predictable interfaces (e.g., tree-speak), for diverse data structures. The basic display item generating protocol is:* 

 *(aStructureAccessor itemFor: aModelNode).*

*InstanceVariableNames: subject*